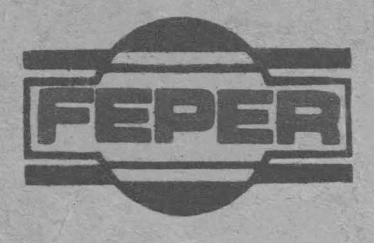

# MICROCALCULATORUL JUNIOR- XT

# CARTE TEHNICA

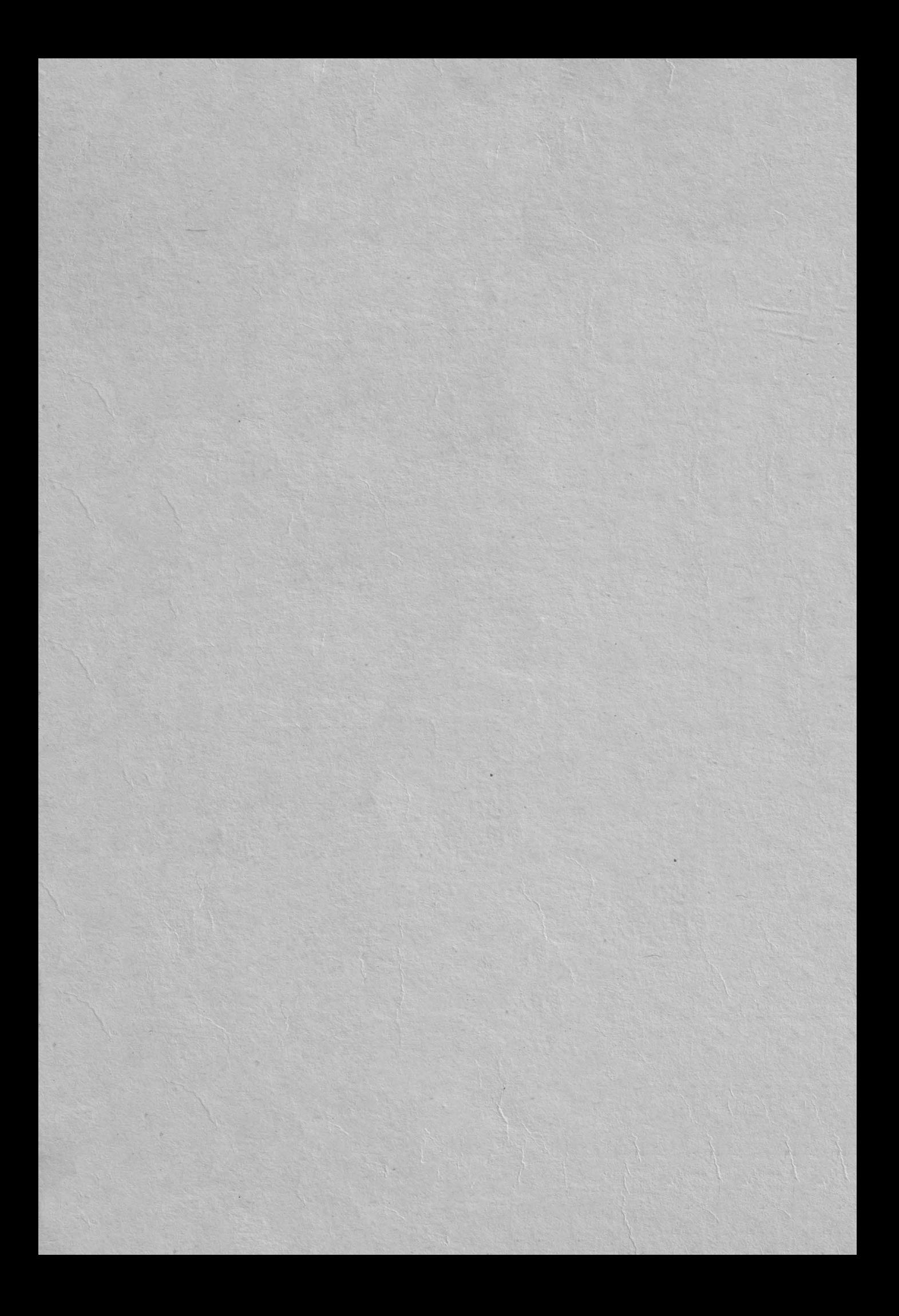

# CARTE TEHNICA

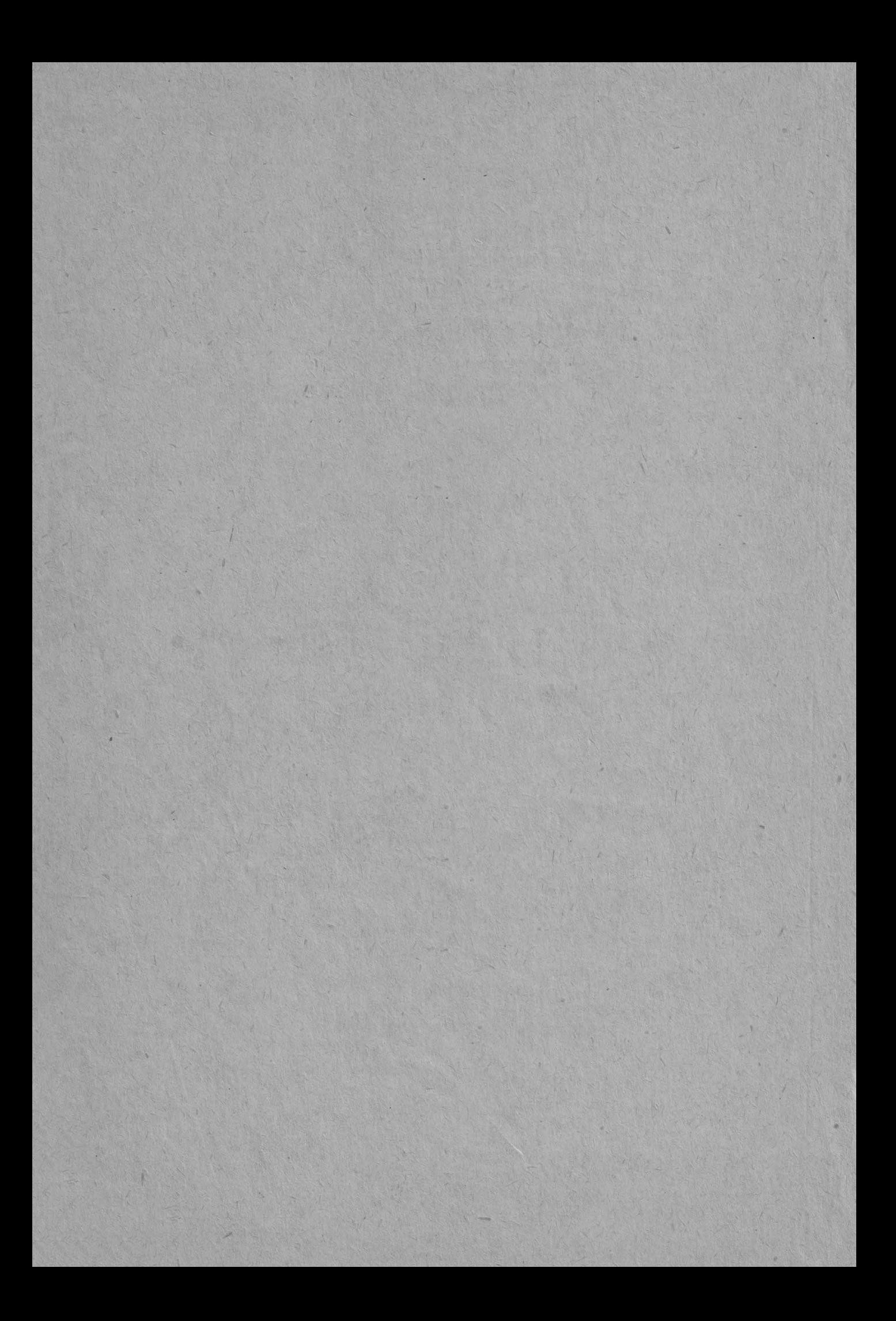

#### **CUPRING**

#### **CAPITOLUL I, GINIIALITATI**

## **CAPITOLUL 2. INSTALARE, EXPLOATARE, INTRETINERE**

2.1. Instalare

 $2.1.1.$  Conditii de instalare si exploatare

2.1.2~ Caracteristici de gabarit

- 2.1.3. Alimentarea cu energie electrica
- $2.1.4.$  Instalare
- 2.1.5. Protectia muncii si PC[
- 2.2. Exploatare
	- 2.2.1. Punerea in functiune
	- 2.2.2. Erori la punerea in functiune
- 2.3. lntretinere

# **CAPITOLUL O, DESCRIBRE FUNGTIONALA**<br>3.1. Placa logica de baza

- 3.2. Cuplorul pentru discul flexibil 3.2.1. Descriere functionala si notiuni de programare 3.2.2. Interfata cu unitatile de disc flexibil
- 3.3. Cuplorul pentru afisajul grafic color de medie rezolutie 3.3.1. Regimul de lucru alfanumeric
	- 3.3.2. Regimul de lucru grafic
	- 3.3.3. Notiuni de programare
- 3.4. Cuplorul pentru comunicatia seriala asincrona si imprimanta paralela
	- 3.4.1. Cuplorul pentru comunicatia seriala asincrona
	- 3.4.2. Cuplorul pentru imprimanta paralela
- 3.5. Modulul de extensie memorie RAM 384 Kocteti
- 3.6. Sursa de alimentare
- 3.7. Tastatura
- 3.8. Unitatile de disc flexibil
- 3.9. Honitoru1 TV
- 3.10.Compatibilitatea microcalculatorului JUNIOR-XT cu microcalculatoarele IBH-PC/XT si FELIX-PC
	- 3.10.1. Compatibilitatea la nivel hardware
	- 3.10.2. Compatibilitatea la nivel software

#### **CAPITOLUL•• PRIZINTARI I0PTUARI**

- 4.1. Sistemul de intrare/iesire (BIOS)
- 4.2. Codificarea si utilizarea tastaturii
	- 4.2.t. Codurile caracterelor
	- 4.2.2. Coduri extinse
	- 4.2.3. Moduri de lucru speciale
	- 4.2.4. Alte caracteristici
	- 4.2.5. Utilizarea tastaturii

#### **ANIXA t. DIIPRI CARACTIRI, TAITI IJ CULORI ANEXA 2. INSTRUCTIUNILE MICROPROCESORULUI ISOS6/ISOS8 ANIXA 3. CATALOG Dl IUIANIANILI li PIIII Dl ICHINI**

**ANIXA 4. SCHEME BLECTRICH** 

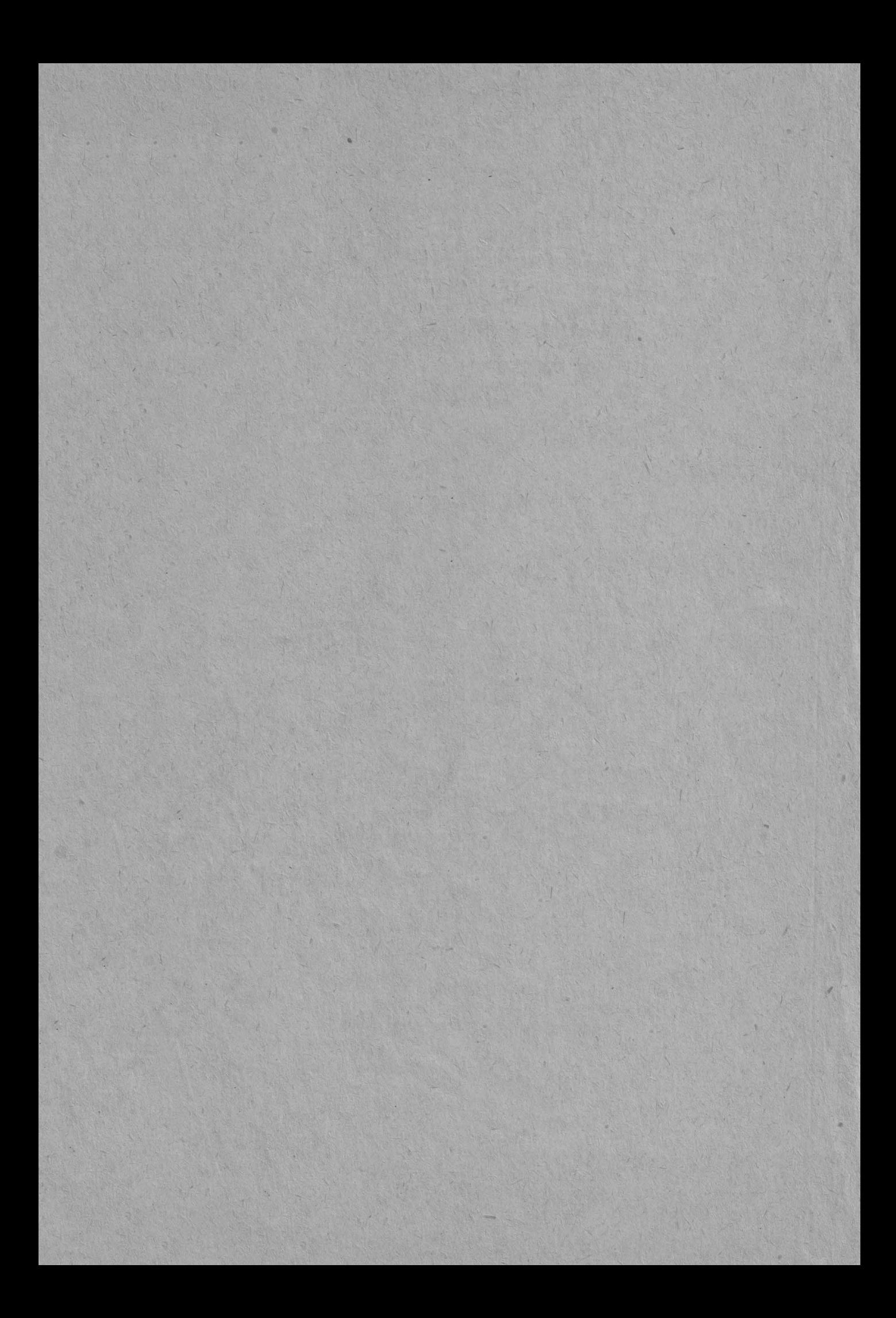

### **CAPITOLUL 1. GINIRALITATI**

JUNI0R-XT eite un microcalculator personal-profesional conceput pe baza microprocesoarelor pe 16 biti (18086,18087), cu un grad de integrare tehnologica ridicat si un software ce acopera o gama larga de apllcatii

Beneficiind de o structura modulara, usor extensibila prin adaugarea unor extensii hardware. JUNIOR-XT poate fi utilizat ca microsistem universal sau dedicat functional in aplicatii specializate.

fficrocalculalorul JUNI0R-XT respecta compaltbilitatea hardware cu microcalculatoarele similare din familia IBM-PC/XT, ceea ce permite utilizarea integrala a software-ului de pe aceste echipamente.

Modulele functionale de baza ale microcalculatorului JUNIOR-XT sint: blocul logic si de alimentare, tastatura si monitorul TV.

Blocul logic si de alimentare este nucleul microcalculatorului JUNJOR - XT. El cantine placa logica de baza, plachetele si cuploarele *de* extensie, unitatile de disc flexibil, difuzorul, precum si sursa de alimentare necesara functionarii microsistemului.

Din punct de vedere comercial, elementele componente ale microcalculatorului JUNJOR-XT sint Unitatile de Repertoriu Comercial (URC) prezentate in tabelul de mai jos. Acestea asigura un grad sporit de satisfacere a necesitatilor beneficiarilor, printr-o varietate mare a configuratiilor produsului, in vederea acoperirii domeniilor de aplicatii specifice.

Echipamentele de tip periferic necesare completarii configuratiei sint prezentate in tabelul alaturat.

1 ln functie de aplicatia dorita, microcalculatorul JUNIOR-XT 11vreaza in diverse configuratii comandate de catre beneficiar.

Configuratia de baza a echipamentului este compusa din:

- bloc logic si de alimentare

- cuplor pentru discul flexibil

- cuplor pentru afisaJul grafic color de medie rezolutie

- cuplor pentru comunicatia seriala asincrona si imprimanta paralela

N.

- doua unitati de discuri flexibile de 5,25 inch sau 8 inch<br>- tastatura

- monitor color sau monocrom

- imprimanta (optional)

ELEMENTELE COMPONENTE ALE MICROCALCULATORULUI JUNIOR-XT

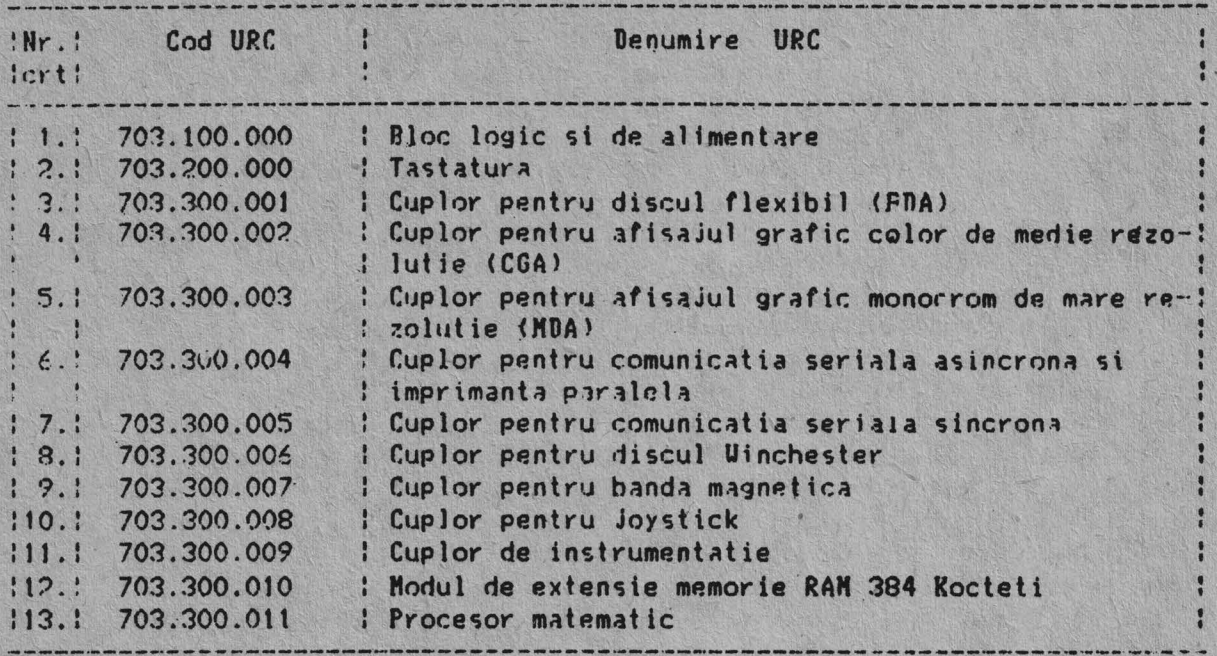

ECHIPAMENTELE PERIFERICE DIN CONFIGURATIA MICROCALCULATORULUI JUNIOR-XT

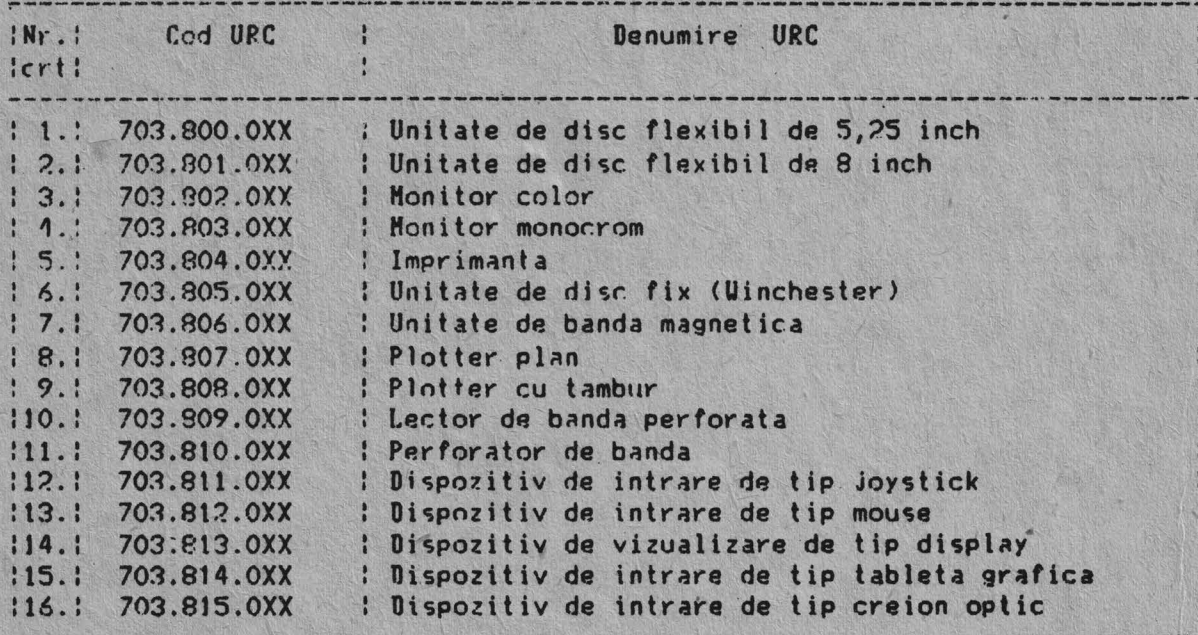

#### CAPITOLUL 2. INSTALARE, EXPLOATARE, INTRETINERE

#### 2.1. Instalare

#### 2.1.1. Conditii de instalare si exploatare

Conditiile de instalare si exploatare ale microcalculatorului JUNJOR-XT sint urmatoarele:

- temperatura mediului ambiant: 5...35 grade C;
- umiditate relativa: 65% la 20 grade C, fara condensare;
- incaperi inchise, tip protectie climatica N3;
- mediu fara interferenta a cimpurilor electromagnetice generate de transmitatoare radio, radar, masini industriale de radiofrecventa,  $etc.$

O corecta amplasare a microcalculatorului JUNIOR-XT se realizeaza respectind conditiile urmatoare:

- dimensiunile mesei de instalare: 1000x800 mm;
- suprafata de instalare corespunzatoare configuratiei de baza: cel putin patru metri patrati, inclusiv scaunul operatorului; pentru cazul in care configuratia produsului se extinde prin adaugarea de echipamente periferice se va mari corespunzator suprafata, in raport cu cerintele specifice ale echipamentelor;
- iluminarea incaperii trebuie sa fie corespunzatoare, permitind vizualizarea in bune conditii a ecranului.

#### 2.1.2. Caracteristici de eabarit

Dimensiunile modulelor functionale sint:

- bloc logic si de alimentare: 480x440x155 mm;
- $-$  tastatura:  $480 \times 207 \times 32$  mm.

Greutatea maxima a modulelor functionale este:

- bloc logic si de alimentare: max. 20 kg;
- tastatura: max. 2 kg.

#### 2.1.3. Alimentarea cu energie electrica

Echipamentul se va conecta la reteaua cu energie electrica respectind conditiile:

- tensiune de alimentare:  $2200 + 10\%$ ,  $-15\%$ ;
- frecventa retelei:  $50Hz$  +/- 2%;
- priza retea de tip SHUKO;
- racordare la retea electrica separata, departe de instalatii sau agregate generatoare de paraziti.

#### 2.1.4. Instalare

Echipamentul dezambalat se instaleaza in conditiile de mai sus, astfel:

- se cupleaza tastatura prin intermediul cablului de legatura la conectorul specific aflat pe panoul spate al blocului logic si de alimentare:

- se cupleaza monitorul prin intermediul cablului de legatura conectorul specific aflat pe panoul spate al blocului logic si alimentare; la de

- echipamentele periferice se cupleaza prin intermediul cablurilor de legatura la conectorii corespunzatori de pe panoul spate al blocului logic si de alimentare.

#### 2.1.5. Protectia muncii si PCI

Protectia impotriva elecrocutarilor este asigurata prin legarea la pamint (prin intermediul prizei SHUKO) a carcaselor.

Se interzice accesul personalului necalificat la interiorul echipamentului.

Paza contra indendiilor se realizeaza conform normelor legale PCI.

#### **t.2, IM11loit 1r,**

#### 2.2.1. Punerea in functiune

Pentru punerea in functiune a microcalculatorului JUNIOR-XT se respecta urmatoArea succesiune de operatii:

t) Se verifica ca intrerupatoarele de pornire aJe modulelor componente sa fie pe pozitia oprit;

2) Se conecteaza echipamentul la retea prin intermediul cablurilor de alimentare ale modulelor componente (bloc logic si de alimentare, monitor,  $imprint$ manta $);$ 

3) Se verifica instalarea corecta a echipamentului;

**4)** Se pune in functiune blocul logic prin actionarea comutatorului de pornire aflat pe panoul spate al echipamentului;

5) Se pune in functiune monitorul prin ·actionarea comutatorului de pornire al acestuia;

6) Tiupa cca. ? sec. de la conectarea blocului logic si de alimentare, microcalculatorul emite doua semnale acustice si afiseaza pe ecran mesaJul:

#### **JUNIOR-XT computer Vy.2 NIOCIC IIAN**

unde y.z reprezinta versiunea componentei software BIOS iar xxx reprezinta dimensiunea in Kocteti a memoriei interne;

7) Se introduce in unitatea O de disc flexibil discheta continind sistemul de operate.

Dupa incarcarea sistemului de operare, exploatarea se va face conform manualului de utilizare.

La terminarea lucrului, dischetele se scot din unitatatile de disc, se deconecteaza monitorul si blocul logic.

#### 2.2.2. Brori la punerea in functiune

La punerea in functiune, microcalculatorul JUNIOR-XT executa un test de diagnosticare si evaluare a resurselor hardware.

Erorile semnalate de sistem in aceasta faza sint datorate cuplarii necorespunzatoare a tastaturii si unitatilor de disc flexibil sau indica defecte hardware. Ele sint afisate pe ecranul monitorului si sint insotite de semnale acustice specifice fiecarei erori.

2.2.2.1. Erorile datorate functionarii necorespunzatoare a placii logice de baza sint semnalate de aparitia pe ecran a mesajelor:

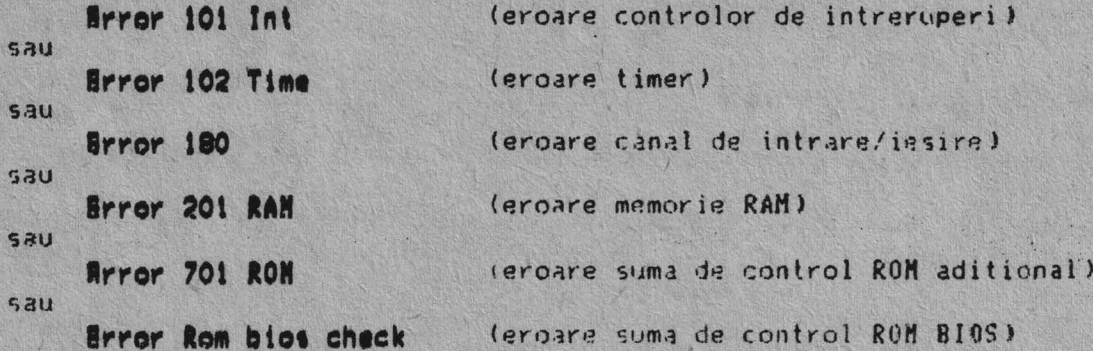

fiind insotite de semnale sonore de eroare.

2.2.2.2. Erorile datorate functionarii necorespunzatoare a cuplorului de afisaj sint semnalate de aparitia pe ecran a mesajelor:

Brror 501 Crt RAN (eroare memorie de afisaj)  $531$ Brror 502 Crt (eroare limii)

fiind insotite de un semnal sonor prelung.

De objecti aceste erori sint generate de functionarea necorespunzatoare a memoriei de afisaj sau a circuitului controlor de ecran MC 6845. De aceea este posibil ca in cazul-unui-defect-major al cuplorului de afisaj, mesajele anterioare de eroare sa nu apara pe ecran si echipamentul sa fie neoperational.

2.2.2.3. Frorile datorate functionarii necorespunzatoare a tastaturii sint semnalate de aparitia pe ecran a mesajelor:

Brror 301 Kbd (cod de scanare intors diferit de AAH)  $580$ (cod de scanare intors diferit de OOH) **Mrror 302 Kbd** 

fiind insolite de un semnal sonor scurt.

Aceste erori sint datorate fie functionarii necorespunzatoare a tastaturii, fie necuplarii acesteia la blocul logic si de alimentare prin intermediul cablului de legatura.

2.2.2.4. Erorile datorate functionarii necorespunzatoare a cuplorului de disc flexibil sau a unitatilor de disc flexibil sint semnalate de aparitia pe ecran a mesajului:

#### Brror 601

fiind insotite de un semnal sonor scurt.

Acest tip de groare este datorat fie functionarii necorespunzatoare a cuplorului de disc flexibil, fie a necuplarii unitatii de disc flexibil la blocul logic si de alimentare (cablul de legatura nu este conectat  $5311$ unitates de disc nu este alimentata).

Dupa testarea cuplorului si a unitatii de disc flexibil (se executa o

operatie de calibrare), microcalculatorul incearca sa incarce sistemul de operare de pe unitatea O de disc.

In cazul in care discheta sistem nu este introdusa in unitate, pe ecran apare periodic mesajul:

#### Brror on load, retrying

Aceasta eroare este o eroare de operare, de aceea nu este insotita de un semnal acustic.

Incarcarea sistemului de operare va reincepe imediat ce discneta sistem va fi introdusa in unitate.

#### 2.3. Intratinara

Hicrocalculatorul JUNIOR-XT nu necesita o intretinere deosebita. Se impun totusi o serie de masuri de prntectie, cum ar **fi:** 

- deconectarea de la retea la oprirea lucrului;

,,

- stergerea prafului de pe carcasa blocului logíc, tastatura si monitor;
- stergerea ecranului monitorului cu'un material textil inmuiat in alcool;
- curatarea periodica a capetelor unitatilor de disc flexibil.

Depozitarea echipamentului trebuie facuta in incaperi inchise, lipsite de praf, agenti corozivi, umezeala.

Intretinerea preventiva consta in curatarea echipamentului, efectuarea unei inspectii vizuale, si verificarea performantelor echipamentului.

Exteriorul echipamentului poate fi curatat utilizind o tesatura moale imbibata cu o solutie slaba de detergent cu apa.

Praful din interiorul blocului logic si de alimentare trebuie aspirat periodic datorita conductibilitatii lui electrice in conditii de umiditate ridicata si d~torita faptului ca impiedica disiparea de caldura in **tiapul**  functionarii.

Inaintea curatarii interiorului se deconecteaza echipamentul de la relea.

Se evita curatarea cu agenti chimici care ar putea dauna zonelor din material plastic.

Er.hip~mentul va fi inspectat periodic. pentru **defecte** cum **ar fi:**  conectori rupti, zone afectate de disiparea de caldura, etc.

#### **CAPITOLUL 3. DESCRIBRE FUNCTIONALA**

Modulele functionale de baza ale microcalculatorului JUNIOR-XT sint: bloeul logic si de alimentare, tastatura si monitorul TU.

Blocul logic si de alimentare este nucleul microcalculatorului JUNIOR-XT. Fl contine placa logica de baza ("motherboard"), plachetele logice de extensie, unitatile de disc flexibil, difuzorul precum si sursa de alimentare necesara functionarii microsistemului.

#### 3.1. Placa locica de baza ("motherboard")

Placa logica de baza se fixeaza orizontal in cutia blocului logic si de alimentare si are dimensiunile de aprox. 325 x 285 mm, fiind realizata pe circuit imprimat multistrat, cu straturi interne de masa si alimentare.

Placa logica de baza respecta in totalitate tipul si adresele port-urilor precum si celelalte cerinte hardware ale placii logice de baza din configuratia microralculatorului IBM-PC/XT.

Placa logica de baza contine urmatoarele resurse hardware:<br>- microprocesor 18086 (sau 18088)

- 
- coprocesor matematic 18087 (optional)
- memorie RAM de capacitate 256 640 Kocteti<br>- memorie **FPROH** de capacitate 16 32 Kocteti
- 
- sistem de intreruperi pe 8 nivele de prioritati
- logica de *acces* DMA cu patru canale programabile
- $-$  ceas de timp real programabil
- generator de tonuri
- interfata pentru tastatura seriala
- comutatoare pentru configurare sistem
- 8 conectori de extensie plachete compatibili **IBM-PC/XT**

Componenta cea mai importanta a placii logice de baza este microprocesorul T8086 (sau I8088). Acesta admite operatii pe 16 biti, induc;iv inmultirea si· impartirea si prezinta o magistrala de **adrese** de 20 biti, putind adresa direct 1 Moctet de memorie.

Microprocesorul lucreaza la frecventa de 4,77 MHz (210 ns). Aceasta frecventa deriva prin divizarea cu trei a ceasului de baza de 14,318 MHz. La ceasul de 4,77 MHz, ciclurile microprocesorului sint de patru stari<br>pentru accesarea memoriei si cinci stari pentru accesarea port-urilor (840 pentru accesarea memoriei si cinci stari pentru accesarea port-urilor ns respectiv 1.05 us).

Microprocesorul este folosit in modul maxim, ceea ce permite utilizare. optionala a unui coprocesor matematic I8087 .

Placa logica de baza contine atit memoria EPROM cit si memoria RAM. Hemoria EPROM este implementata cu doua circuite de tip 12764 sau 127128, avind o capacitate totala de 16Kx8 biti, respectiv 32Kx8 biti. Nemoria FPROM contine subsistemul de intrare/iesire (BIOS) ce cuprinde: autotestul la punerea sub tensiune, driver-ele de intrare/iesire, matricile· de puncte pentru modul grafic si un incarcator al sistemului de operare de pe discul flexibil.

Hemoria RAM este implementata cu circuite de memorie dinamica de tip **NK4164** sau NK41256, avind o capacitate totala de 256Kx9 biti, respectiv **~40Kx9** hiti. Toate memoriile **RAM** sint verificate la paritate.

marirea peste 256 Kocteti a capacitatii memoriei interne a

sistemului in cazul utilizarii circuitelor de memorie HK4164, se adauga un modul de extensie memorie RAM de 384 Kocteti, implementat sub forma unei plachete logice ce se introduce in unul din conectorii de extensie ai placii logire de baza.

Pe linga microprocesor si memorie, placa logica de baza mai contine o logica de acces direct la memorie (DHA) cu patru canale programabile, un sistem de intreruperi cu opt nivele de prioritati si trei canale de 16 biti pentru timer/numarator.

Logica DMA este implementata cu circuitul specializat I8237A-5 . (sau 18257). Din cele patru canale DMA, trei sint disponibile pe magistrala de intrare/iesire, fiind folosite de modulele si cuploarele de extensie la transferuri de date cu viteze mari intre memorie si dispozitivele do intrare/iesire, fara interventia microprocesorului.

Al patrulea canal DHA este folosit pentru reimprospatarea memoriei dinamice atit a placii logice de haza cit si a modulului de extensie RAM. Cererile de reimprospatare ("refresh") a memoriei dinamice RAM sint generate de un canal al dispozitivului timer/numarator, care declanseaza la fiecare aprox. 15 us un ciclu DMA fictiv de citire a memoriei.

Toate transferurile DHA, cu exceptia celor de reimprospatare a memoriei dinamice dureaza cinci perioade de ceas de 210 ns (deci 1,05 us), daca cererea de asteptare ("ready") nu este activata. Ciclurile de reimprospatare dureaza patru perioade de ceas de 210 ns (deci 840 ns).

Sistemul de intreruperi este implementat cu ajutorul circuitului specializat I8259A. Din cele opt nivele de intreruperi, sase sint disponibile pe magistrala de intrare/iesire putind fi utilizate de modulele si cuploarele de extensie. Celelalte doua nivele de intreruperi sint utilizate in placa logica de baza.

Nivelul O, de prioritate maxima, este atasat canalului O al dispozitivului timer/numarator ce genereaza o intrerupere periodica corespunzind ceasului ce indica ora. Nivelul 1 este asociat intreruperii generata de tastatura seriala.

Intreruperea nemascabila (NHI) a microprocesorului 18086 (IBO88) este utilizata la depistarea erorilor de paritate ale memoriei RAM.

Dispozitivul timer/numarator este implementat cu ajutorul circuitului specializat 18253-5. Cele trei canale sint utilizate de sistem dupa cum urmeaza: canalul O este folosit ca un timer de uz general ce furnizeaza o baza de timp constanta pentru implementarea ceasului ce indica ora; canalul 1 genereaza cererile de reimprospatare a memoriei dinamice RAM; canalul 2 este folosit la generarea tonurilor pentru difuzor.

Blocul logic si de alimentare este prevazut cu un difuzor de 3 ohm/0,3U, conectat la placa logica de baza prin intermediul unui cablu cu doua fire si a unui conector cu doi pini. Circuitele de comanda de pe placa logica de baza permit ca difuzorul sa fie comandat in doua moduri:

1) activarea unui bit pentru a genera un impuls; 2) generarea unei forme de unda de catre canalul 2 al dispozitivului timer/numarator. Ambele metode pot fi executate simultan.

Pe linga cele prezentate ariterior, placa logica de baza contine si rircuitele adaptoare pentru conectarea tastaturii seriale. Aceasta interfata genereaza o întrerupere catre microprocesor la receplionarea fiecarui cod primit de la tastatura. Tastatura se conecteaza la placa logica de baza prin intermediul unui conector cu 5 pini si a unui cablu torsadat cu 5 fire, asemanator cablului telefonic.

Repartizarea semnalelor la pinii conectorului de tastatura este uymatoarea:

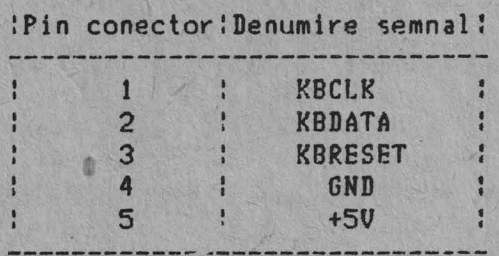

Pentru configurarea sistemului, placa logica de baza este prevazuta cu un microintrerupator cu 8 pozitii de tip DIP ce poate fi citit prin program. Acesta furnizeaza software-ului sistemului informatii despre optiunile instalate: coprocesorul aritmetic, memoria placii logice de baza, tipul cuplorului de afisaj si modul acestuia de lucru la punerea sub tensiune a echipamentului precum si numarul unitatilor de disc flexihil atasate.

Placa logica de baza primeste semnalul de initializare (RESFT) 1.3 punerea sub tensiune. Totusi, pentru a rezolva situatiile de blocare accidentala a microsistemului, in special cele aparute in depanarea software a unor programe inca insuficient testate, la placa logica de baza este conectat un comutator de initializare fixat pe panoul spate al echipamentului.

Placa logica de baza este alimentata de la sursa de tensiune prin intermediul unui conector cu 10 contacte. Repartizarea tensiunilor la pinii conectorului de alimentare este urmatoarea:

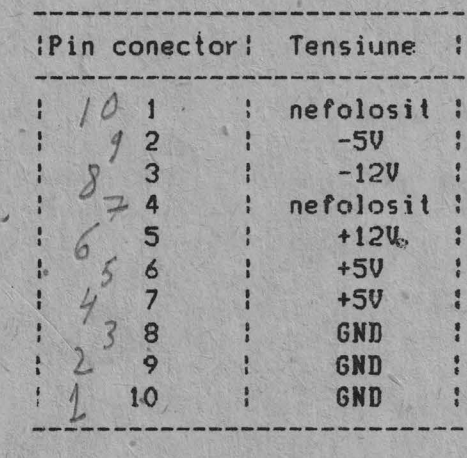

Placa logica de baza consuma aprox. 3 A pe tensiunea de +5V si nu foloseste tensiunile de  $-5V$ ,  $-12V$ ,  $+12V$ . Aceste tensiuni sint insa utilizate de plachetele logice adaptoare introduse in conectorii de extensie ce formeaza canalul de intrare/iesire.

Canalul de intrare/iesire este o extensie microprocesorului 18086 (18088). Magistrala este alimentata, si in plus contine functiile de intrerupere si de acces direct la memorie (DMA). <sup>â</sup>magistralei  $d$ emultiplexata,

Canalul de intrare/iesire contine o magistrala de date bidirectionala de 16 biti, 20 linii de adresa, 8 nivele de intreruperi, linii de comanda pentru citirea si scrierea memoriei si a port-urilor, linii pentru ceas si temporizare, linii de comanda pentru canalele DMA, linii de comanda pentru reimprospatarea memoriei **RAM,** o linie de comanda a verificarii

canaluluî de intrare/iesire , alimentarea si masa pentru plachetele de . extensie. Pentru extensiile de intrare/iesire exista patru nivele de tensiune: +SV, -SV, +12V, -12V curent continuu.

O linie de sincronizare este prevazuta in canalul de intrare/iesire pentru a permite operatiile cu echipamentele periferice lente. Daca linia Sde sincronizare a canalului nu este activata de un echipament adresat, atunci ciclurile de scriere/citire memorie generate de microprocesor dureaza 4 perioade de 210 ns (deci 840 ns/octet) iar ciclurile de citire/scriere port-uri generate de microprocesor dureaza S perioade de ceas (deci 1,05 us/octet). Toate transferurile DHA necesita 5 perioade de ceas sau 1,05 us/octet. Ciclurile de reimprospatare a memoriei dinamice RAM se executa o data la fiecare 72 de ceasuri (aprox. 15 us), si necesita 4 perioade de ceas, ceea ce reprezinta aprox. 7% din timpul alocat magistralei.

Canalul de intrare/iesire este prevazut cu o linie de control pentru anuntare. procesorului la aparitia starilor de eroare. Activarea acestei linii genereaza o cerere de intrerupere nemascabila **<NNI)** catre microprocesorul 18086 ( 18088). Modulul de extensie memorie utilizeaza aceasta linie pentru anuntarea erorilor de paritate.

Canalul de intrare/iesire este interfatat pentru a putea comanda toate cele opt extensii, presupunind existenta a doua sarcini Low-Power Schottky <LS) pe fiecare extensie. Adaptorii de intrare/iesire. utilizeaza de obice'i doar o sarcina.

Cererile de temporizare pe extensia J8 sint mult mai stricte decit pe celelalte extensii. De asemeni extensia J8 presupune existenta unui semnal ce anunta selectia placii.

In continuare sint descrise liniile canalului de intrare/iesire al placii logice de baza (toate liniile sint compatibile TTL).

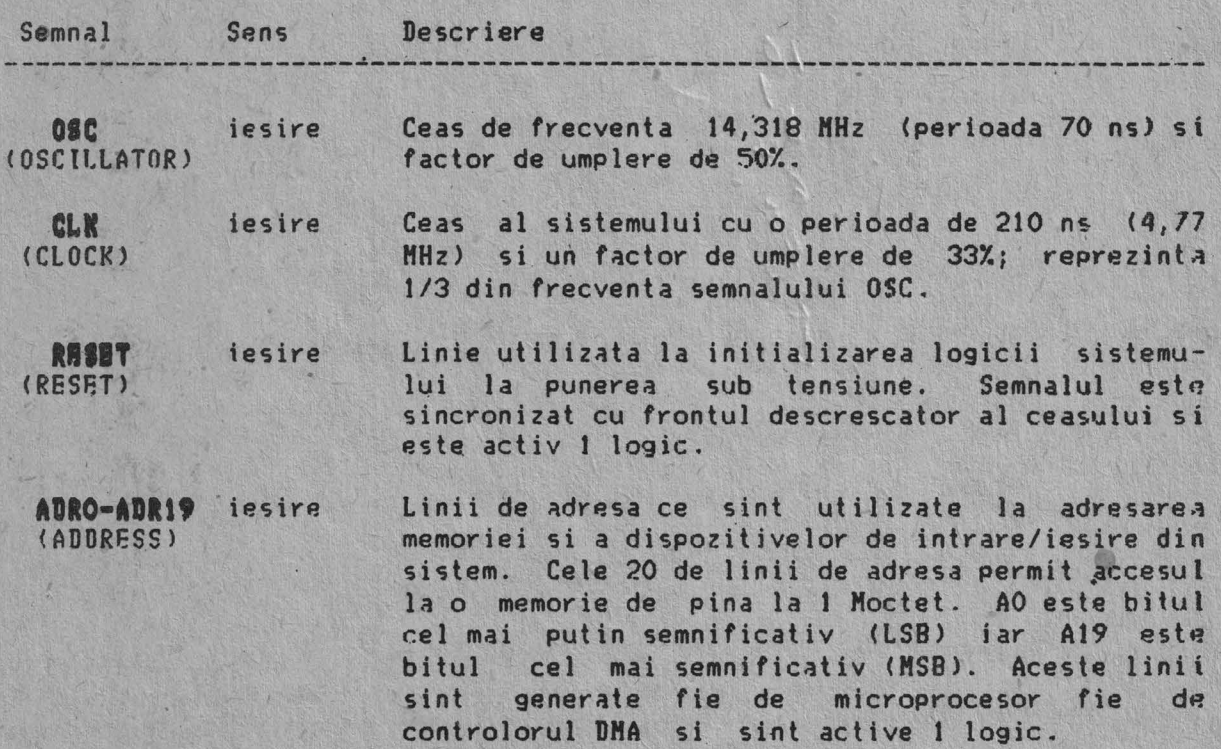

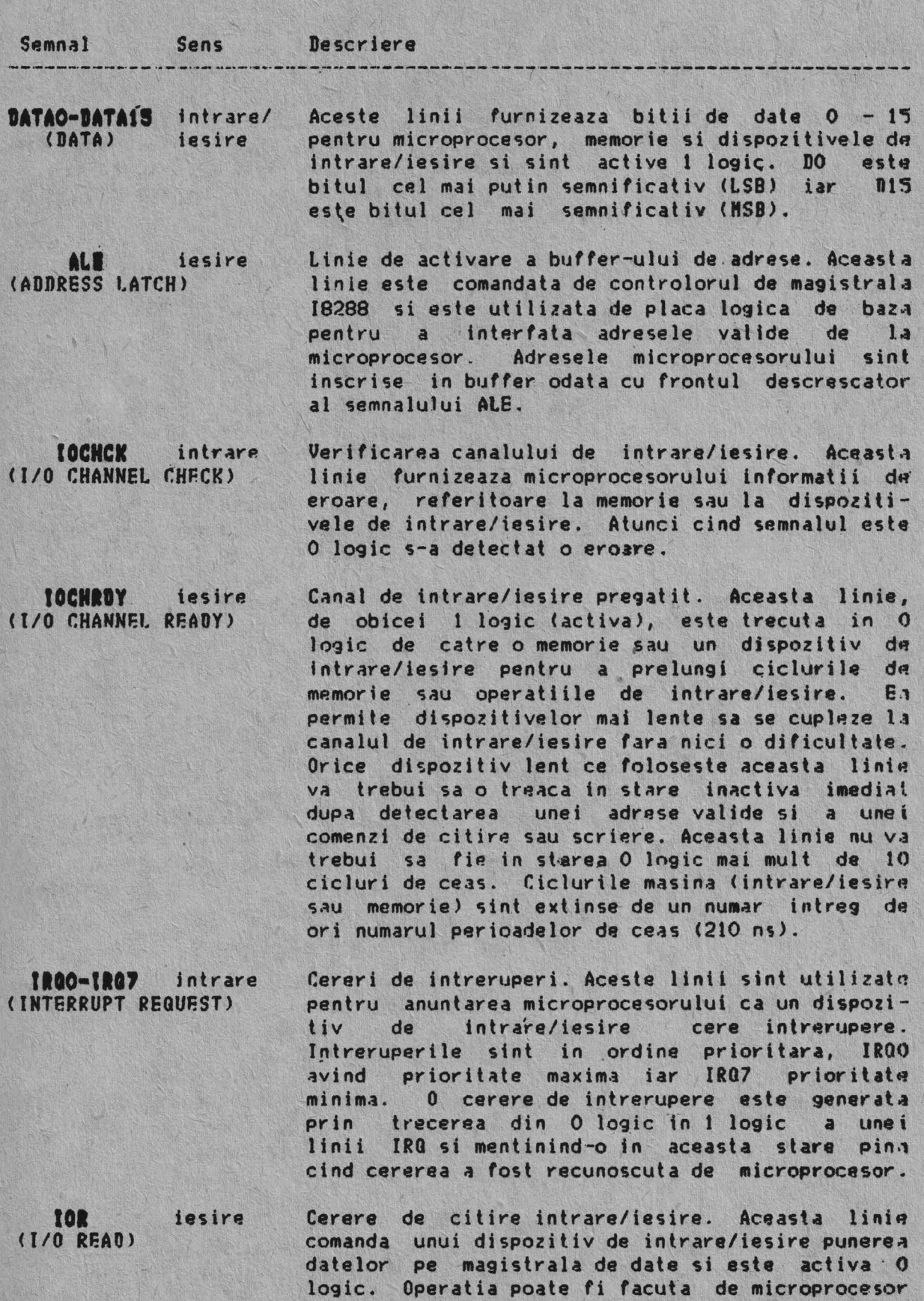

sau OJ controlorul **OHA.** 

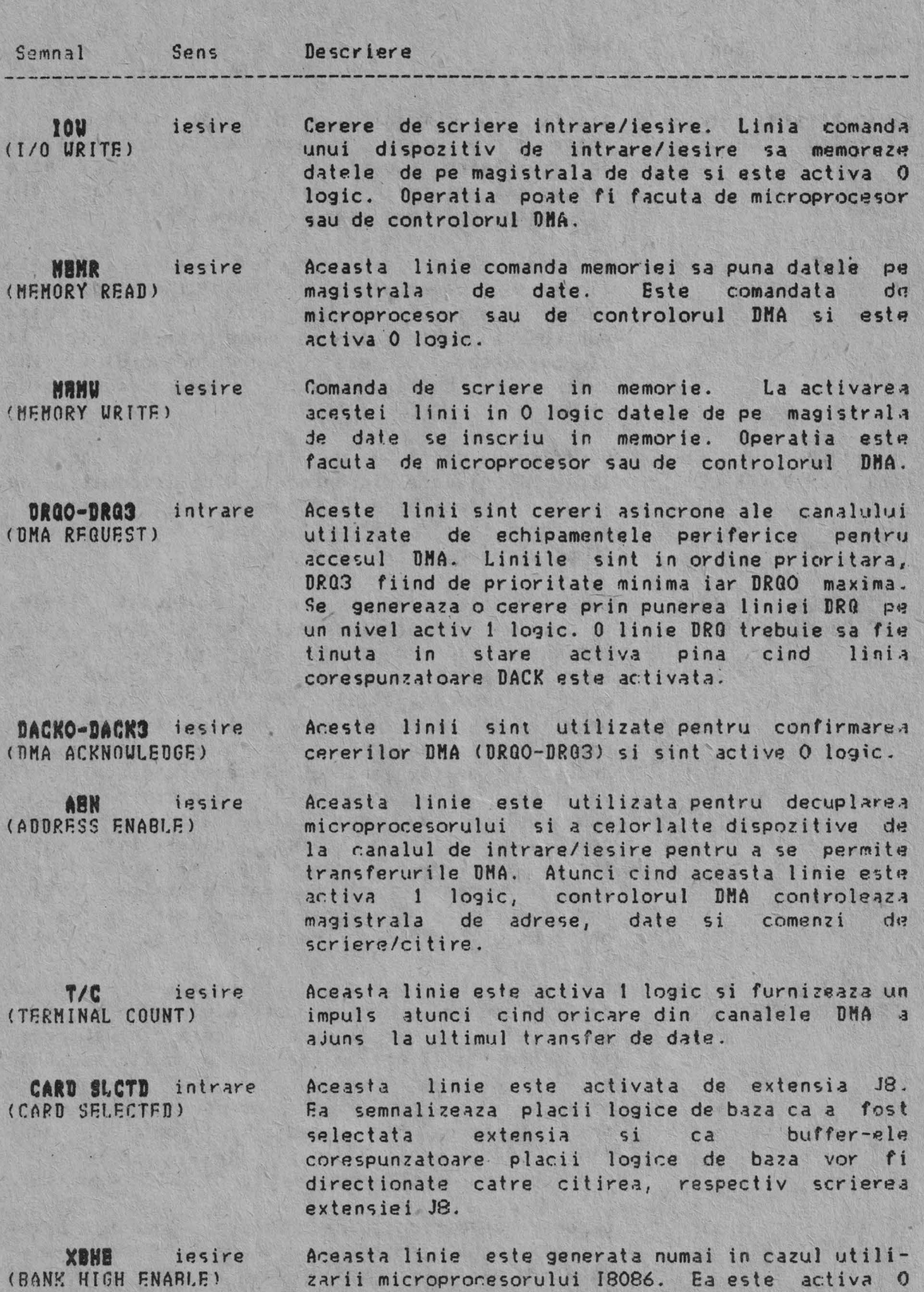

logic si indica adresarea de catre microprocesor

a octetului de date superior (D8-D15).

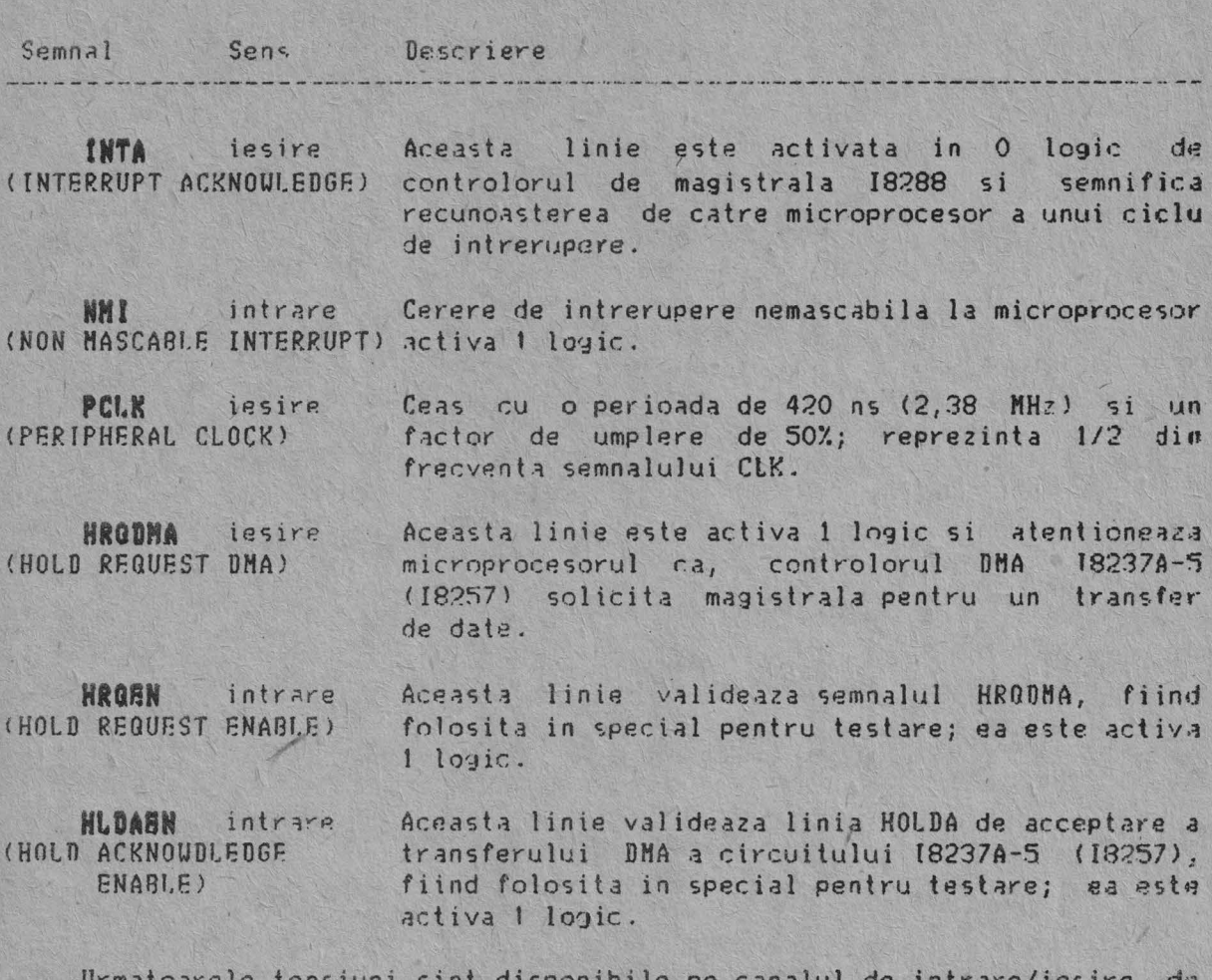

pe placa de baza:

 $+5$  V c.c.  $+/-$  5%  $-5$  V c.c.  $+/-10$ %  $+12V$  c.c.  $+/-$  5%  $-120$  c.c.  $+/-10$ % GND (masa)

punct vedere fizic, canalul de intrare/iesire al Din de microcalculatorului JUNIOR-XT este realizat folosind 8 conectori de 2 x 31 contacte (J1-J8) și 4 conectori de 2 x 10 contacte (J9-J12).

Conectorii de 2 x 31 contacte contin toate semnalele necesare functionarii cuploarelor si plachetelor logice de extensie dintr-un IBM-PC/XT echipat cu microprocesor I8088. microcalculator Aceasta compatibilitate la nivel fizic creeaza posibilitatea utilizarii in microcalculatorul JUNIOR-XT a oricarui cuplor sau extensie compatibila IBM-PC/XT.

Conectorii de 2 x 10 contacte reprezinta o extensie a canalului de intrare/iesire din microcalculatoarele IBM-PC/XT. Ei contin in principal liniile de date superioare (DATA8 - DATA15) si linia XBHE, specifica microprocesorului 18086, fiind compatibili la nivel fizic si al semnalelor cu extensia canalului de intrare/iesire din microcalculatorul FELIX-PC.

CONFIGURATIA CONECTORILOR CANALULUI DE INTRARE/IESIRE

### $J1 - J8$

|                      | GND              | $-1801$ | $AO1:-$   | <b>LOCHCK</b><br>÷.                  |
|----------------------|------------------|---------|-----------|--------------------------------------|
| $\mathbf{H}$         | RESET            | $-1.02$ | $A02! -$  | DATA7<br>$+$                         |
| $+$                  | 50               | $-1B03$ | $A03! -$  | DATA6<br>$+$                         |
| $\ddot{}$            | IR02             | $-1804$ | $AO4:-$   | DATA5<br>$+$                         |
| ₩                    | 50 <sub>1</sub>  | $-1805$ | $AOS! -$  | DATA4<br>$+$                         |
| $\ddot{\text{}}$     | <b>DR02</b>      | $-1806$ | A06!      | DATA3<br>$\ddot{}$                   |
| ÷                    | 12V              | $-1807$ | $A07! -$  | DATA2<br>$+$                         |
| m.                   | CARDSLCTD        | $-1808$ | $A08! -$  | DATA1<br>$\ddot{\phantom{1}}$        |
| $\ddot{\phantom{1}}$ | 120              | $-1809$ | $A09! -$  | DATAO<br>$\ddot{\textbf{t}}$         |
|                      | CND              | $-1010$ | $A10:-$   | <b>IOCHRDY</b><br>ing.               |
| æ                    | MEMU             | $-1811$ | $A11:-$   | + AEN                                |
| ne.                  | MEMR             | $-1812$ | $A12! -$  | ADR19<br>$+$                         |
| R                    | INU              | $-iB13$ | $A13! -$  | <b>ADR18</b><br>$\ddot{\phantom{1}}$ |
| $\frac{1}{\sqrt{2}}$ | IOR              | $-1B14$ | $A14! -$  | <b>ADR17</b><br>$+$                  |
| ÷                    | DACK3            | $-1B15$ | $A15! -$  | <b>ADR16</b><br>$+$                  |
| $\ddot{\phantom{1}}$ | DR <sub>Q3</sub> | $-1B16$ | $A16:-$   | <b>ADR15</b><br>$\ddot{\phantom{1}}$ |
| $\blacksquare$       | DACK1            | $=1817$ | $A17! -$  | <b>ADR14</b><br>$\ddot{\phantom{1}}$ |
| $\ddot{\phantom{1}}$ | DRG1             | $-1818$ | A18!      | ADR13<br>$\ddot{}$                   |
| H                    | DACKO            | $-1819$ | $A19! -$  | ADR12<br>$+$                         |
| $+$                  | CLK              | $-1B20$ | $A20! -$  | AUR11<br>$\ddot{}$                   |
| $+$                  | IRQ7             | $-1821$ | A21!      | $+$ ANR10                            |
| $+$                  | IRG6             | $-1822$ | $A22! -$  | $+$ ADR9                             |
| $\ddot{}$            | <b>IRGS</b>      | $-1823$ | $A23! -$  | <b>ADR8</b><br>$+$                   |
| $\ddot{}$            | IRQ4             | $-1824$ | $A24! -$  | ADR7<br>$\ddot{\phantom{1}}$         |
| $\ddot{\phantom{0}}$ | <b>IRQ3</b>      | $-1825$ | $A25! -$  | ADR6<br>$\ddot{}$                    |
| $\frac{1}{2}$        | DACK2            | $-1826$ | $A.26: -$ | <b>ADRS</b><br>$\blacksquare$        |
| $\blacksquare$       | T/C              | $-1827$ | $A27:-$   | ADR4<br>$+$                          |
| $\ddot{\phantom{1}}$ | AI.E             | $-1828$ | $A28! -$  | ADR3<br>$\ddot{}$                    |
| $+$                  | 50               | $-1829$ | $A29! -$  | ADR2<br>$\ddot{}$                    |
| $\ddot{\phantom{1}}$ | <b>OSC</b>       | $-1B30$ | $A30:-$   | ADRI<br>$\ddot{}$                    |
|                      | GND              | $-1831$ | $A311 -$  | <b>ADRO</b><br>$\ddot{\phantom{1}}$  |
|                      |                  |         |           |                                      |

 $J9 - J12$ 

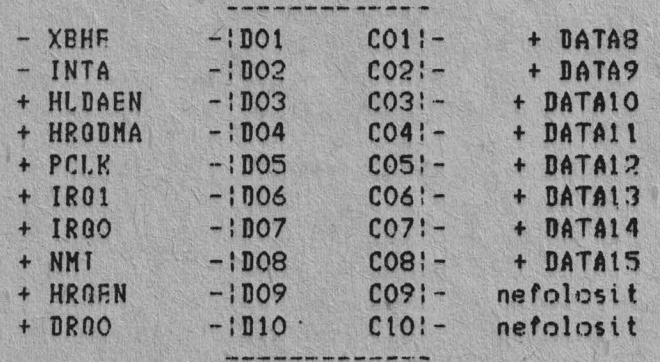

Nota: Semnul - indica semnal activ O logic;<br>Semnul + indica semnal activ 1 logic.

TABELUL ADRESELOR DE INTRARE/IESIRE

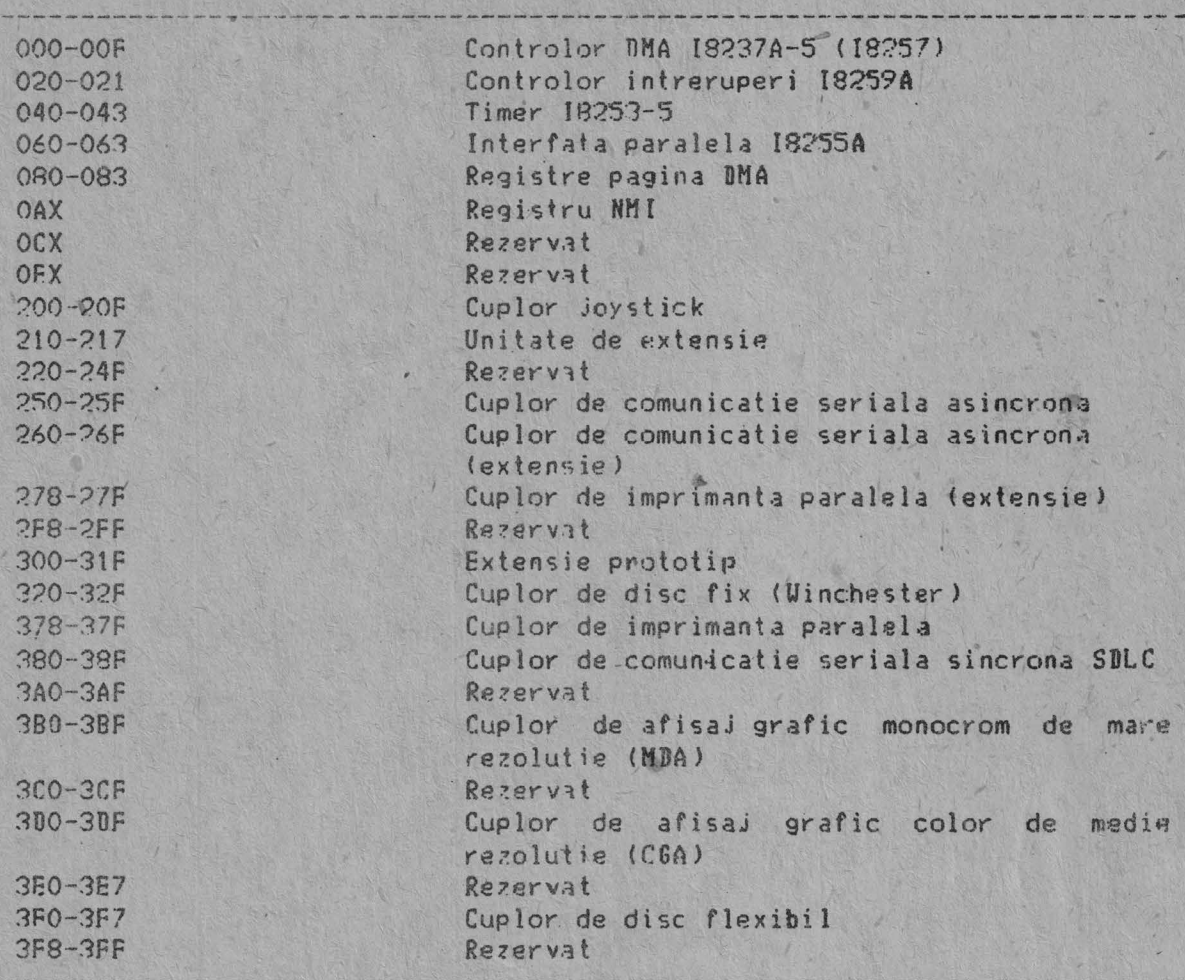

### LISTA INTRERUPERILOR HARDWARE

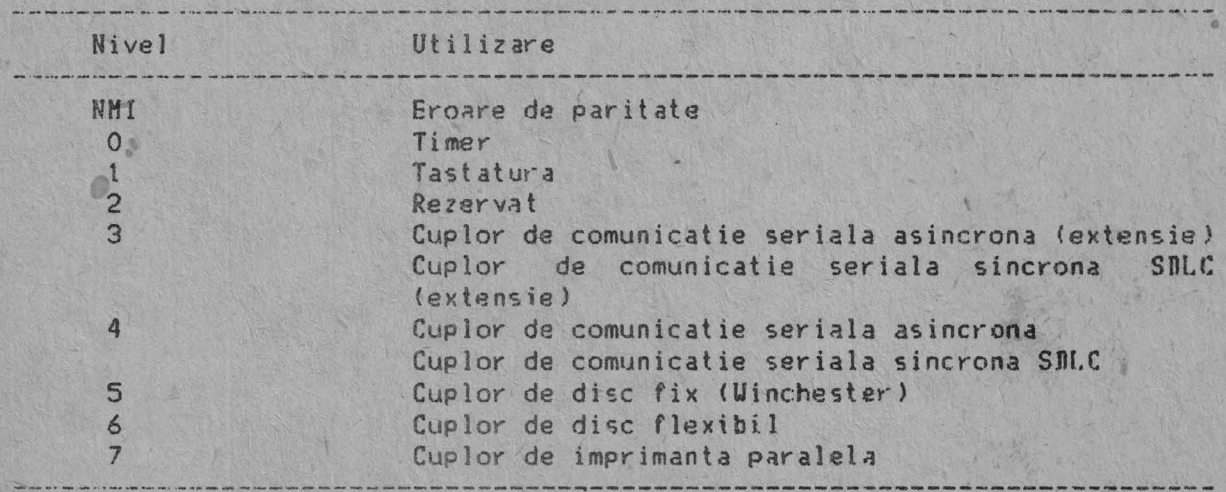

SEMNIFICATIA BITILOR DE INTRARE/IESIRE 18255A·

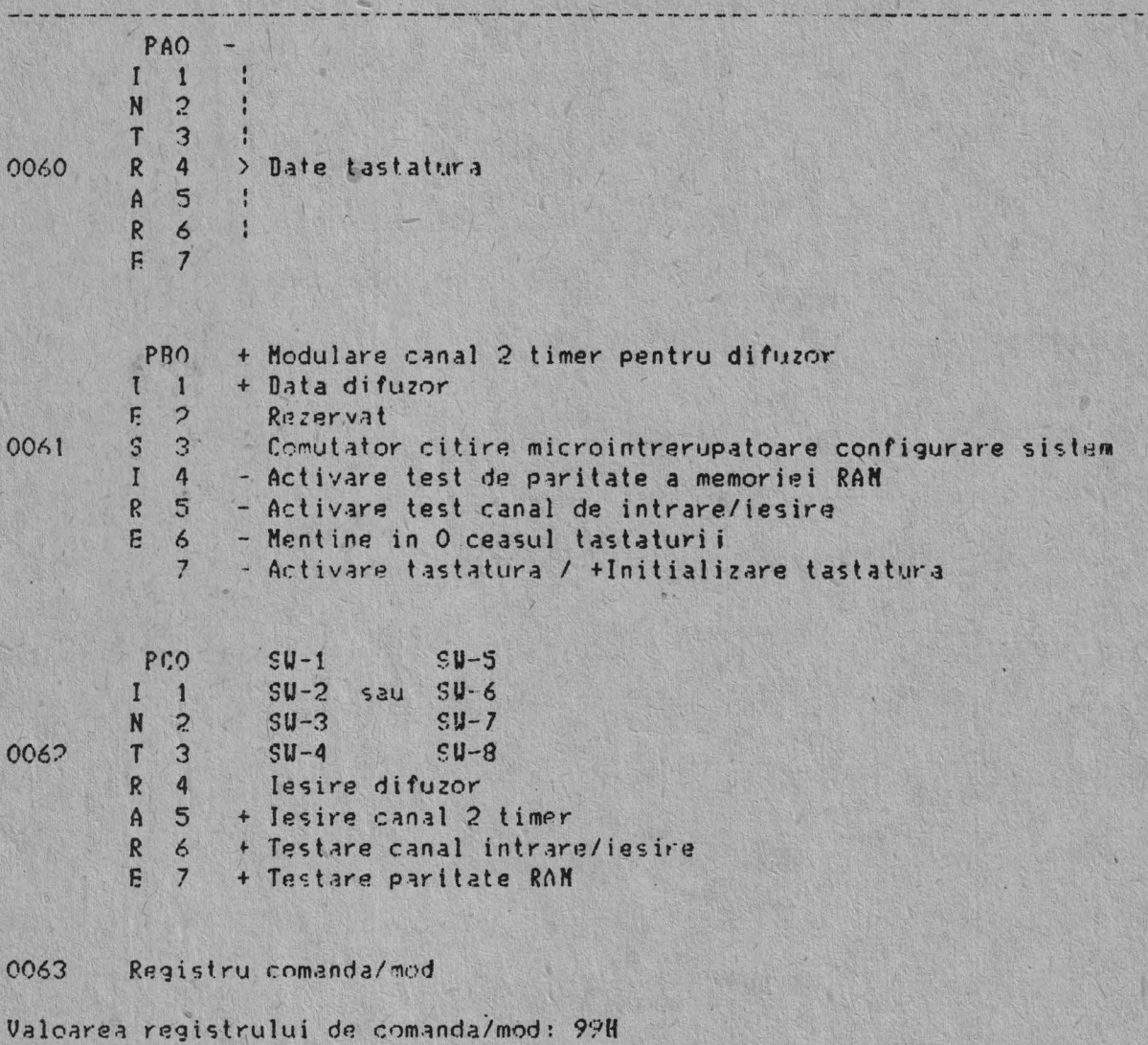

Nota: Semnul + indica executarga unei functii specificate de catre un hit in 1 logic; Semnul - indica executarea unei functii specificate de catre un bit in O logic.

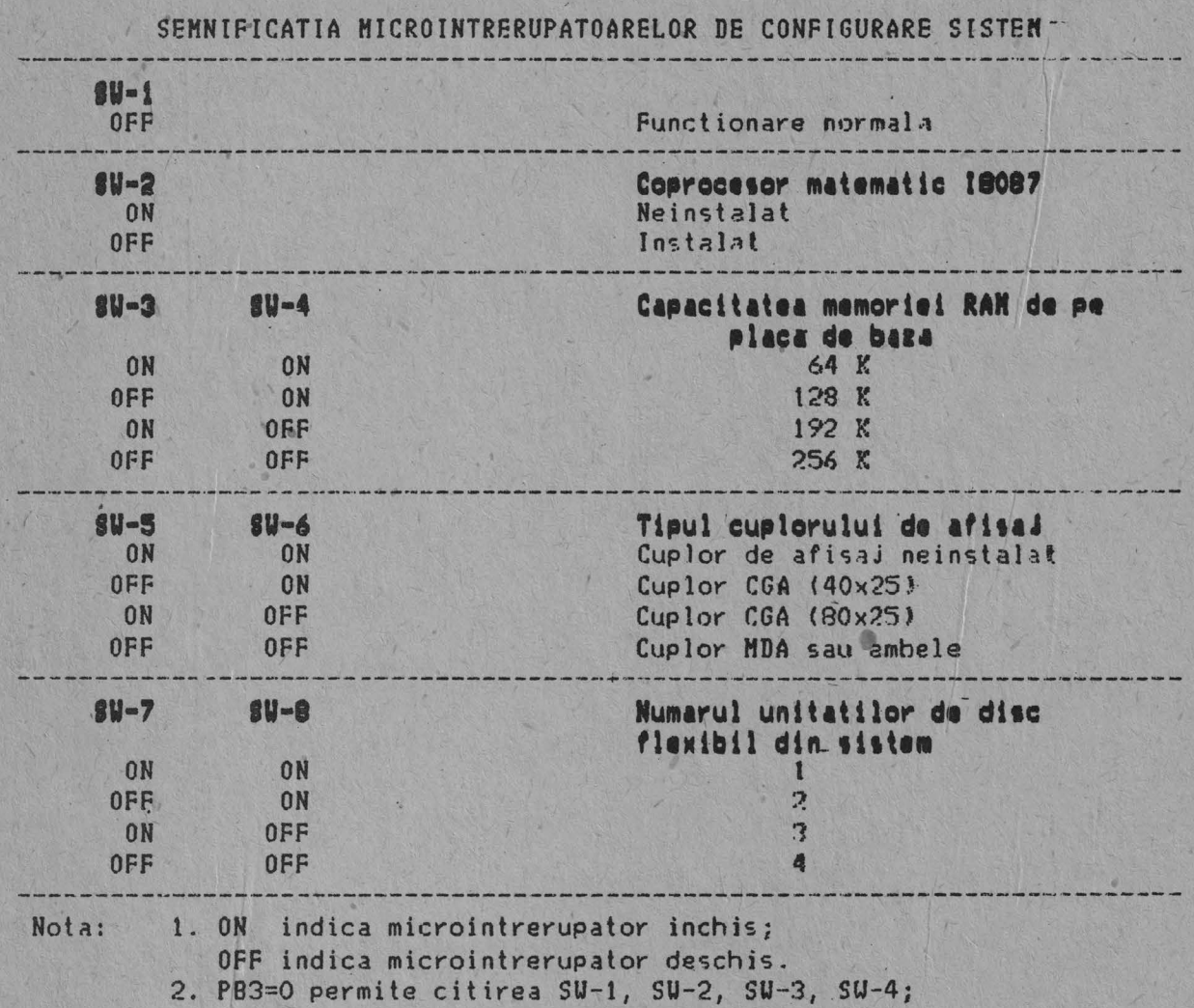

PB3=1 permite citirea SW-5, SW-6, SW-7, SW-8.<br>PP.

MODUL DE ALOCÁRE A CANALELOR DMA

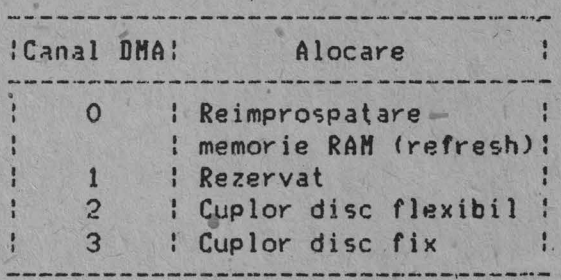

SEMNIFICATIA STRAP-URILOR DE SELECTIE A TIPULUI DE CONTROLOR DMA

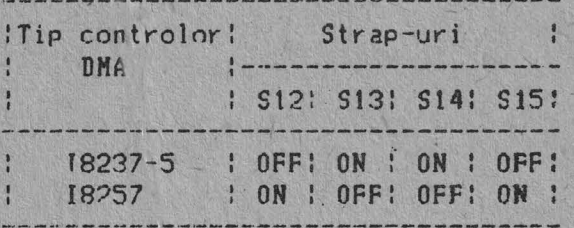

SEMNIFICATIA STRAP-URILOR DE SELECTIE A TIPULUI DE MEMORIE RAN 

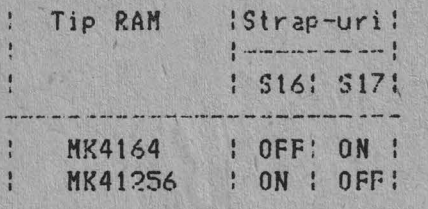

SEMNIFICATIA STRAP-URILOR DE SELECTIE A TIPULUI DE MEMORIE ROM

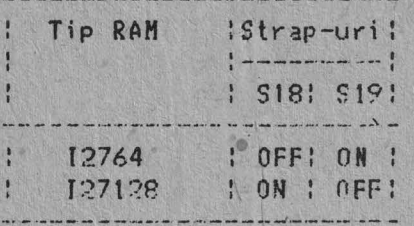

SEMNIFICATIA STRAP-URILOR DE SELECTIE A TIPULUI DE MICROPROCESOR

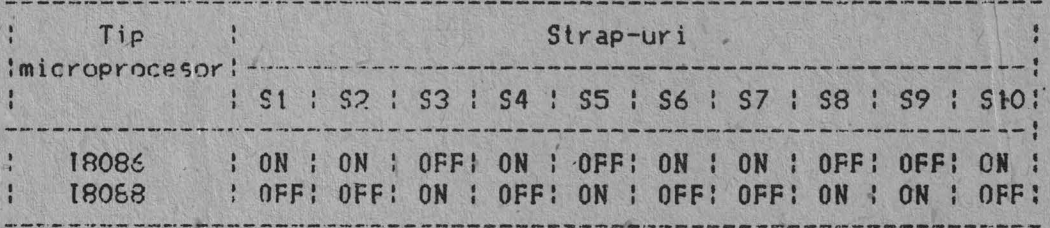

SEMNIFICATIA STRAP-ULUI DE SELECTIE A TIPULUI PLACHETELOR DE EXTENSIE

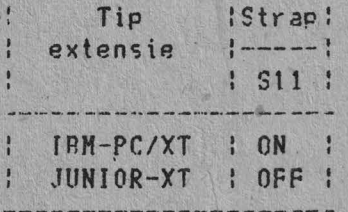

Nota: ON indica strap conectat; OFF indica strap neconectat.

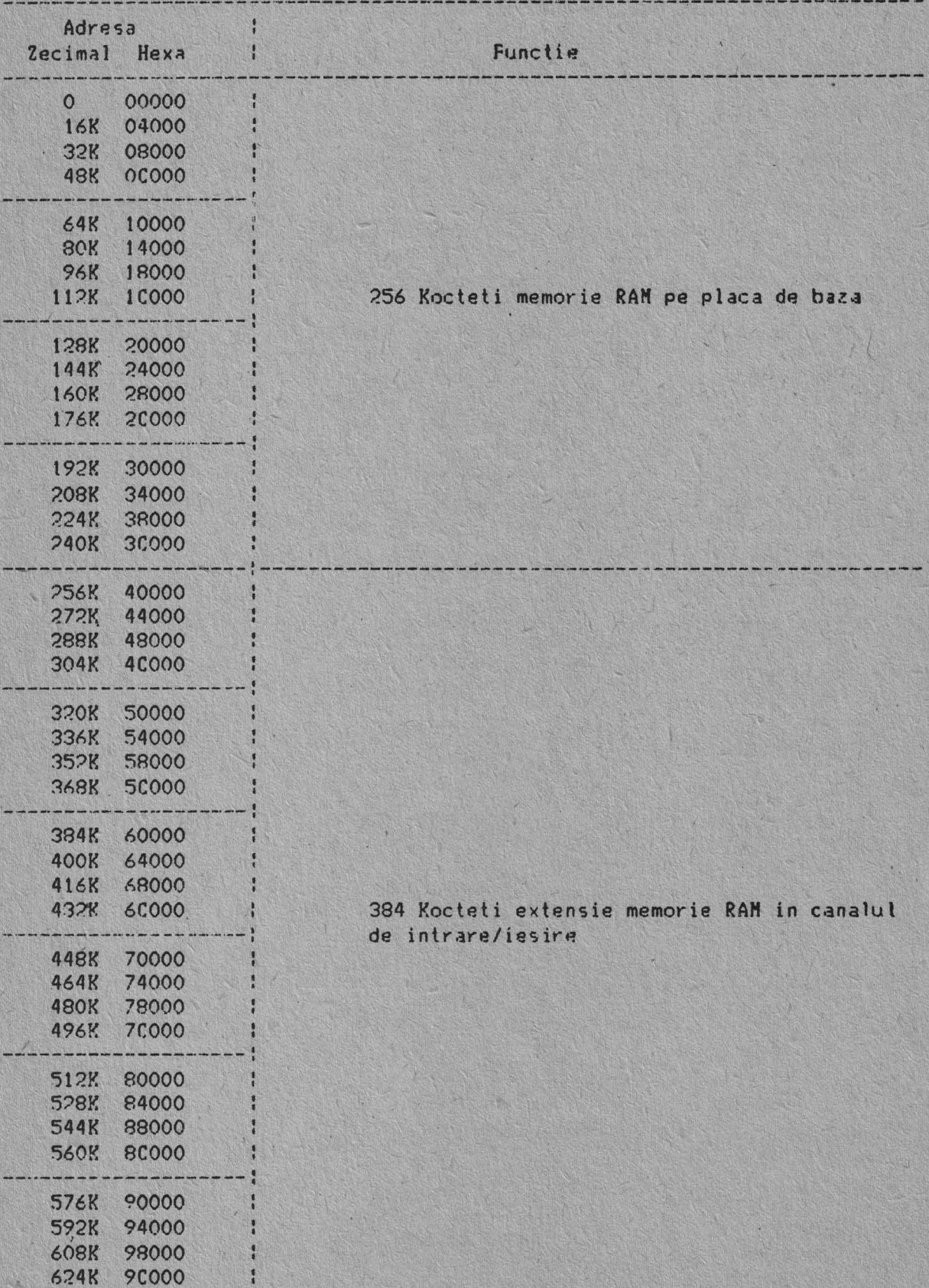

MONUL DE ALOCARE A MEMORIEI SISTEMULUI

MONUL DE ALOCARE A MEMORIEI SISTEMULUI (continuare)

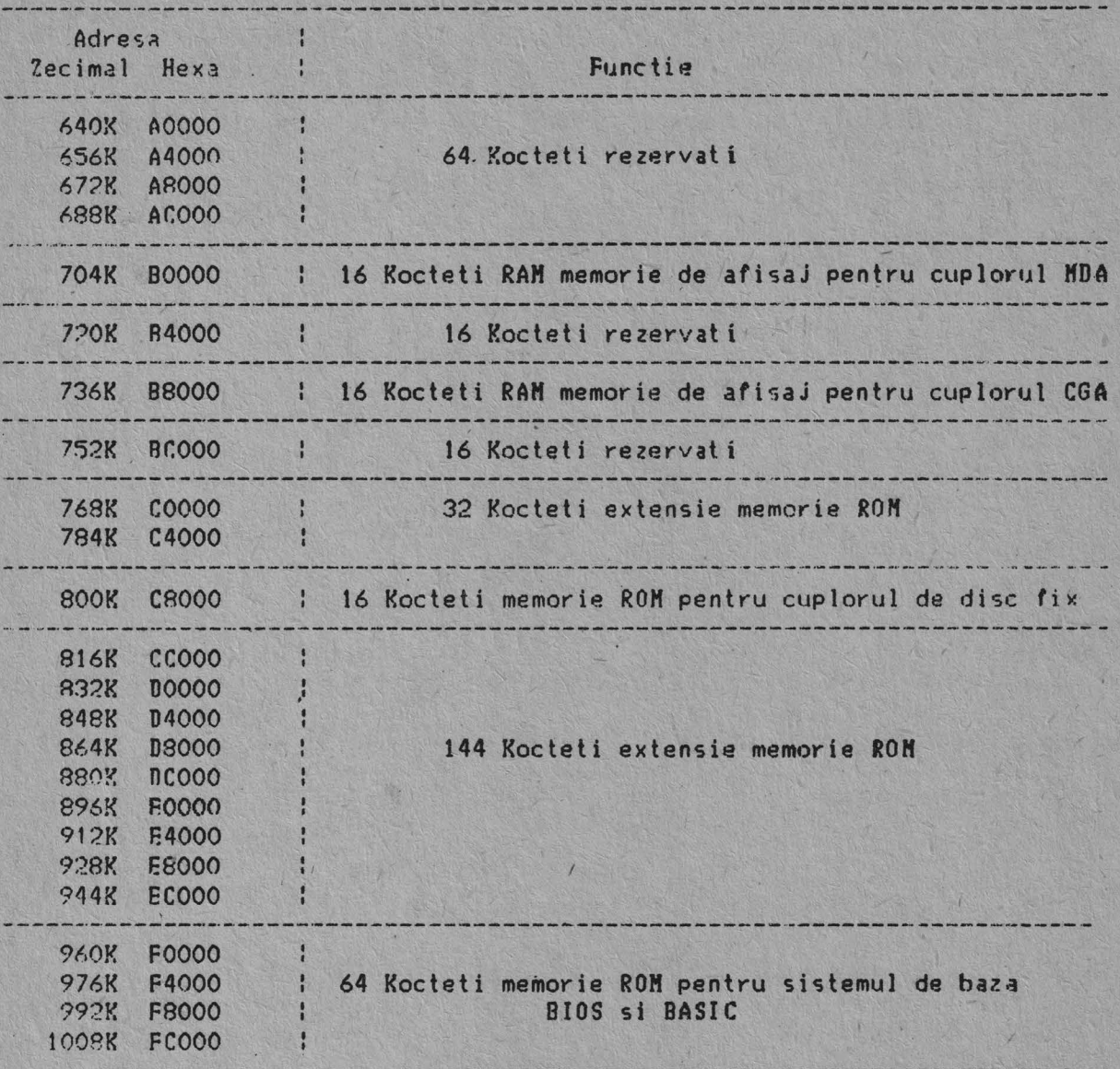

#### 3.2. Cuplorul pentru discul flaxibil (PDA)

Cuplorul pentru discul flexibil ("FLOPPY DISK ADAPTER" - FDA) este realizat sub forma unei plachete logice ce me introduce in unul din conectorii de extensie ai-placii logice-de-baza-si-pe<mark>rmite cuplarea la</mark><br>echipament a 1 - 4 unitati de disc flexibil de 5,25 inch sau 8 inch. echipament a 1 - 4 unitati de disc flexibil de 5,25 inch sau 8 inch.

Cuplorul pentru discul 'flexibil este prevazut cu doi conectori de iesire:

- un conector de cablu plat cu 26 contacte pentru cuplarea a doun unitati de disc din interiorul blocului logic;<br>- un conector mama cu 25 contacte (accesibil pe panoul spate al echi-

pamentului) care furnizeaza semnale necesare pentru cuplarea tuturor celor patru unitati de disc.

Astfel, cuplorul poate lega doua unitati de disc interioare si doua exterioare, sau patru unitati de disc exterioare, fiind proiectat pentru operatii in simpla/dubla· densitate ( codate FM/HFM ) cu dischete de 5,25 inch sau 8 inch. El utilizeaza pentru regenerarea datelor la citire o bucla PLL analogica, iar la scriere o logica de precompensare.'

Selectia modului de utilizare a semnalului READY al unitatii de disc flexibil precum si selectia tipului de unitati folosite (simpla sau dubla fata, 5,25 inch sau 8 inch) este facuta prin strap-uri, conform tabelelor urmatoare:

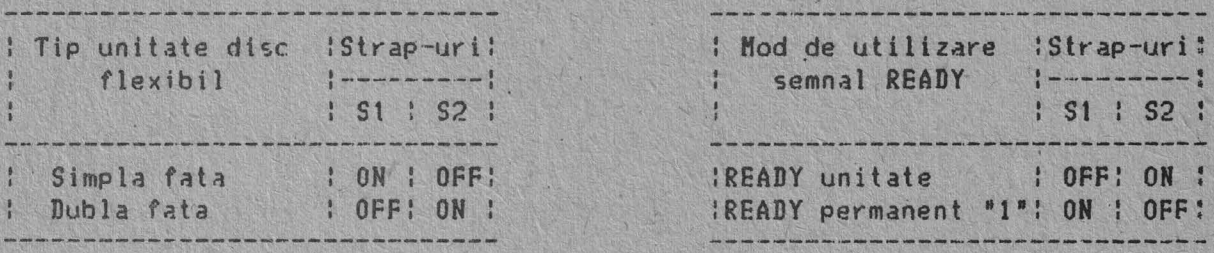

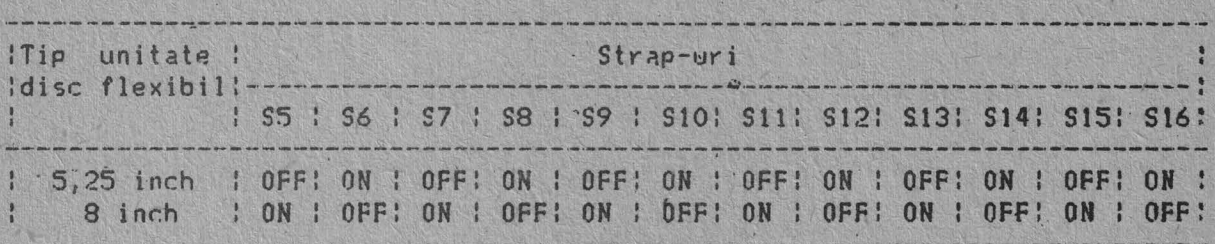

Nota: ON reprezinta strap conectat; JFF reprezinta strap neconectat.

Cuplorul de disc flexibil este implementat folosind un circuit integrat specializat de tip NEC uPD 765 (I8272), ceea ce faciliteaza programarea parametrilor diferitelor unitati de disc flexibil pe care le poate comanda, permltind totodata proteJarea discurilor la scriere.

Cuplorul de disc flexibil utilizeaza pentru tran sferur ile de date accesul direct la memorie (DMA), iar pentru atentionarea procesorului asupra incheierii unei operatii printr-o conditie de stare, un nivel de întrerupere.

In general, cuplorul de disc flexibil se prezinta pentru driver-ele: software ca o interfata de comanda de nivel inalt.

*I* 

#### **1.2.1.** Descriare functionals ai notiuni de programare

Din punct de vedere al programarii, cuplorul pentru discul flexibil prezinta un registru de uz general de iesire pe 8 biti si un controlor de disc flexibil de tip NEC uPD 765 sau echivalent 'I8272).

In prezentarea ce urmeaza se vor folosi termenii abreviati din limba P.ngleza:

F<mark>DC ("Fl</mark>oppy Disk Controller") - Controlor de disc flexibil<br>FDD ("Floppy Disk Drive") - - Unitate de disc flexibil

3.2.1.1. Registrul de iesire - adresa 3F2H

selecta...

Registrul de iesire este un registru accesat doar in scriere, utilizat pentru comanda motoarelor st selectia unitatilor de disc. Toti bitii sint initializati prin semnalul de initializare a sistemului de intrare/iesire (RESFT).

Registrul de iesire are urmatoarea configuratie:

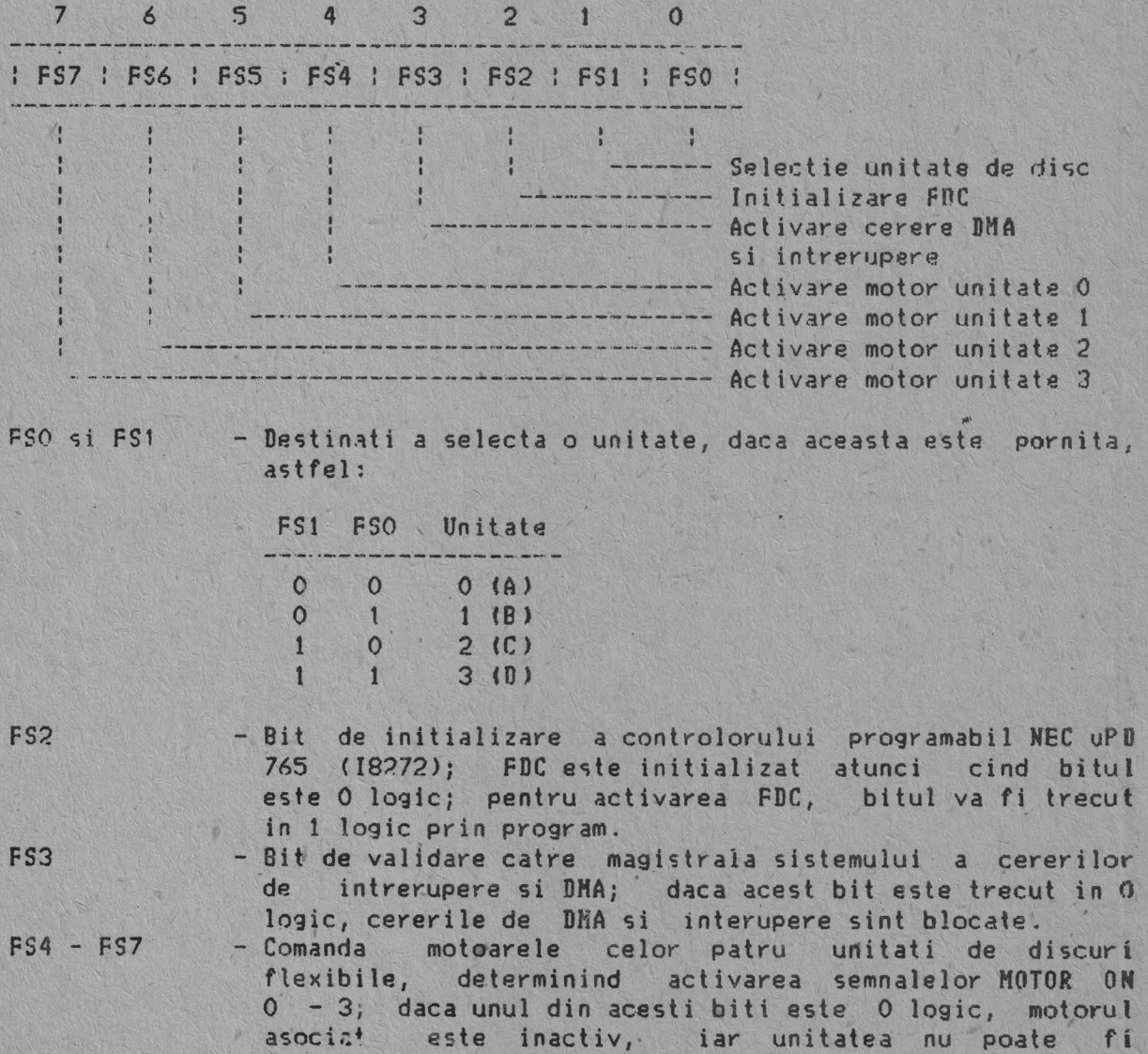

#### 3.2.1.2. Controlorul de disc flexibil NEC uPD 765 (18272)

Controlorul de disc flexibil NEC uP 765 (18272) contine doua registre ce pot fi accesate de microprocesorul sistemului: un registru de stare (adresa 3F4H) si un registru de date (adresa 3F5H). Registrul de stare contine informalii de stare·ale FDC si poate fi accesat oricind. Registrul de dAte (format din mai multe registre puse într-o stiva, un singur registru fiind conectat pe. magistrala la un moment dat), inmagazineaza date, comenzi, parametri si furnizeaza informatii de stare.

Bitii de date sint cititi/scrisi in registrul de date in scopul programar11 sau a obtinerii rezultatelor dupa o anumita comanda. **Regis**trul de stare poate fi doar citit sieste utilizat pentru efectuarea transferului de date dintre microprocesor si FDC. ui de date dintre microprocesor si FDC.<br>Bitii din registrul de stare sint definiti dupa cum urmeaza:

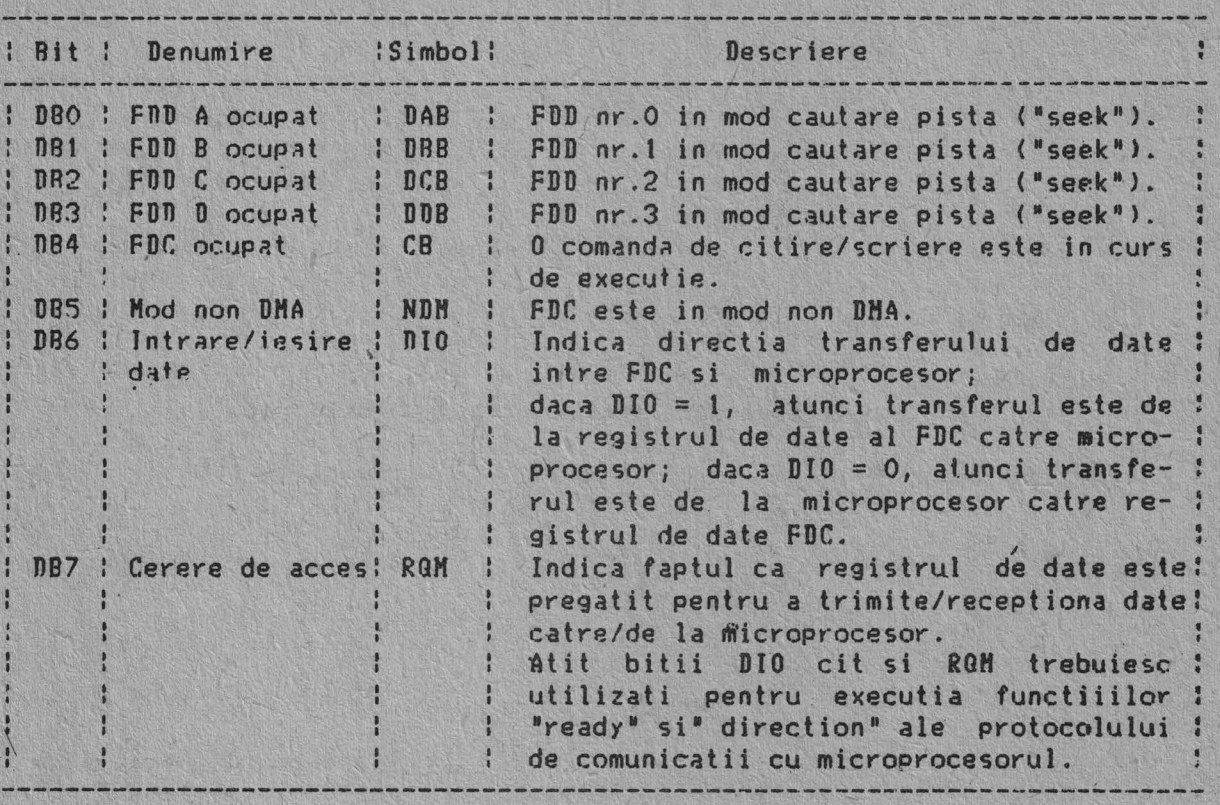

FUC este capabil sa execute 15 comenzi diferite. Fiecare comanda incepa printr-un transfer pe mai multi octeti de la microprocesor, iar rezultatul executiei comenzii poate fi tot un transfer pe mai multi octeti, inapoi catre microprocesor. Din cauza acestui schimb de informatii pe mai multi octeti intre FDC si microprocesor, este convenabil sa consideram ca fiecare comanda este formata din trei faze:

Faza de comanda: FDC primeste de la microprocesor toate informatiile hecesare executlei unei anumite operatii.

Faza de executie: FDC excuta operatia pentru care s-a dat comanda.

Faza de rezultat: Dupa terminarea executiei, informatiile de stare si alte informatii de gestiune sint pregatite pentru microprocesor.

COMENZILE CONTROLORULUI DE DISC FLEXIBIL NEC UPD 765 (18272)

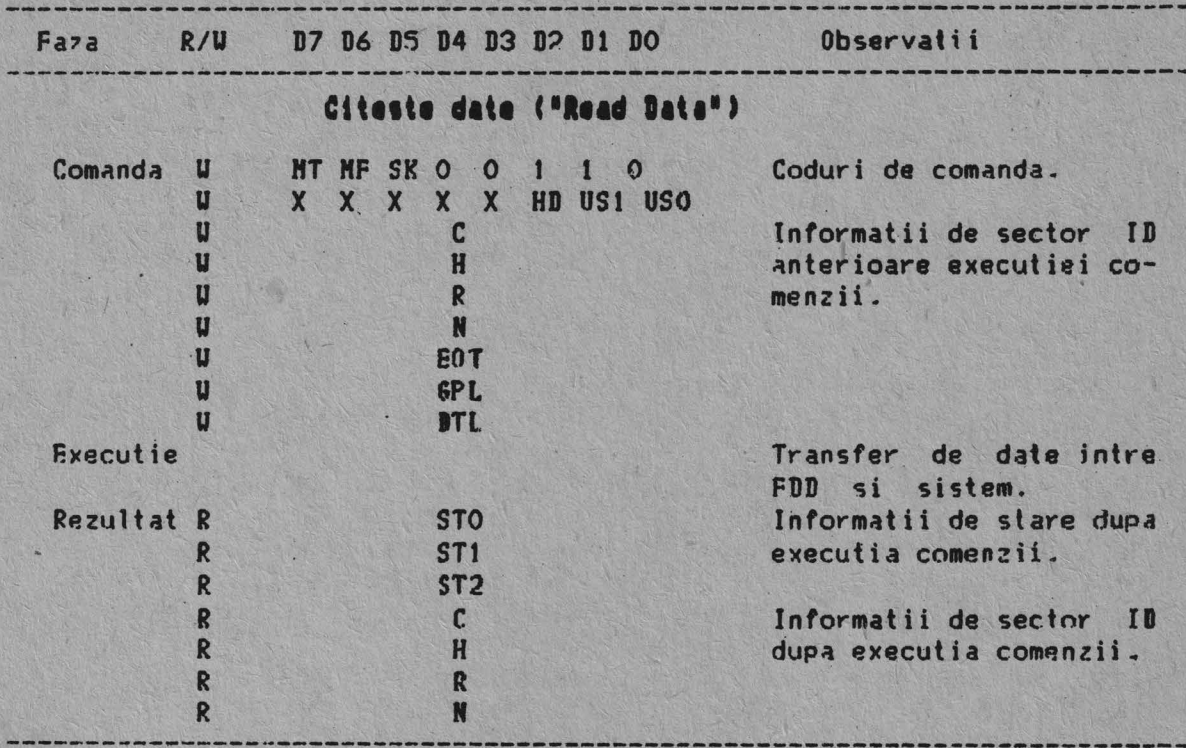

Citeste date sterse ("Read Deleted Data")

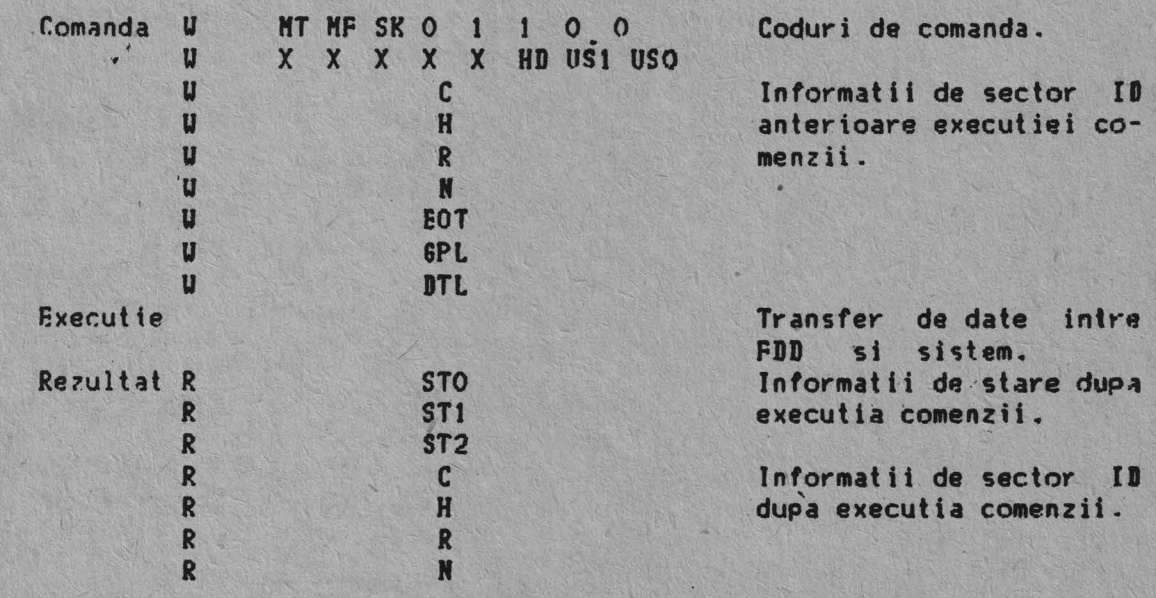

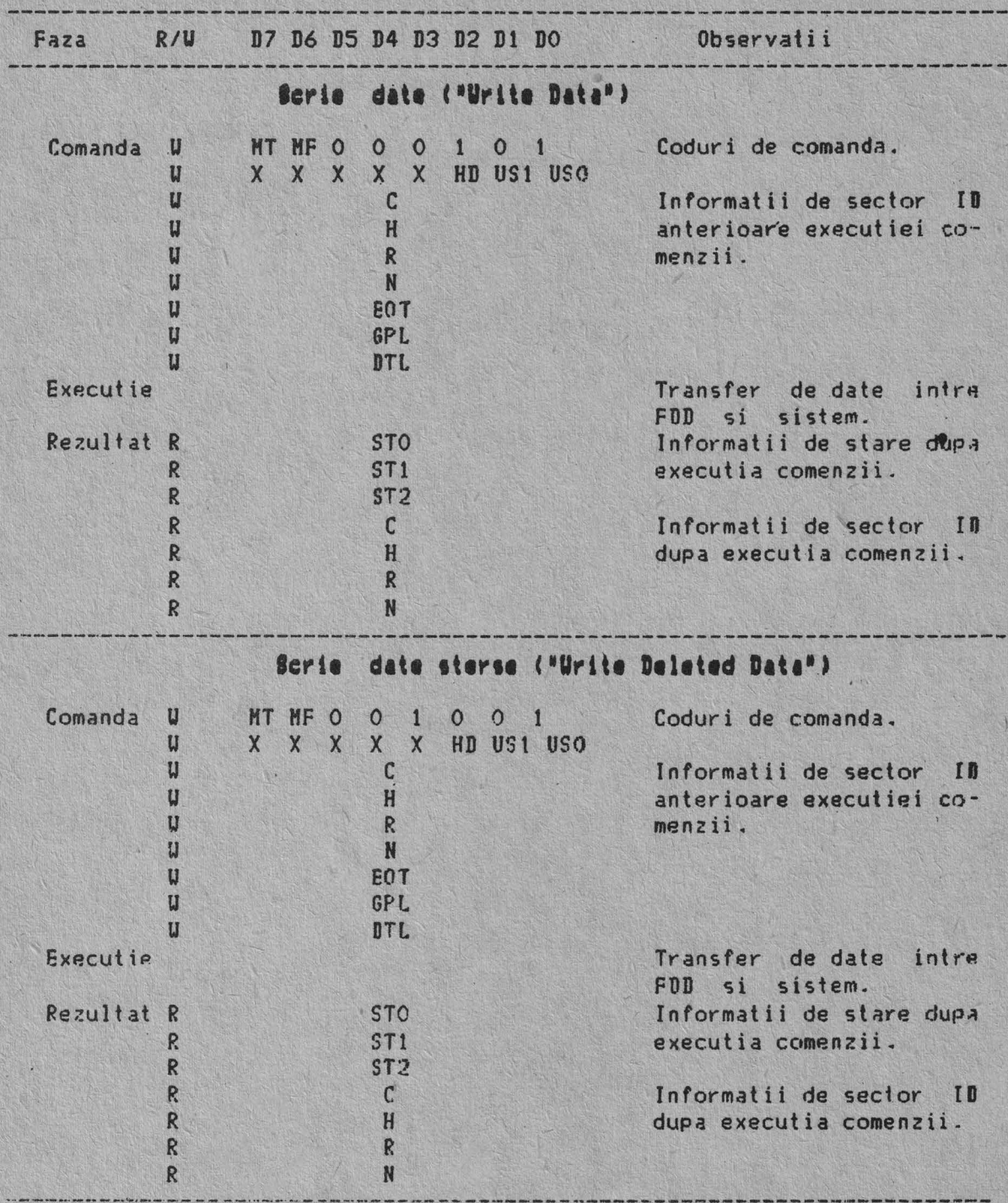

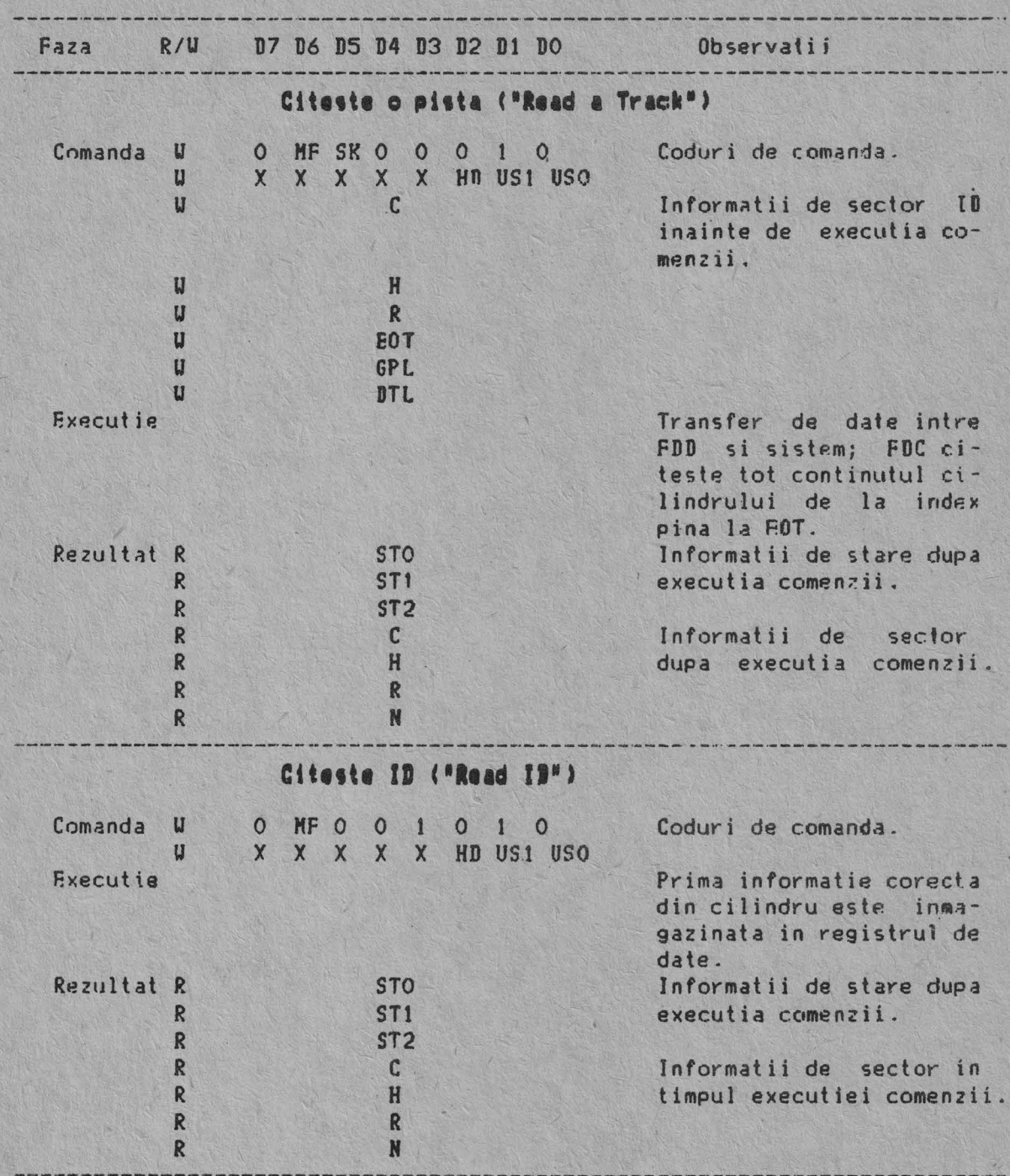

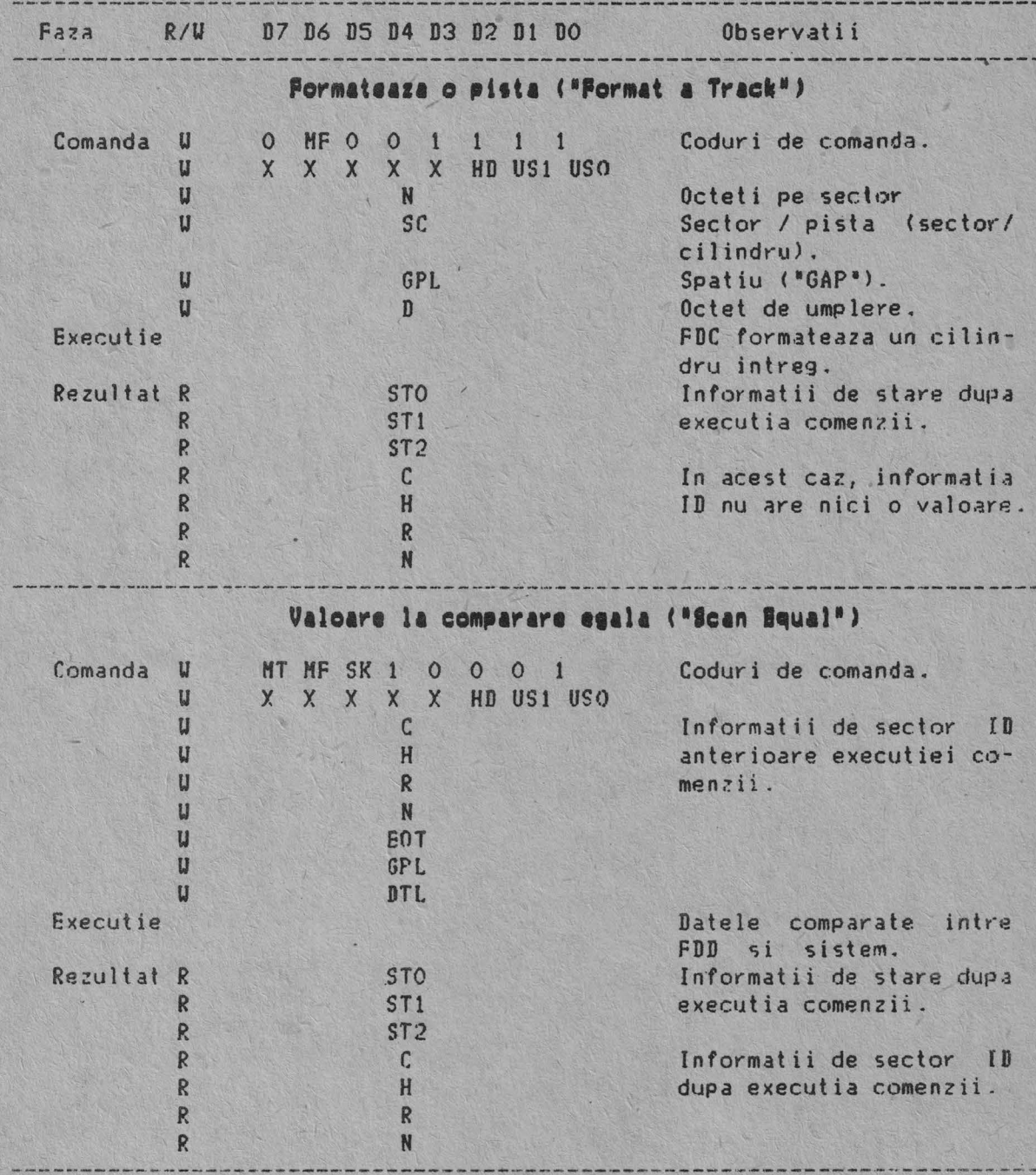

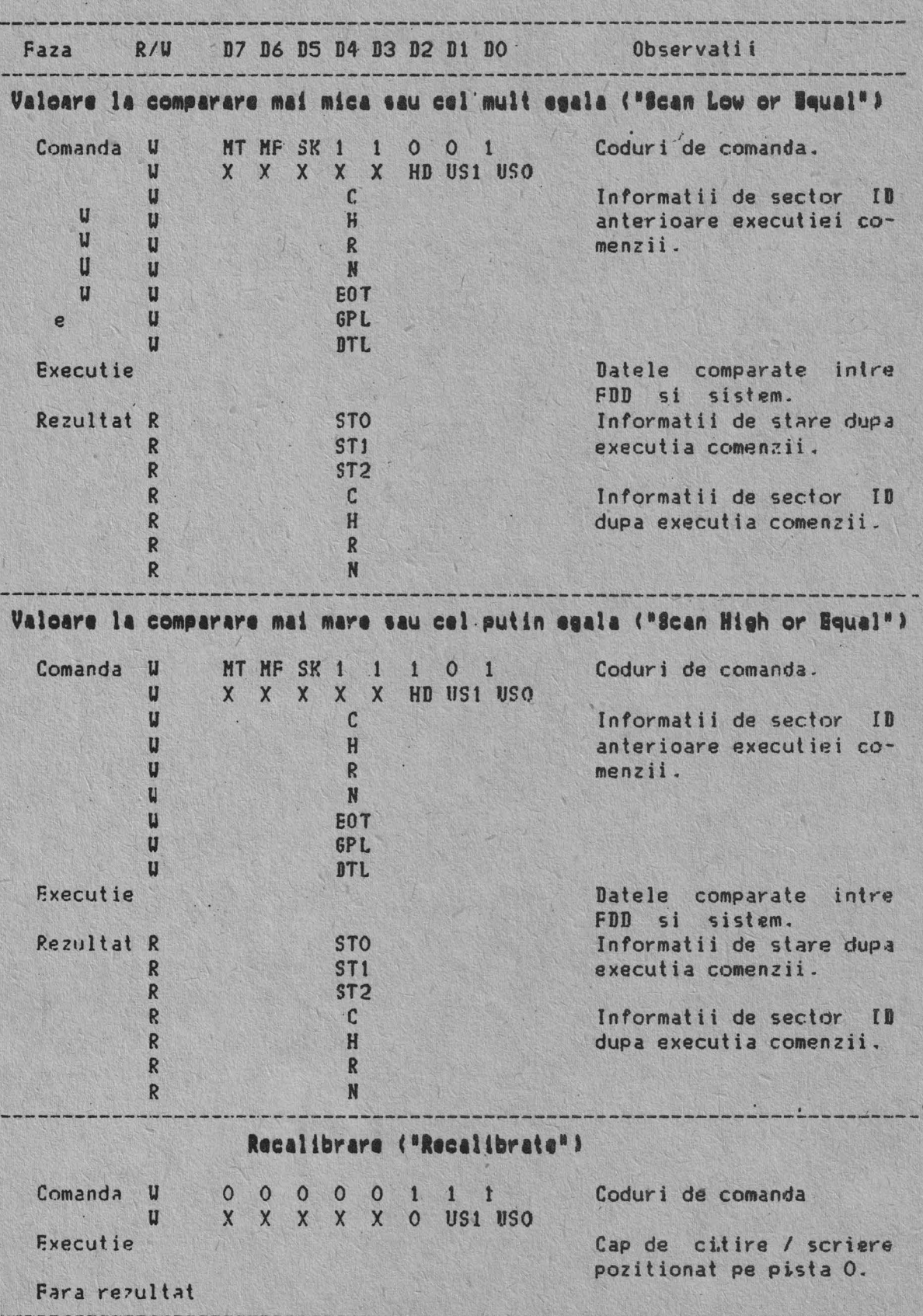

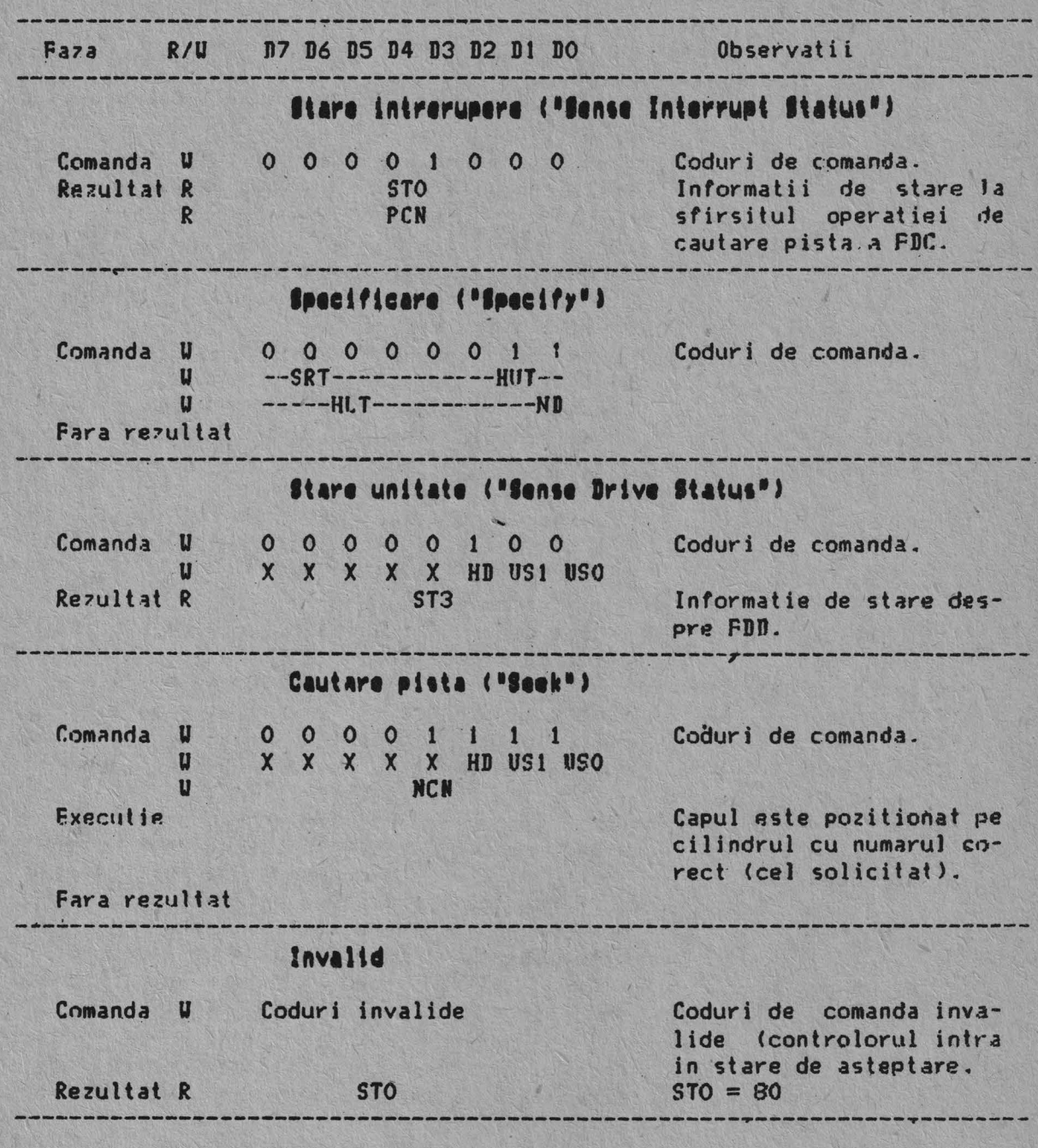

Bit  $\sim$ Descriere Nr. : Nume Simbol : ----------------------------- $D7 : Cod$ IC :  $D7=0$  si  $D6=0$ lintrerupere : Terminare normala a comenzii (NT). Comanda a :("Interrupt Code") : fost terminata si executata corect.  $D7=0$  si  $D6=1$  $\overline{D6}$  : Terminarea anormala a comenzii (AT). l Executia comenzii a fost inceputa, dar nu a fost finalizata corect.  $D7=1$  si  $D6=0$ Comanda invalida (IC). Comanda emisa nu va fi lansata niciodata.  $1 \tD7=1 \tsi D6=1$ Terminare anormala, intrucit in timpul executiei comenzii, semnalul "READY" de la FDD : si-a schimbat starea. D5 : Sfirsit cautare SE : Atunci cind FDC executa comanda, acest indi-: ("Seek End") : cator este pus in starea 1 EC : Daca se primeste un semnal de eroare de la<br>; FDD sau daca semnalul de pista 0 nu se da 04 : Verificare : echipament : ("Equipment Check") : dupa 77 de impulsuri (comanda recalibrare), : atunci indicator este setat. D3 : Neoperational NR : Atunci cind FDD este in starea "not ready" : ("Not Ready") I si se lanseaza o comanda de citire sau I scriere, acest indicator este setat. De asemeni daca o comanda de citire sau scriere este lansata pe fata a doua a unui disc cu o singura fata, atunci este setat acest indicator. 02 : Adresa capului HD : Acest indicator este utilizat pentru indi-: de citire/scriere : carea starii capului de citire/scriere la<br>: ("Head Address") : intrerupere. n1 : Selectie unitate US1: : ("Unit Select 1") ------: Acesti indicatori sint utilizati pentru DO ISelectie unitate USOI aflarea numarului unitatii de disc la intre-<br>:("Unit Select O") : rupere. an der star i star er ranger med en de mange en de deur 

REGISTRUL DE STARE O AL CONTROLORULUI DE DISC FLEXIBIL NEC UPD 765 (18272)
Bit Descriere Nr.: Nume Simbol : EN | Atunci cind FDC incearca sa acceseze un 07 | Sfirsit i sector dincolo de sfirsitul discului se de cilindru : ("End of Cylinder") : seteaza acest indicator.  $16$  ;  $-$ - : Neutilizat. Acest bit este intotdeauna O. The Marie County of the Africa <u> 1999 - Johann Barn, breithinn an Danmark, ann an Dùbhlachd ann an Dùbhlachd ann an Dùbhlachd ann an Dùbhlachd ann an Dùbhlachd ann an Dùbhlachd ann an Dùbhlachd ann an Dùbhlachd ann an Dùbhlachd ann an Dùbhlachd ann an D</u> 05 : Eroare de DE : Atunci cind FDC detecteaza o eroare CRC, : date<br>: ("Data Error") : : : fie in cimpul ID, fie in cimpul de date,<br>: ("Data Error") : : se seteaza acest indicator. D4 : Depasire OR : Daca FDC nu este servit (achitat) de sis-I temul principal in timpul 'transferurilor de  $!($  "Over Run") I date intr-un interval anumit de timp, atunci I este setat acest indicator.  $13 : -$ - : Neutilizat. Acest bit este mereu O. D2 : Date lipsa ND : In timpul executiei unei citiri de date, scrie- $!$  ("No Data")  $-1/2$ re date sterse sau scanare, daca FDC nu gase- $\frac{1}{2}$ ste sectorul specificat in registrul ID.  $\cdot$ atunci este setat acest indicator. <u>ar bandain a bhailte is a bha an caobh bhaile.</u>  $! -$ In timpul executiei comenzii de citire ID, daca FDC nu poate citi cimpul ID fara eroare, atunci acest indicator este setat. In timpul executiei citirii unui cilindru, daca sectorul desinceput nu poate fi gasit, atunci indicatorul este setat. **THE** D1 : Scriere NW : In timpul executiei unei scrieri date, scrieri : nepermisa  $\frac{1}{1}$ date sterse sau a unei initializari, daca FDC  $\mathbb{R}^+$ : ("No Uritable") depisteaza un semnal de protectie la scriere I de la FDD, atunci se seteaza indicatorul. --------------------DO | Lipsa MA : Daca FDC nu poate detecta marca adresei ID, I marca adresa - i atunci acest indicator este setat. De ase-: ("Missing Address" : meni, se pozitioneaza in 1 MD (adresa din : cimpul de date a registrului de stare). : Mark")

REGISTRUL DE STARE 1 AL CONTROLORULUI DE DISC FLEXIBIL NEC UPD 765 (18272)

35

**Bit** -------------------------: Descriere Nr.: Nume Simbol: -------------------------~------------------------------ ----------------- 07 : - Nefolosit. Acest bit este întotdeauna *O.*  <u>the Martin C</u> CH : In timpul executiei comenzilor citire date D6 | Control marca ' i si scanare, daca FDC intilneste un sector : adresa : ("Control Mark") l ce contine adresa stearsa, atunci se seteaza indicatorul. -----·------·------------------------------1·------------------------------- .--- D5 F.roMre de date DD : Daca FDC detecteaza o eroare CRC în datP., : in cimpul de date : atunci acest indicator este setat. <"Data F.rror in Data:  $:$  Field") --------·------------------------ .------------------------------~ --------- D4 Cilindru uc Acest bit este corelat cu bitul ND; cind va-: eronat loarea constantei C de pe mediul magnetic ("Urong Cylinder") : (discheta) este diferita de cea memorata in registrul ID, acest indicator este setat. **PARK 2019** SH | In timpul executiei comenzii de scanare, daca D3 | Valoare la : comparare egala (este satisfacuta conditia egal, atunci se l ("Scan Fqual Hit") | seteaza indicatorul. --- ·---------------------------------------------------------------------- 02 Scanare SN In timpul executiei scanarii, daca FDC nu necorespunzatoare : poate gasi un sector, atunci este setat i indicatorul. : ("Scan Not  $Satisfied")$ ----------------------------------------------------------------·------.---- nt Acest bit este corelat cu bitul NU; atun~i -------------------------------D1 ; Cilindru  $\frac{1}{2}$  necorespunzator  $\frac{1}{2}$ . cind continutul C este diferit de cel inmaga-: ("Bad Cylinder") zinat in registrul ID, si continutul C este FF, este setat indicatorul. DO : Lipsa marca MD MD : Atunci cind sint citite datele, daca FDC nu adresa in cimpul poate gasi o marca de adresa, se pozitiode date neaza acest indicator. : ("Missing Address : Mark in Data Field"): ------ -------------------------------------------------------------------

,.

REGISTRUL ne STARE 2 AL CONTROLORULUI DE DISC FLEXIRIL NEC uPD 765 <18272)

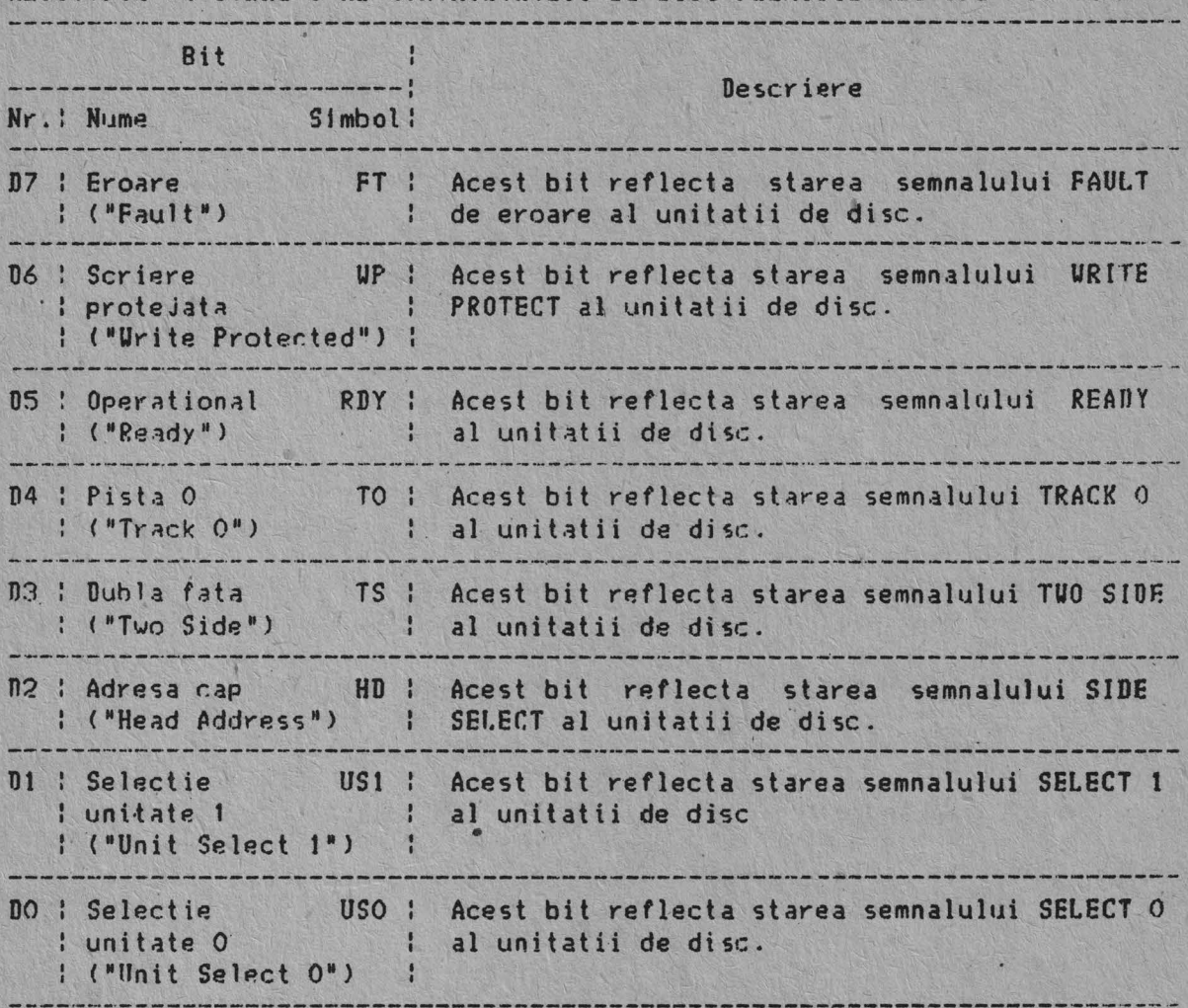

REGISTRUL DE STARE 3 AL CONTROLORULUI DE DISC FLEXIBIL NEC UPD 765 (18272)

HNEMONJCELF. COMENZILOR SI PARAHGTRil,OR CONTROLORULUI DE DISC FLEXIBIL

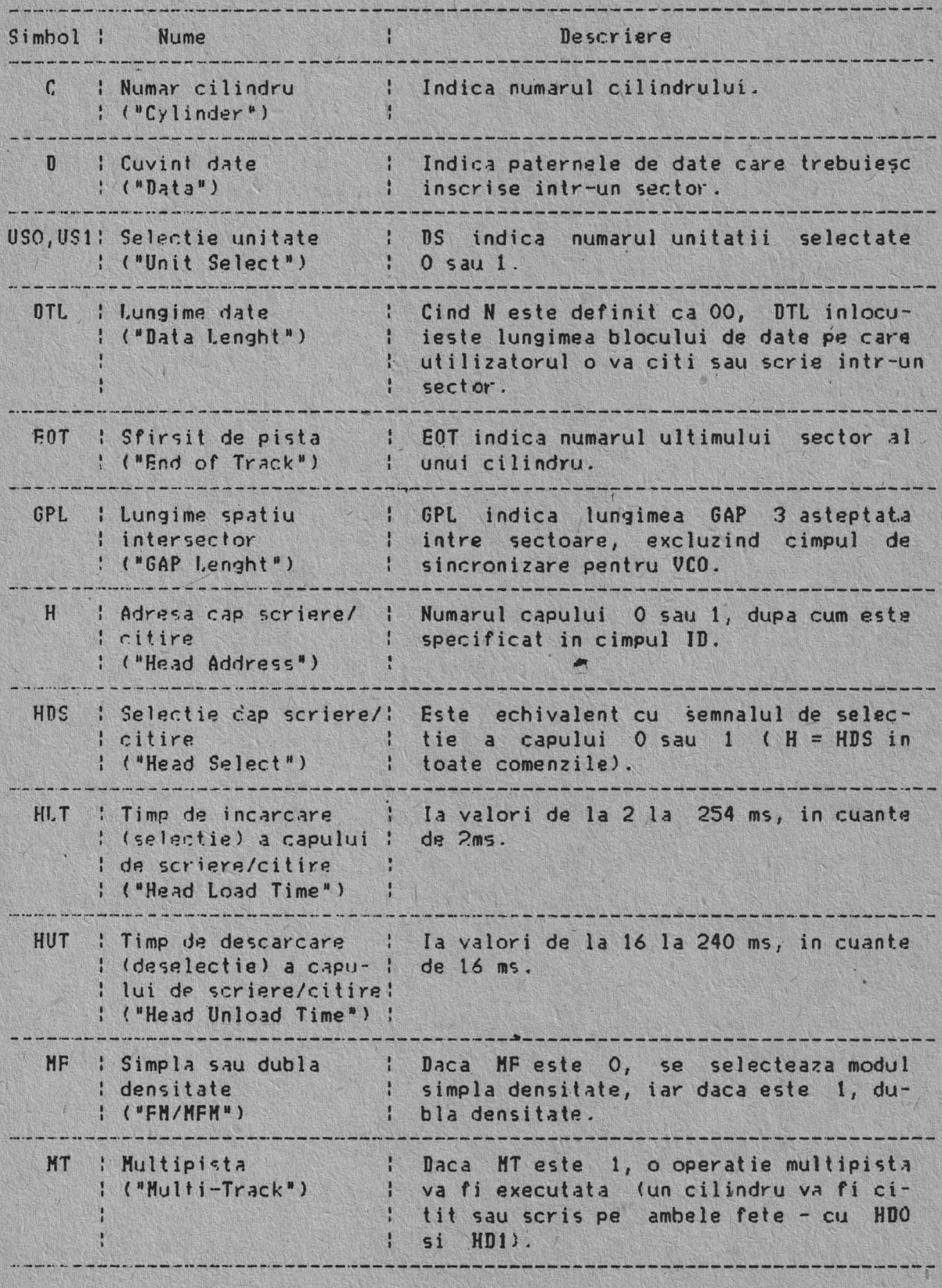

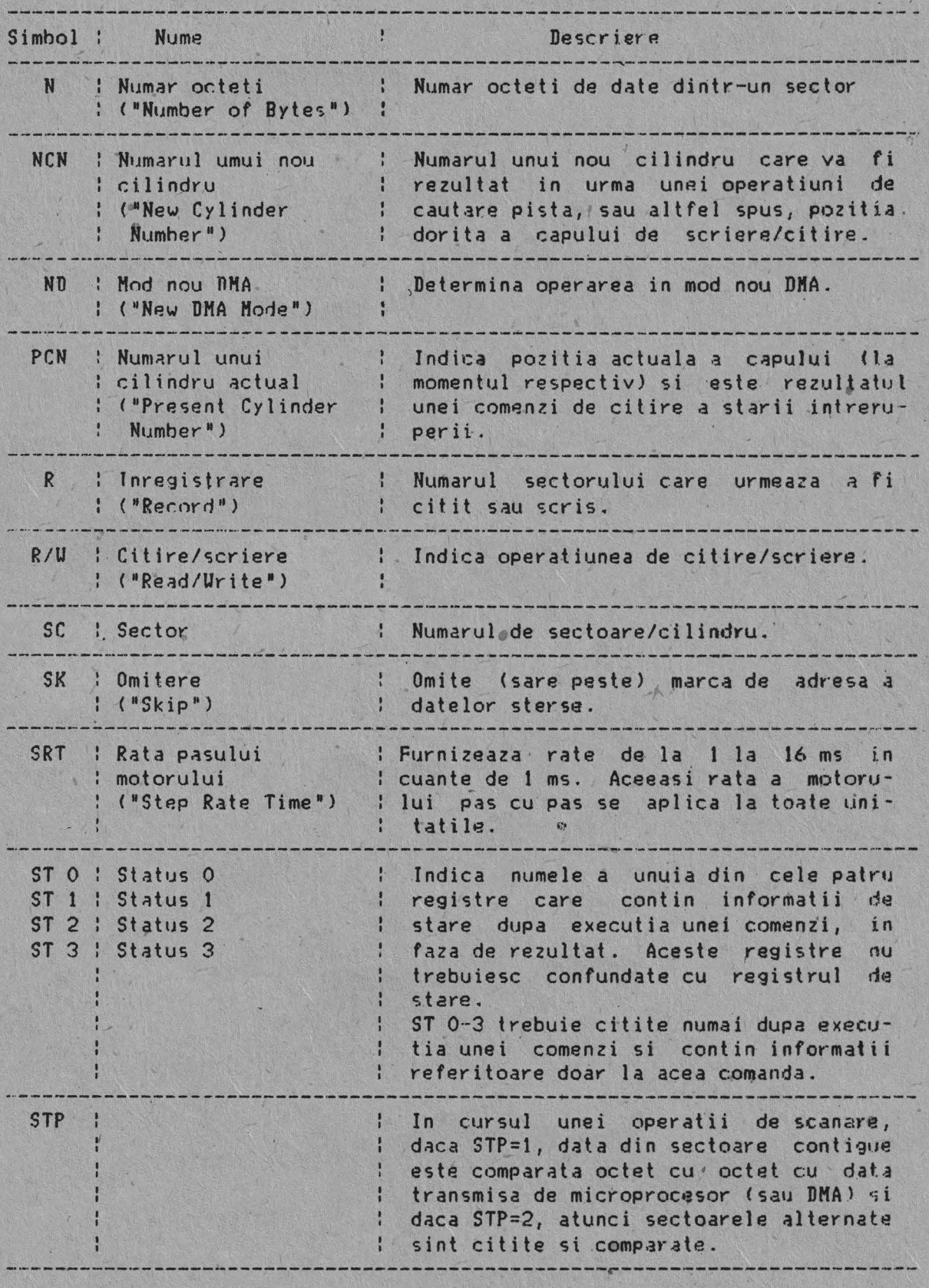

CONSTANTELE DE PROGRAMARE ALE CONTROLORULUI DE DISC FLEXIBIL NEC UPD 765

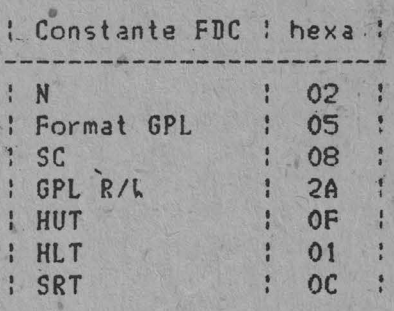

Semn

# 3.2.2. Interfata cu unitatile de disc flexibile

Semnalele interfetei cu discul flexibil sint urmatoarele:

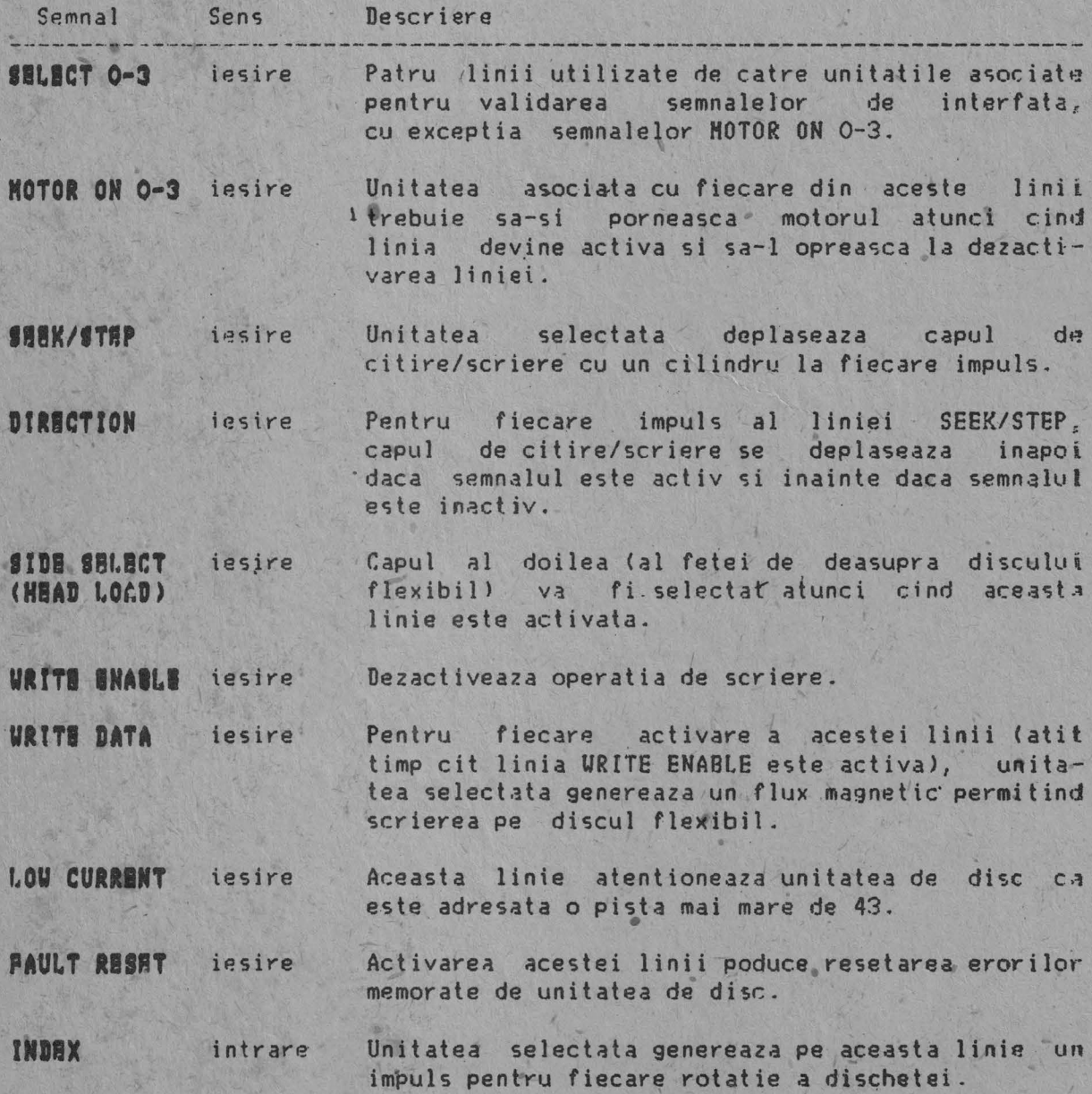

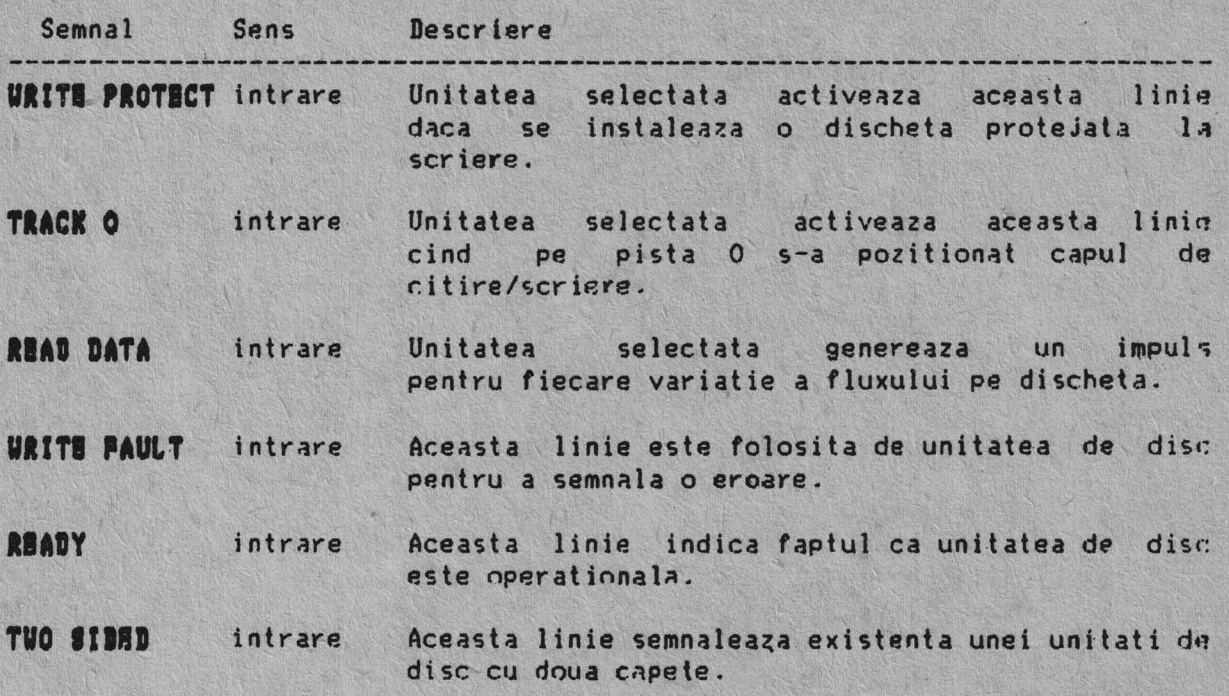

Cuplorul pentru discul flexibil este prevazut cu doi conectori de iesire:

- un conector de cablu plat cu 26 contacte pentru conectarea a doua unitati de disc de 5,25 inch din interiorul blocului logic si de alimentare;<br>- un conector mama cu 25 contacte (accesibil pe panoul spate al echipamentului) care furnizeaza semnalele necesare pentru cuplarea tuturor celor patru unitati de disc flexibil.

Repartizarea semnalelor la pinii celor doi conectori de iesire este prezentata in tabelul de mai jos.

41

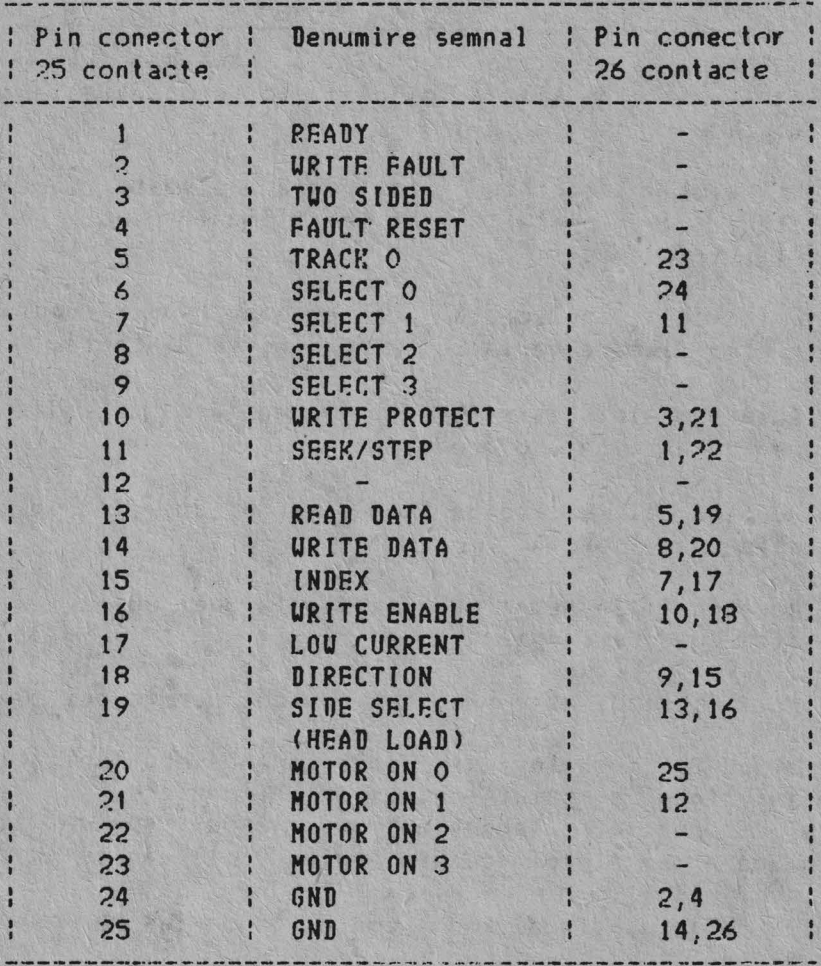

Nota: Toate semnalele sint active 0 logic.

# 3.3. Cuplorul pentru afisajul grafic color de medie rezolutie (CSA)

Cuplorul pentru afisajul grafic color ("COLOR GRAPHICS ADAPTER" - CGA)<br>realizat sub forma unei plachete logice ce se introduce in unul din este realizat sub forma unei plachete logice ce se introduce in unul conectorii de extensie ai placii logice de baza si permite cuplarea la echipament a monitoarelor color sau monocrome de rezolutie medie si mare.

Cuplorul de afisaj este implementat folosind circuitul specializat NC 6845 si genereaza semnale pentru doua tipuri de interfete video:

 $-$  interfata video-complex alb/negru;

- interfata RGB de doua tipuri: cu semnale TTL si cu semnale de impedanta 75 ohmi.

In plus, este prevazuta si o interfata pentru creion optic.

Cuplorul de afisaj are doua regimuri de lucru: alfanumeric si grafic. Fiecare regim de lucru are mai multe moduri de operare.<br>In regimul de lucru alfanumeric se pot afisa:

- 40 coloane x 25 rinduri pentru monitoare de rezolutie medie;

- 80 coloane x ?.5 rinduri pentru monitoare de rezolutie **mare.** 

In ambele moduri caracterele sint definite intr-o matrice de 8x8 puncte, dimensiunea caracterului fiind de 7x7 puncte.

In modul monocrom sint posibile urmatoarele atribute ale caracterului: video invers, blinking, tntesificat.

ln modul color pot fi afisate saisprezece culori pentru caractere si opt culori pentru fond. In plus, poate exista bltnking la nivel de caracter .

Cuplorul de afisaj contine 32 Kocteti de memorie RAM intre adresela f38000H-BC000H.

In modul 40 coloahe x 25 rinduri sint folositi 1.000 octeti pentru pastrarea caracterelor si 1.000 octeti pentru pastrarea atributelor/ informatiei de culoare. Aceasta inseamna ca se pot memora maxim 16 ecrane (32 Kocteti).

In modul 80 coloane x 25 rinduri se pot memora maxim. 8 ecrane.

Toti cei 32 Kocteti de memorie pot fi direct accesati de procesor, ceea ce determina o mare flexibilitate in lucrul cu cuplorul de afisaj.

In modul de lucru alfanumeric color este posibila selectarea culorii marginii ecranului din cele saisprezece culori existente.

In regimul grafic sint posibile doua <sub>e</sub>moduri de operare: -<br>- modul grafic color de rézolutie medie: 320 x 200 puncte;

- modul grafic monocrom de rezolutie mare: 640 x 200 puncte.

In modul grafic color de rezolutie medie fiecare punct poate avea una din cele 4 culori adresabile. Culoarea fondului poate fi oricare din cele 16 culori posibile. Cele 3 culori de lucru ramase dupa selectarea culorii<br>de fond apartin uneia din cele doua palete de culoare existente, de fond apartin uneia din cele-doua palete de culoare existente,<br>selectabile software. O paleta-contine-culorile: verde / rosu / maron 0 paleta contine culorile: verde / rosu / maron iar cealatta contine culorile: cyan *I* magenta/ alb.

Modul grafic de rezolutie mare lucreaza numai monocrom deoareca intreaga memorie de ecran este folosita pentru memorarea informatiei de punct (0 - stins, 1 - aprins). Informatia utila afisata are una din cele 8 culqri selectabile.

Cuplorul de afisaj lucreaza neintretesut, la frecventele de 7,159 MHz sau 14,318 HHz, in functie de modul de operare selectat.

In regimul alfanumeric caracterele sint formate intr-un generator de caractere ROM. Generatorul de caractere contine 256 de caractere diferite impartite in urmatoarele grupuri:

- 16 caractere speciale - elemente de baza pentru jocuri;

- 15 caractere - elemente de editare pentru procesare de texte;<br>-- 96 caractere - setul de caractere ASCII;

- 48 caractere - set de baza limbi straine;<br>- 48 caractere - set de baza pentru prezentare economica ( tabele, scheme, diagrame folosind linii simple sau duble);<br>- 16 caractere grecesti;

- 16 caractere pentru notatii stiintifice.

Conectorul de 9 contacte pentru interfata video RGB cu semnal do intensificare si mufa RCA pentru semnalul video-complex sint fixate pe placa logica a cuplorului de afisaj cu ajutorul unui suport metalic si sint accesibili la spatele echipamentului.

Semnalele interfetei video RGB fara semnal de intensificare (de impedanta 75 ohm) sint cuplate prin intermediul unui cablu interior, la mufe RCA fixate pe un suport metalic pe panoul spate al echipamentului.

Conexiunile la conectorul de iesire de 9 contacte sint urmatoarele:

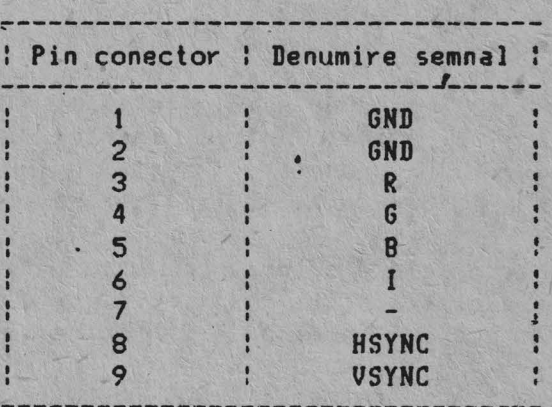

Pentru cuplarea creionului optic se foloseste de asemeni un cablu interior si un conector de 9 contacte mama, ale carui conexiuni sint urmatoarele:

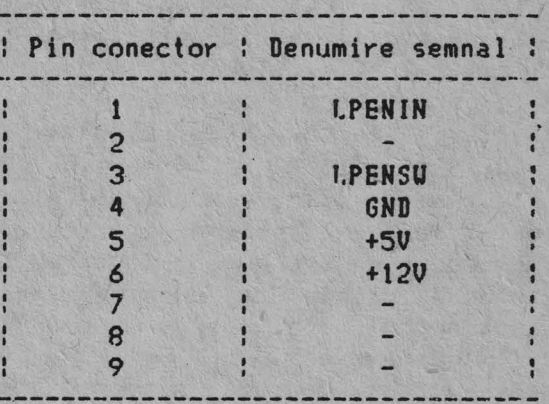

### 3.3.1. Regimul de de lucru alfanumeric

Fiecare caracter afisat este definit in memoria de afisare prin doi octeti. Cei doi octeti caracter/atribut au urmatorul format: '

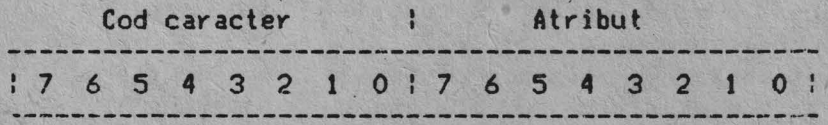

Octetul atribut defineste urmatoarele functii:

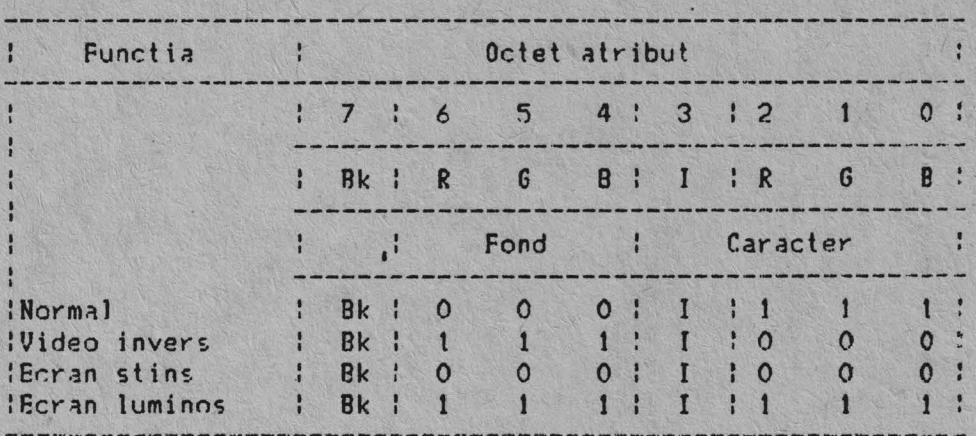

 $Bk = 0$ linking pe caracter

l = intensificare pe caracter

In regimul alfanumeric afisarea se realizeaza atit cu rezolutie medie cit și cu rezolutie mare.

Regimul alfanumeric de rezolutie medie are urmatoarele caracteristici: -<br>- accepta monitoare de rezolutic medie;

- $-$  afiseaza maxim 25 rinduri a cite 40 caractere;
- generatorul de caractere ROM contine 256 caractere diferite;<br>- necesita o memorie RAM de 2.000 de octeti;
- 
- dimensiunea caracterulului este de 7x7 puncte intr-o matrice de 8xB puncte;
- fiecare caracter are asociat un octet de atribut.

Regimul alfanumeric de rezolutie mare are urmatoarele caracteristici:

- accepta orice monitor color cu intrari video separate ( cu **sau fara** <br>semnal de intensificare separat);

- secepta monitoare monocrome cu intrare de semnal video-complex;<br>- afiseaza maxim 25 rinduri a cite 80 cafactere;
- 
- generatorul de caractere ROM contine 256 caractere diferite;
- 
- necesita o memorie RAM de 4.000 octeti;<br>- dimensiunea caracterului este de 7x7 puncte, intr-o matrice de 8×8 puncte;
- fierare caracter are asociat un octet de atribut.

tn tabelul urmator sint descrise nuantele de culoare ce pot fi selectate in regimul alfanumeric:

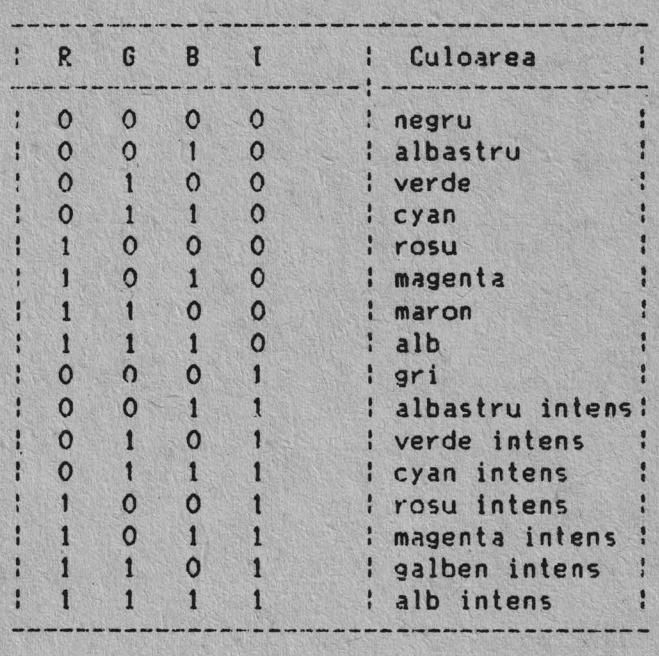

In regimul alfanumeric, cuplorul de afisaj afiseaza caracterul si atributul din memoria de ecran. Adresa de inceput a memoriei de ecran este programata prin controlorul HC 6845 si trebuie sa fie o adresa para. Codurile caracterelor si atributele sint afisate in concordanta cu pozitia lor relativa din memoria de ecran.

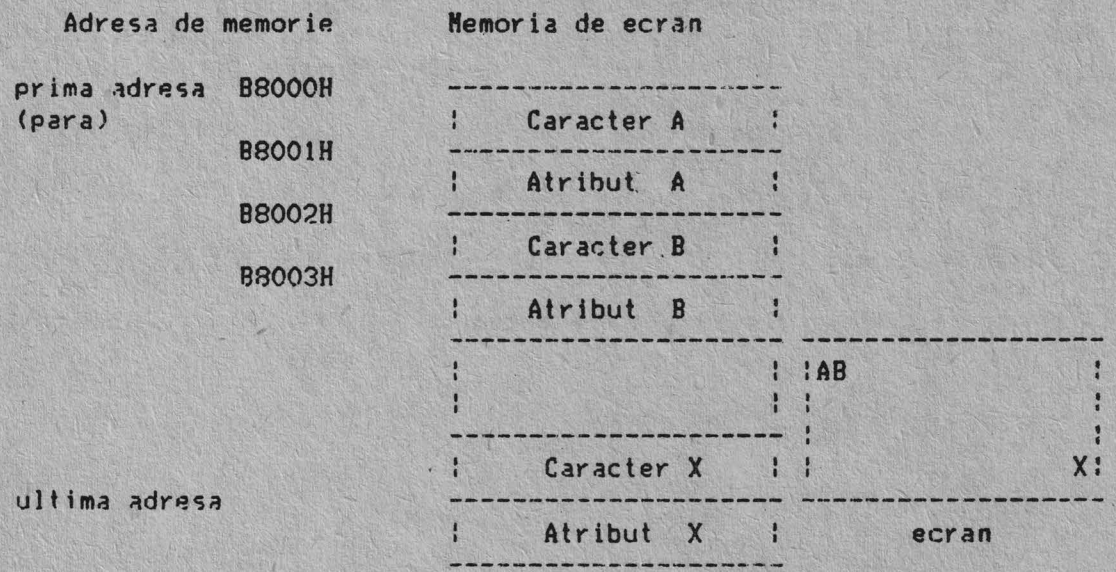

Microprocesorul si cuplorul de afisaj au aceeasi prioritate in accesul memoriei de ecran, in toate modurile de operare cu exceptia <mark>modul</mark>ui alfanumeric de rezolutie mare. In acest mod microprocesorul va accesa memoria de ecran numai-pe-perioada cursei inverse de cadre. In ca*z* r.ontrar, pe ecran vor aparea interferente datorate accesului mmicroprocesovului la memoria de ecran.

# 3.3.2. Regimul de lucru grafic

In regimul de lucru grafic, cuplorul de afisaj grafic color are dous

moduri de operare:<br>- modul de operare grafic color de rezolutie medie;<br>- modul de operare grafic monocrom de rezolutie mare. Urmatorul tabel **prezinta cele** doua moduri:

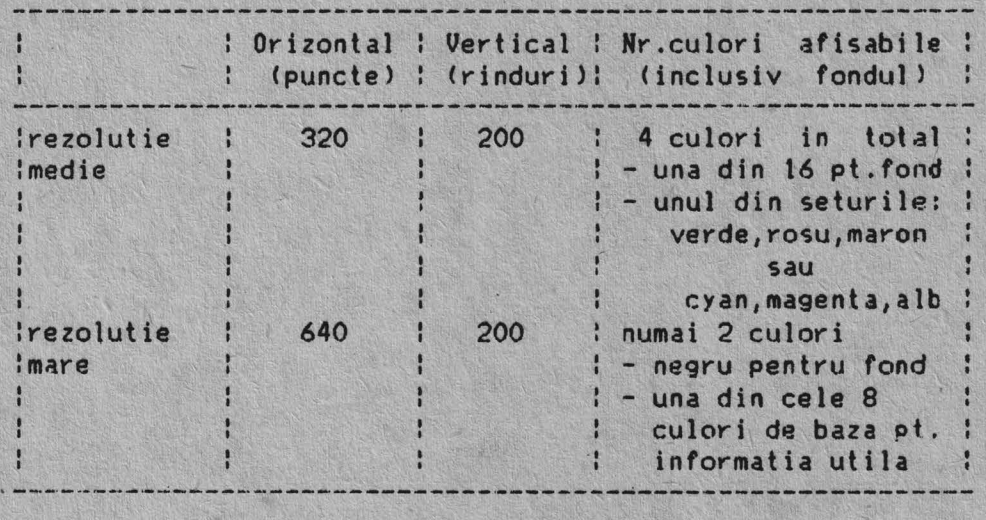

### 3.3.2.1. Modul grafic color de rezolutie medie

In modul grafic color de rezolutie medie, pentru afisare se utilizeaza monitoare color sau monocrome (pentru lucrul cu nuante de gri). Acest mod de lucru are urmatoarele caracteristici:<br>- afiseaza maxim 302x200 puncte;

- 
- selecteaza una din cele 4 culori pentru fiecare punct;<br>- necesita 16.000 octeti de memorie RAM;
- 
- modul de asociere a celor 4 puncte pe octet este urmatorul:

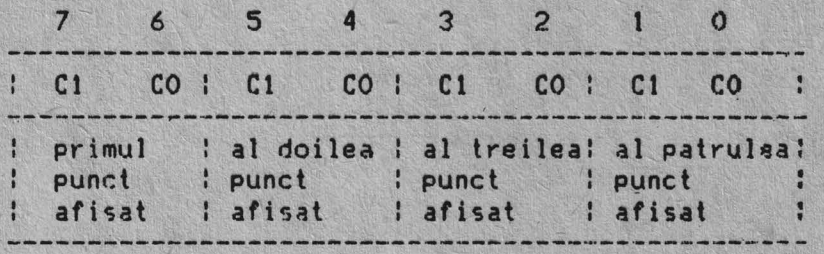

- memoria grafica **este** organizata in doua zone a cite 8.000 octeti dupa cum urmeaza:

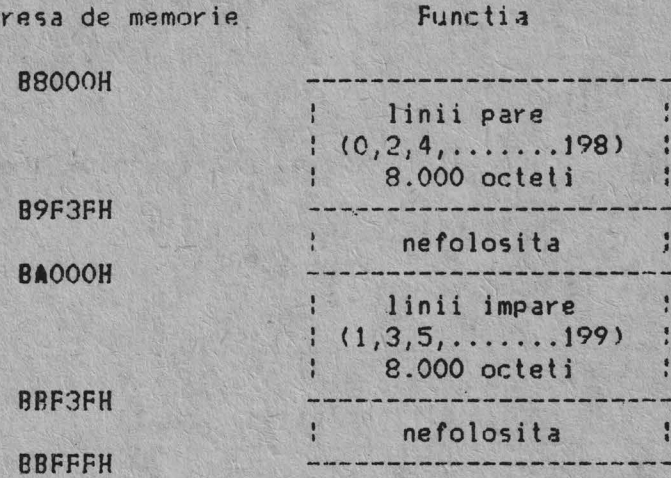

Ad

La **1dresa** 88000H se gaseste punctul din coltul stinga sus al ecranului .  $Selertha$  culorii se face astfel:

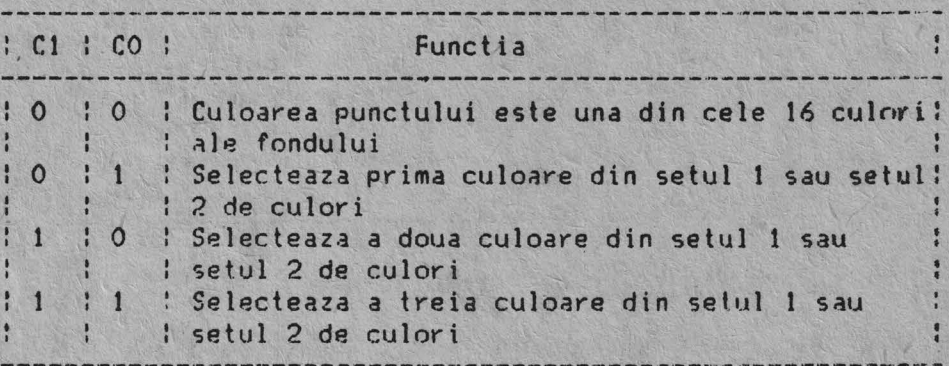

C1 si CO vor selecta 4 din cele 16 culori preselectate. Aceasta paleta de culori este incarcata printr-un port de intrare/iesire. Cele doua palete de culori sint:

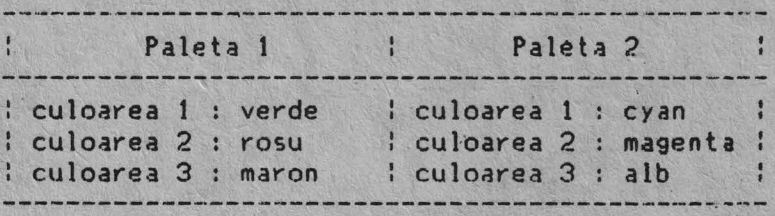

Culorile fondului sint cele 8 culori de baza definite plus 8 culori intensificate, in total 16 culori, incluzind negru si alb.

3.3.2.2. Modul grafic monocrom de rezolutie mare

ln modul de lucru grafic monocrom de rezolutie mare, sint folosite pentru afisare monitoare monocrome sau color. Acest mod de lucru are urmatoarele caracteristici:

- afiseaza maxim 640x200 puncte;
- lucreaza numai monocrom;
- necesita 16.000 octeti de memorie **RAH;**

- procedurile de afisare si memorare sint aceleasi ca la modul grafic color de rezolut ie medie dar formatul datelor este di ferit. In acest · **,aod**  fiecare bit din memorie reprezinta un punct pe ecran; - cele 8 puncte din octet sint organizate astfel:

:?:6:s:4:3:2:1 :o:  $\mathbf{P}$  $\cdot$ primul punct afisat <----primul punct afisat <----- : :<br>al doilea punct afisat <--------- :  $\ddot{\phantom{1}}$ **THE SALE** al treilea punct afisat <-------------- :<br>al patrulea punct afisat <------------------- $\ddot{\phantom{0}}$ al patrulea punct afisat <-------------------- ;<br>al cincilea punct afisat <---------------------y. al saselea punct afisat <-------------------------al saptelea punct afisat <-------------------------------al optelP.a punct afisat <---------------------------------

### 3.3.3. Notiuni de programare

Urmatoarele registre (porturi) de intrare /iesire sint definite in cadrul cuplorului de afisaj grafic color:

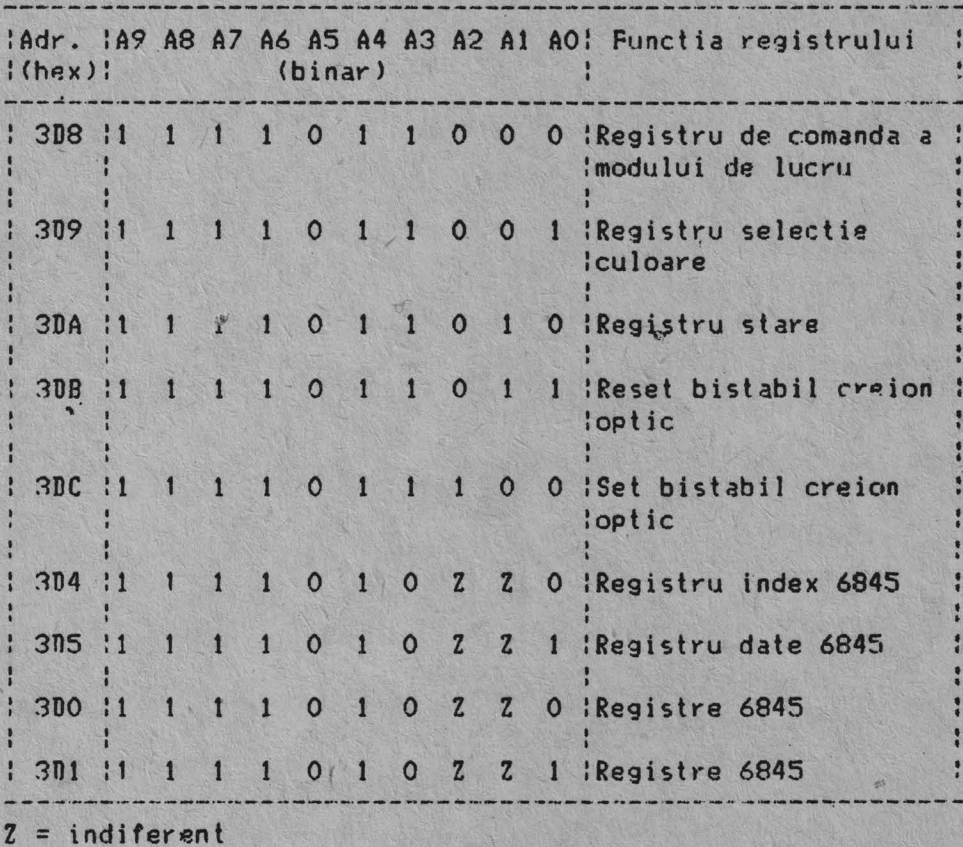

#### 3.3.3.1. Programarea controlorului de ecran Motorola 6845

Controlorul NC 6845 are 19 registre interne adresabile, care sint utilizate pentru comanda monitoarelor. Unul din aceste registre, registrul index, este utilizat ca pointer al celorlalte 18 registre. Este un registru de scriere, care este incarcat de catre microprocesor prin executia unei instructiuni OUT la adresa portului de intrare/iesire 3D4H. Cei mai putini semnificativi cinci biti ai magistralei de intrare/iesire sint incarcati in registrul index.

Pentru incarcarea oricaruia din cele 18 registre, mai intii se incarca registrul index cu pointerul necesar si registrul de date cu informatia care trebuie incarcata in registrul selectat. Registrul de date este incarcat de catre microprocesor prin executia unei instructiuni OUT la adresa portului de tnirare/iesire 3DSR.

Urmatorul tabel defineste valorile cu care trebuie programat controlorul *HC* 6845 pentru comandarea diferitelor regimuri de lucru:

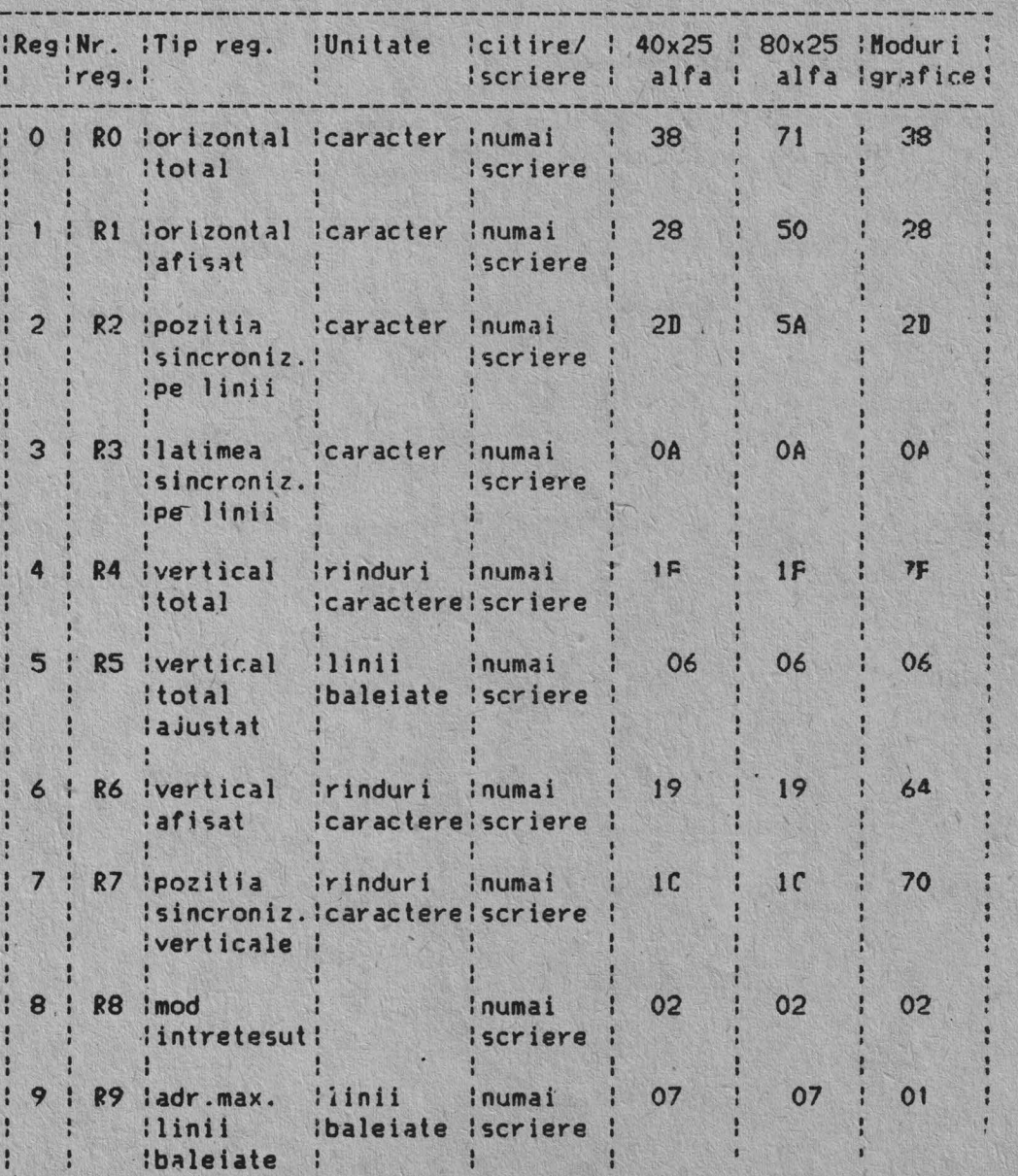

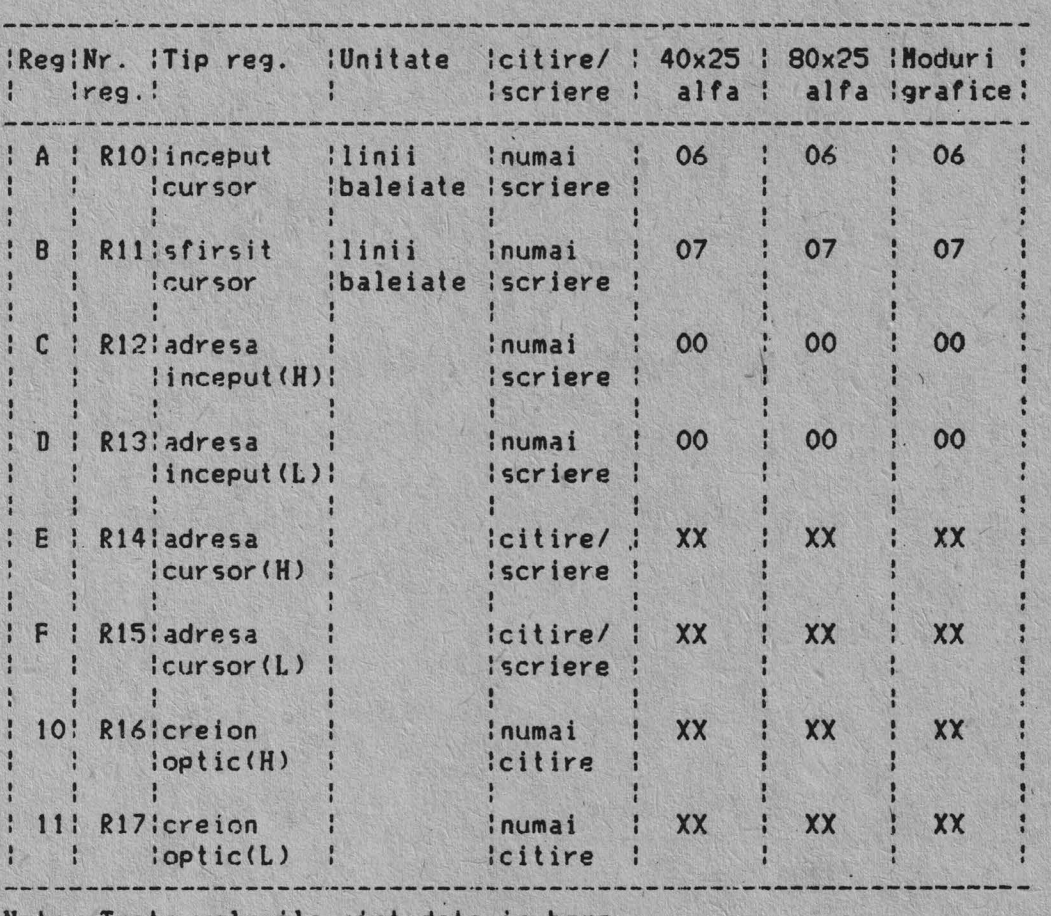

Nota: Toate valorile sint date in hexa.

3.3.3.2. Registrul de selectie a culorii

E~te un registru de iesire pe 6 biti (nu poate fi citit> **si poate** fi incarcat de catre microprocesor printr-o instructiune OUT. Adresa lui de intrare/iesire este 3D9R.

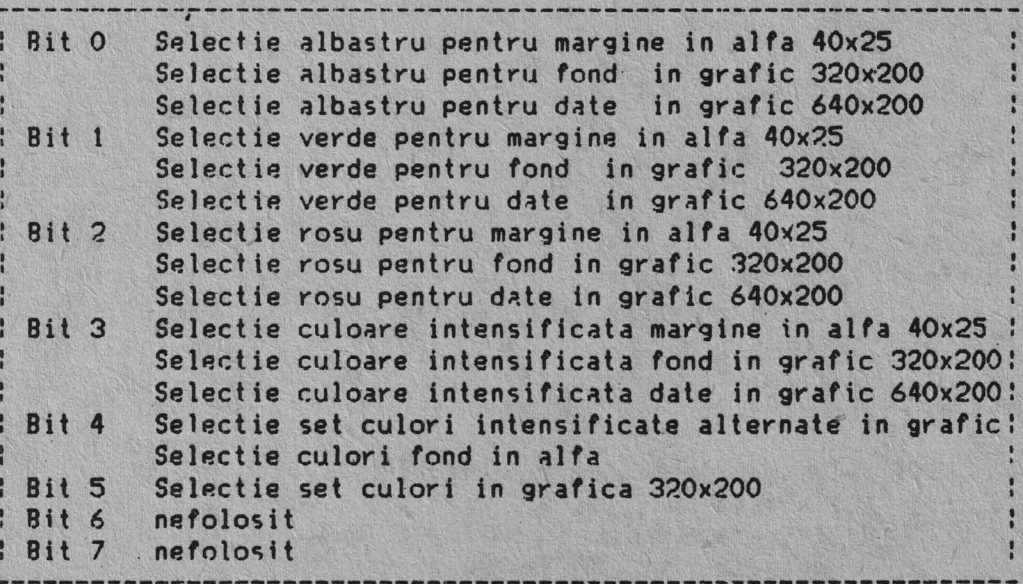

ii: 0,1

Bitii: 0,1,2,3 - Selecteaza culorile marginii ecranului in regimul alfanumeric 40x25 caractere. Selecteaza de asemenea culorile fondului( CO,C1 ) in regimul grafic color da rezolutie medie (320x200 puncte).

Bitul: 4 - Cind este 1 acest bit selecteaza setul de culori intensificate alternate in modul grafic. De asemenea selecteaza culoarea fondului in modul alfanumeric.

**Bit** 

 $B1$ 

Bitul: 5 - Acest bit este folosit numai in modul grafic color . de rezolutie medie (320x200 puncte) pentru selectarea setului de culori activ.

Cind bitul 5 **este** 1 logic culorile sint:

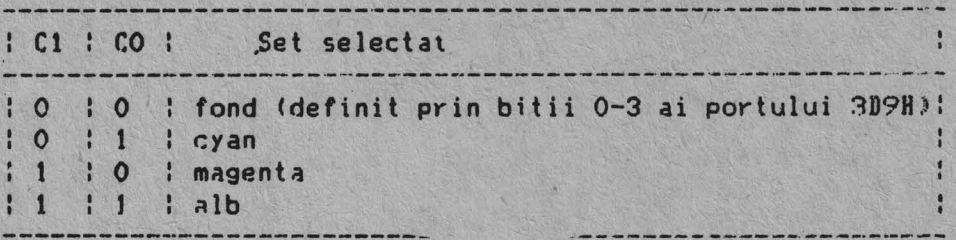

Cind hitul 5 este O logic culorile sint:

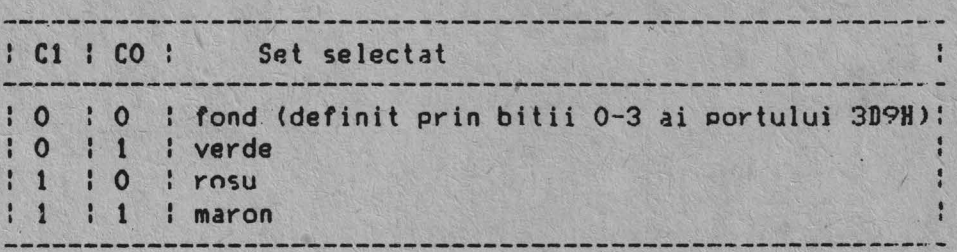

3.3.3.3. Registrul de selectie al modului de lucru

Este un registru **de iesire pe** 6 biti (nu poate fi citit). Are adresa  $3DBH$  si poate fi scris printr-o instructiune de intrare/iesire  $0UT$   $A$ microprocesorului. Functiile acestui registru sint:

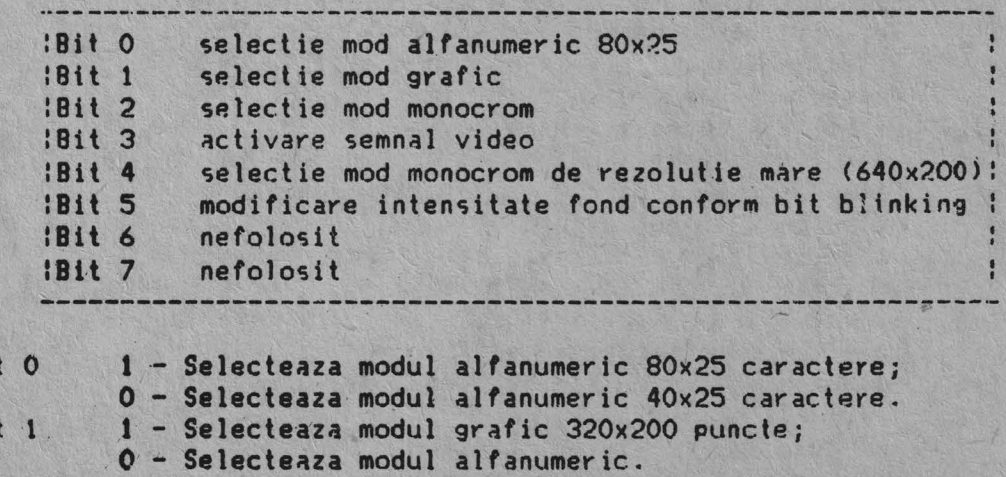

52

**Bit 2** Bit 3 Bit . 4 1 - Selecteaza mooul monocrom; O - Selecteaza modul color. t - Activeaza semnalul video dupa schimbarea modului de lucru (semnalul video este dezactivat pe timpul schimbarii modului de lucru). 1 - Selecteaza regimul grafic monocrom de rezolutie mare (640x200 puncte); din registrul de selectie a culorii (adresa 3D9H) se selecteaza una din cele 8 culori pentru afisarea informatiei. Bit 5 1 - Schimba intensitatea fondului caracterului in combinatie cu atributul blinking in regim alfanumeric; cind bitul cel mai semnificativ din octetul atribut al caracterului este O sint disponibile cele 16 culori de fond; in mod normal, acest bit al atributului este 1 permitind functia de blinking.

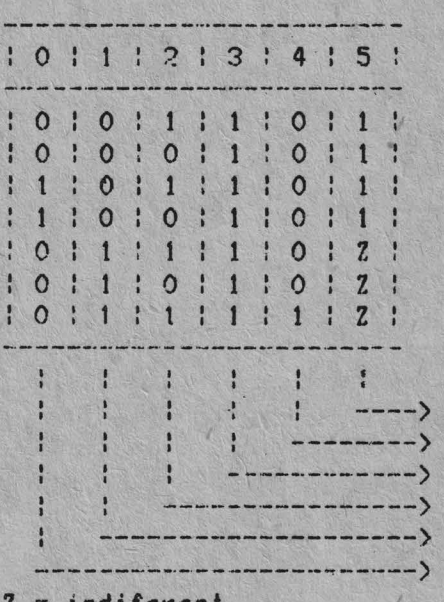

alfanumeric monocrom  $40x25$  caractere alfanumeric color 40x2S caractera alfanumeric monocrom 80x25 caractere alfanumeric color 80x25 caractere grafic monocrom 320x200 puncte grafic color 320x200 puncte grafic monocrom 640x200 puncte

activeaza atributul blink monocrom 640x200 puncte activeaza semnalul video selecteaza modul monocrom selecteaza grafic 320x200 puncte selecteaza alfanumeric 80x25 caractere

indiferent

3.3.3.4. Registrul de stare

Este un registru de citire pe 4 biti.Adresa portului de intrare/iesirc asociat este 3DAH si poate fi citit printr-o instructiune de intrare/iesire IN a microprocesorului. Functiile registrului de **stare** sint:

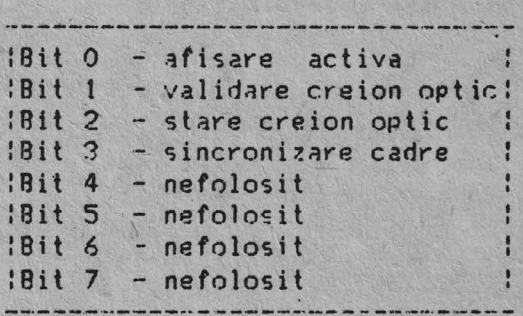

- Bit O - Cind este activ, procesorul poate accesa memoria de ecran fara a interfera cu afisarea.
- Rit<sub>1</sub> - Cind este activ, bistabilul aferent interfetei creion optic este activ; bistabilul este initializat la punerea sub

tensiune a echipamentului si este dezactivat prin executia unei instructiuni de intrare/iesire la adresa portului 3DRH.

Bit<sub>2</sub> - Starea comutatorului creion optic este reflectata prin starea<br>acestui bit; starea 0 indica comutatorul activ.

Rit 3 - Cind este activ, indica ca ecranul se afla pe cursa inversa de cadre.

#### 3.3.3.5. Secventa de operatii pentru schimbarea modului de lucru

1. Se alege modul de Jucru;

2. Se sterge bitul de activare semnal video din registrul de selectie a modului de lucru;

3. Se programeaza controlorul de ecran MC 6845 pentru modul respectiv;

4. Se incarca registrele de selectie a culorii si a modului de lucru (inclusiv bitul de activare semnal video).

54

#### 3.4. Cuplorul pentru comunicatia seriala asincrona si imprimanta **par•1ela**

Cuplorul pentru comunicatia seriala asincrona si imprimanta paralela este realizat sub forma unei plachete logice ce se introduce in unul din conectorii de extensie ai placii logice de baza si contine doua interfete seriale asincrone compatibile RS-232-C (CCITT-V.24), precum si o interfata paralela ce permite cuplarea la echipament a unei imprimante p<mark>aralele</mark> compatibila CENTRONTCS.

#### 3.4.1. Cuplorul pentru comunicatia seriala asincrona

Cuplorul pentru comunicatia seriala asigura schimbul de informatie intre microcalculatorul JUNIOR-XT si alte echipamente, prin intermediul a doua linii de comunicatie seriala. El permite transmisia/receptia datelor cu viteze de 50 - 19200 bauds, precum si gestiunea erorilor de linie, a starii liniei si a modemului atasat (optional). Interfata cu liniile dn comunicatie este realizata prin intermediul a doua cuple standard RS-232-C ( CC T TT-V . 2 **4** >.

Cuplorul pentru comunicatia seriala este realizat cu aJutorul circuitului specializat Z80-SI0, fapt ce ii confera o mare versatilitate in functionare (doua canale seriale independente, regim asincron/sincron, numar programahil de biti/caracter, biti de stop, paritate, etc.) si in programare (intreruperi vectorizate pe emisie/receptie, erori si schimbari de stare, controlul semnalelor de modem, generare/detectie de "break", etc).

In afara circuitului specializat 780-SI0, cuplorul pentru comunicatia seriala utilizeaza pentru generarea ratelor de emisie/receptie un timer programabil 18253-5 ce divizeaza semnalul provenit de la un oscilator cu cuart de frecventa 18,432 HHz. Canalul O al timer-ului [8253-5 este folosit pentru generarea ceasului de emisie/receptie al caii de comunicatie **SIO/A**  iar canalul 1 pentru generarea ceasului de emisie/receptie al caií de comunicatie STO/B.

Cuplorul pentru comunicatia seriala contine de asemeni interfata cu magistrala sistemului, interfata cu liniile de comunicatie precum si microintrerupatoarele pentru stabilirea optienilor de lucru. Interfata cu magistrala sistemului este astfel conceputa incit introduce o stare de asteptare ("wait") de 210 ns la fiecare transfer de date de la/catre cuplorul de comunicatie seriala.

Cuplorul pentru comunicatia seriala are alocata o linie de intrerupere ce poate fi conectata la magistrala sistemului pe una din liniile IR03 sau IR04. Configuratia microintrerupatoarelor de selectie a nivelului da intrerupere este prezentata in tabelul urmator:

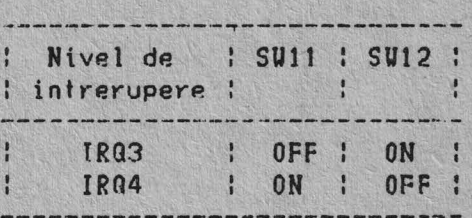

Pentru a permite lucrul in intreruperi, cuplorul pentru comunicatia seriala este prevazut cu un registru (port) de recunoastere a intreruperii (adresa 258H-25BH/268H-26BH).

Citirea acestui registru in rutina de tratare a intreruperii este absolut

necesara, ea realizind la nivel hardware deblocarea circuitului 280-SJO prin generarea semnalelor specifice ([ORQ si M1) unui ciclu de recunoastere a intreruperii de catre microprocesor.

Selectia adresei cuplorului pentru comunicatia seriala-este stabilita<br>microintrerupatoare, cuplorul putind raspunde la adresele 250H - 25EH prin microintrerupatoare, cuplorul putind raspunde la adresele 250H sau 260H - 26FH. Cuplorul pentru comunicatia seriala este inclus in configuratia de baza a produsului la adresele 250H - 25FH. Configuratia mţcrointrerupatoarelor de selectie a adresei cuplorului este orezentata in tabe lul urmator:

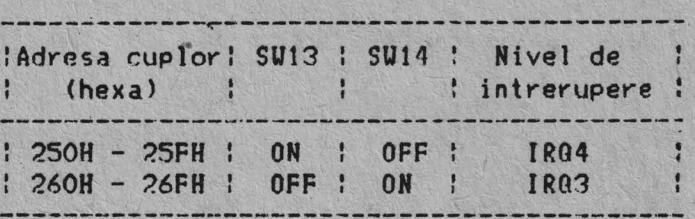

Cuplorul pentru comunicatia seriala contine doua tipuri de interfete cu liniile de comunicatie: standard RS-232-C (CCITT-V.24) si bucla de curent (20 **mAJ.** Cnnfiguratia microintrerupatoarelor da select ie a tipului interfetei cu liniile de comunicatie este prezentata in tabelul urmator:

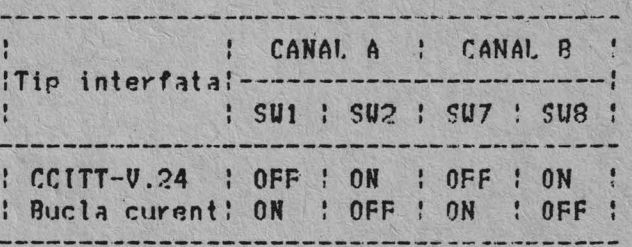

Cuplorul pentru comunicatia seriala este conceput pentru a lucra in special in mod asincron dar admite si modul de lucru sincron. In acest scop a fost wreata posibilitatea utilizarii unui ceas de comunicatie extern generat de modem.

Tipul de circuit Z80-SIO folosit, prezinta intrari de ceasuri do emisie/receptie separate pentru canalul A si o singura intrare de ceas pentru canalul B. De aceea, in mod sincron, canalul A va primi atit ceasul de emisie cit si cel de receptie din cupla de modem iar canalul B va primi un singur ceas de receptie de pe pinul 17 al cuplei de interfata cu modemul Configuratia microintrerupatoarelor de selectie a ceasului de comunicatie este prezentata in tabelul urmator:

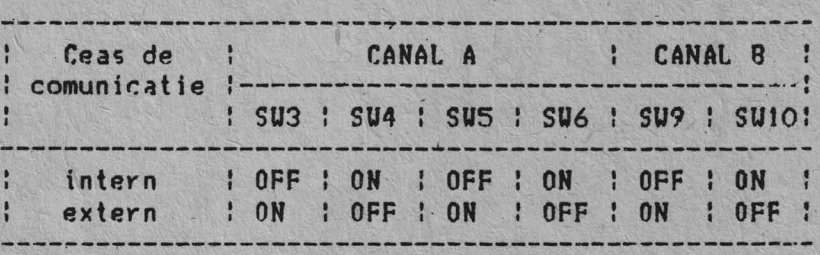

Nota: ON indica microintrerupator inchis; OFF indica microintrerupator deschis.

Din punct de vedere al programatorului, cuplorul pentru comunicatia seriala cantine urmatoarele registre (port-uri) de intrare/iesire:

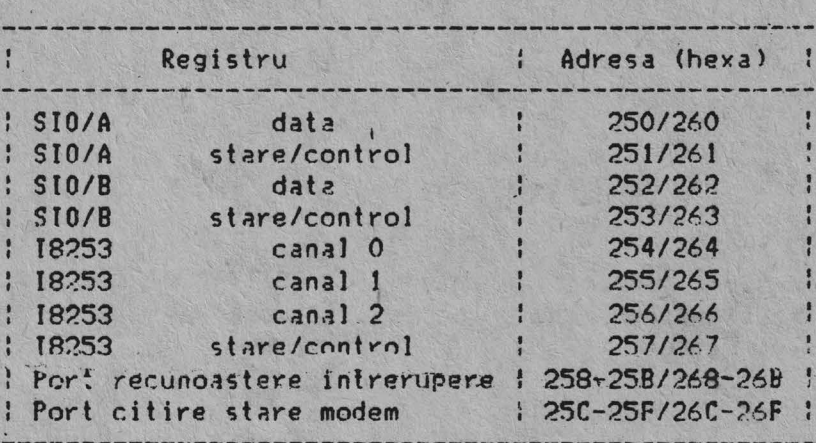

Registrul de citire stare modem (adresa 25CH-25FH/26CH-26FH) permite citirea prin program a starii liniei DSRA, corespunzatoare starii modemului pentru canalul A (starea liniei DSRA este citita pe pozitia bitului 0 de  $date).$ 

Semnalele compatibile CCJTT-V.24 ale interfetelor de comunicatie seriala sincron/asincrona sint urmatoarale:

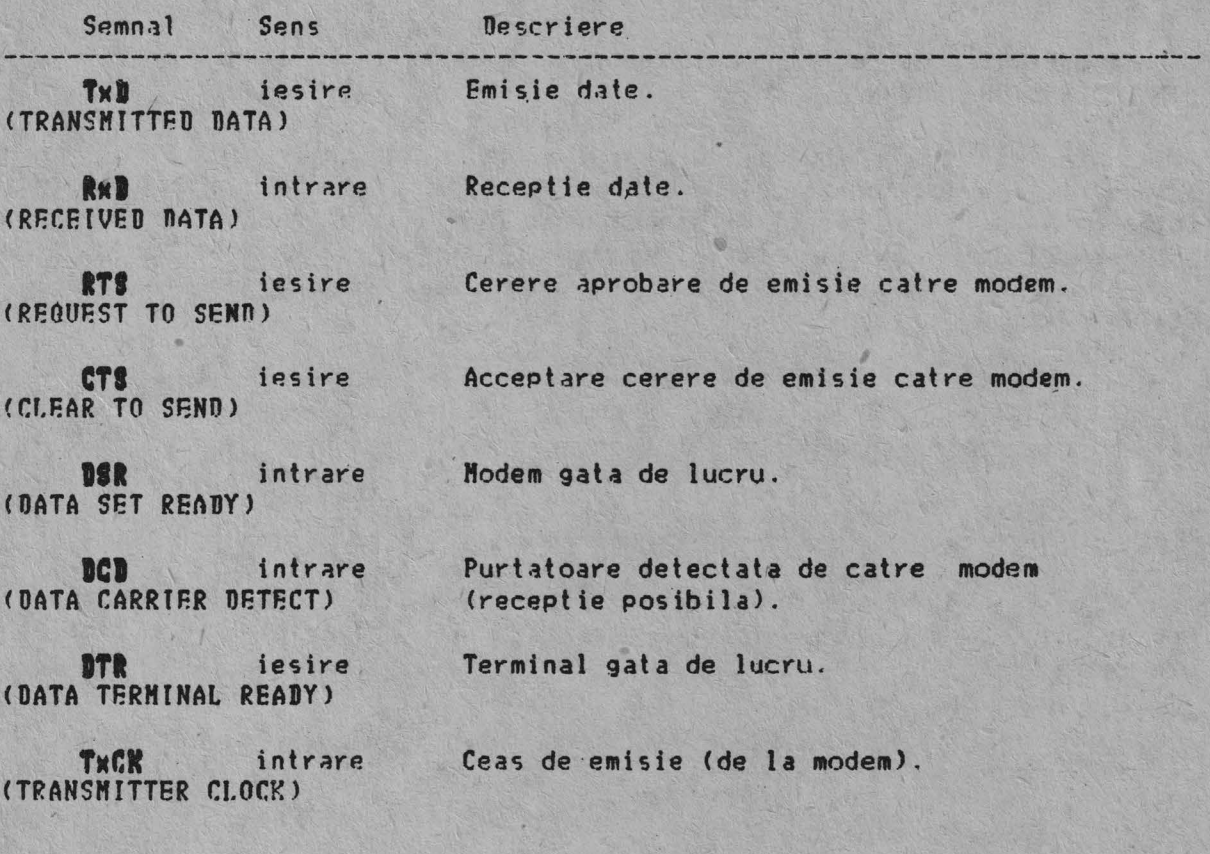

Ceas de receptie (de la modem). **RxCK** intrare (RECEIVER CLOCK) **C:LK**  Ceas de emisie (generat de terminal). iesire  $(CL0CK)$ Masa electrica. **INI**  (GROUND) In afara acestor semnale specifice interfetei CCITT-V.24 sint prezent: in cuplele de iesire si patru semnale corespunzatoare emisiei/receptie prin intermediul buclei de curent: Semnal Sens Descriere Emisie in bucla de curent **TLOOP** iesire (TRANSMITTER LOOP) **TLOOP•IIT** iesire Retur pentru emisia in bucla de curent. (TRANSMITTER LOOP-RETURN> **ILOOP** intrare Receptie in bucla de curent. (RECEIVER LOOP) RLOOP-RET iesire Retur pentru **receptia** in bucla de curent. (RECEIVER LOOP-RETURN) Interfata cuplorului cu liniile de comunicatie se face prin intermediul a doi conectori de cablu plat cu 20 contacte, a doua cabluri interioare si a doi conectori standard cu 25 contacte mama, fixati· prin

intermediul unor suporti metalici pe panoul spate al echipamentului. Semnalele electrice de la pinii conectorilor sint conform standardului r.CITT-V. 24:

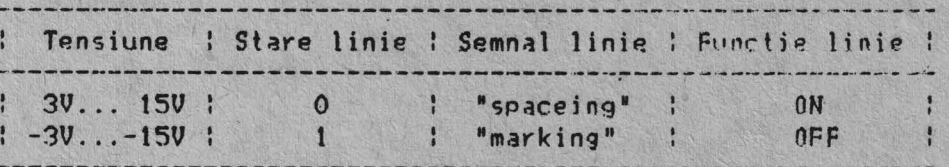

Repartizarea semnalelor la pinii conectorilor de interfata ai cuplorului pentru comunicatia seriala este prezentata i<mark>n tabelel</mark>o urmatoare:

58

Sens Descriere

Semnal

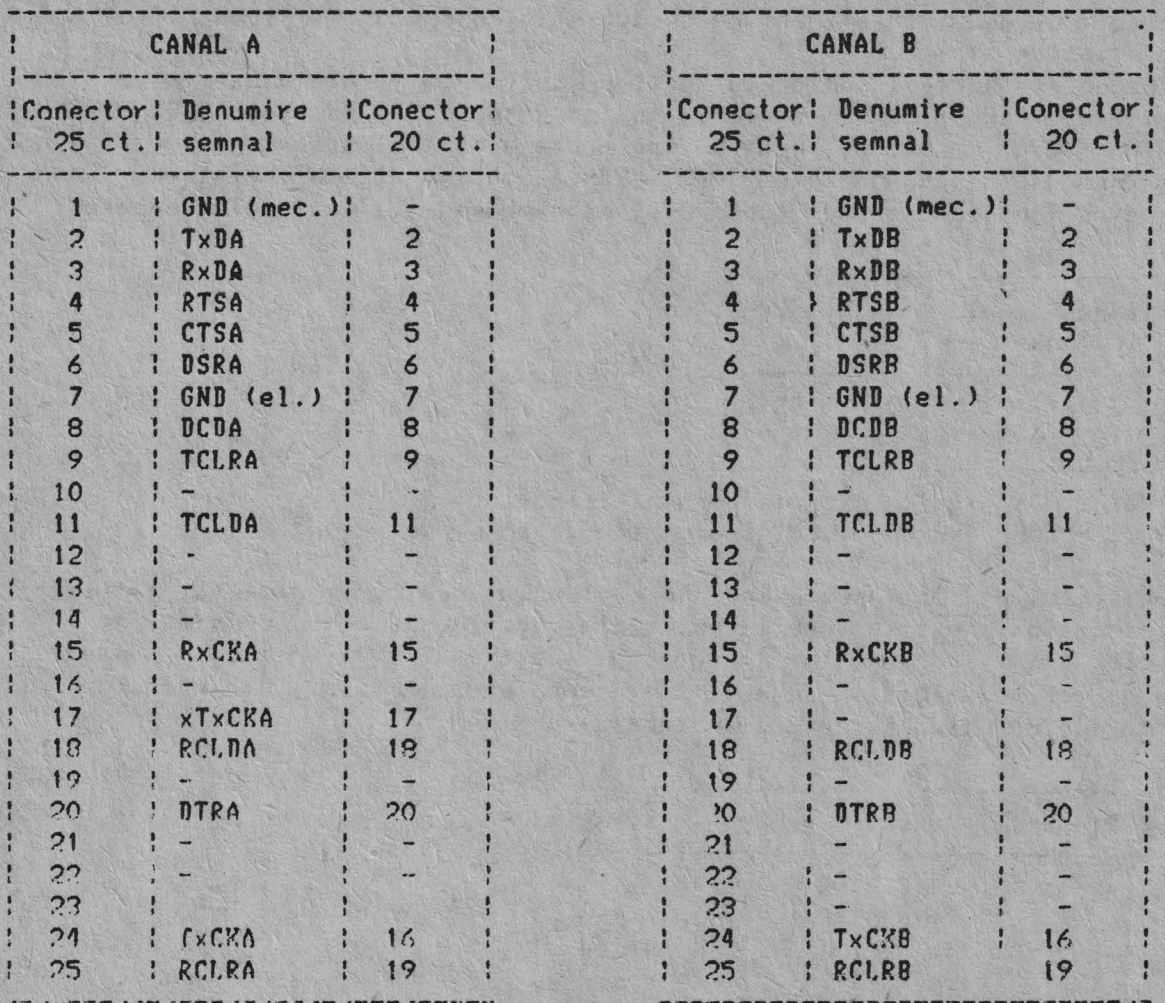

#### 3.4.2. Cuplorul pentru imprimante paralela

Cuplorul de imprimanta este conceput pentru cuplarea la echipament a imprimantelor cu interfata paralela, dar poate fi utilizat si ca o interfata universala de intrare/iesire pentru orice aplicatie sau dispozitiv ale carui cerinte corespund specificatiilor de intrare/iesire ale cuplorului.

Cuplorul pentru imprimanta este prevazut cu 12 linii oe intrare/iesire ce pot fi inscrise si citite sub controlul programului, folosind<br>instructiunile OUT si IN ale-microprocesorului. Cuplorul de imprimanta ce. contine de asemenea 5 linii de stare ce pot fi citite de microprocesor instructiunea IN.

In plus, una din liniile de intrare poate genera o intrerupere la microprocesor. Aceasta intrerupere poate fi validata sau invalidata sub controlul programului.

Cind cuplorul este utilizat pentru cuplarea unei imprimante paraiele, datele de iesire si comenzile catre imprimanta sint incarcate in port-urile de iesire iar linia de strobe activata. Microprocesorul citeste apoi liniile de stare ale imprimantei asteptind raspunsul acesteia pentru a transmite urmatorul caracter, sau poate folosi linia de intrerupexe.

Cele 12 linii de iesire ale interfetei paralele pot fi citite sub controlul programului in secventele de diagnosticare. Aceasta permite

izolarea cu usurinta a erorilor hardware intre cuplor si dispozitivul de intrare/iesire atasat.

Selectia adresei cuplorului pentru imprimanta paralela este stabilita prin microintrerupatoare, cuplorul putind raspunde la adresele 278H - 27AH sau 378H - 37AH. Cuplorul pentru imprimanta este inclus in configuratia de baza a produsului cu adresele 378H - 37AH. Configuratia microintrerupatoarelor de selectie a adresei cuplorului este prezentata in tabelul urmator:

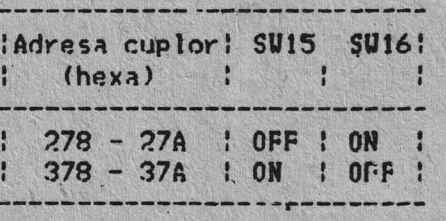

Nota: ON indica microintrerupator inchis; OFF indica microintrerupator de5chis.

Liniile de intrare/iesire ale cuplorului pentru imprimanta paralela sint accesibile. utilizatorului prir intermediul unui conector mama de 25  $\text{contact}$  fixat pe suportul conector al cuplorului si accesibil pe panoul spate al echipamentului. Repartizarea semnalelor la pinii conectorului de intrare/iesire este prezentata in tabelul urmator:

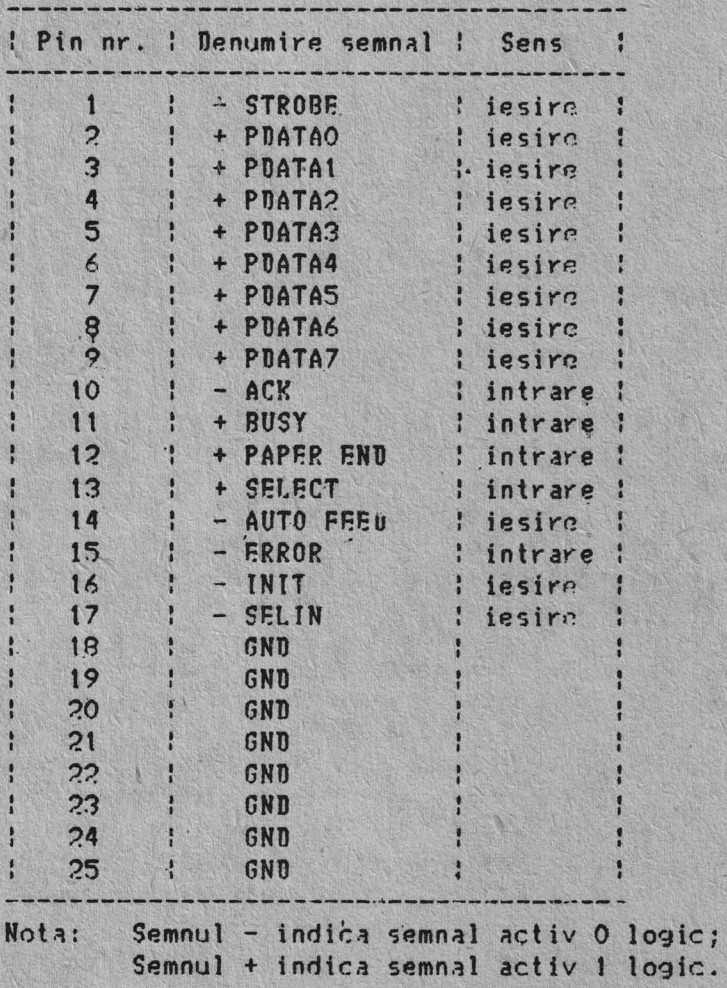

Cuplorul pentru imprimanta paralela contine doua porturi de iesire si trei porturi de intrare. Configuratia acestora, precum si adresele de selectie sint prezentate mai jos.

Portul de scriere date - port de iesire (adresa 278H/378H)

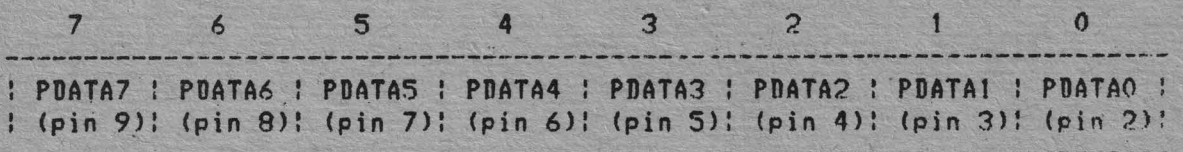

0bservatie: Iesirile acestui port reprezinta cele 8 linii de date ale interfetei paralele. Ele sint incheiate la +5V cu rezistente de 1 Kohm

Portul de scriere comenzi - port de iesire (adresa 27AH/37AH) 7 6 5 **4** 3 2 1 () ------------------ ------------- . ---------------------------------------------- : **UllEN** : SEL **fN INIT** :AUTOFEED! **STROBE** : :(pin 17)l(pin 16)f(pin **14>:** (pin tl !

 $0$ bservatie: Primele patru iesiri ale acestui port (bitii  $0 - 3$ ) reprezinta cele patru linii de comenzi ale interfetei paralele. Aceste linii sint interfatate de circuite cu colectorul in gol, incheiate la +5V cu tezisten1e · de 4,7 Kohm. Daca bitul 4 este in 1 logic, cuplorul va genera o intrerupere la fiecare tranzîtie din I loqic in O logic a semnalului de pe pinul 10 al conectorului de intrare/iesire (ACK).

Portul de citire date - port de intrare ( adresa 278H/378H)

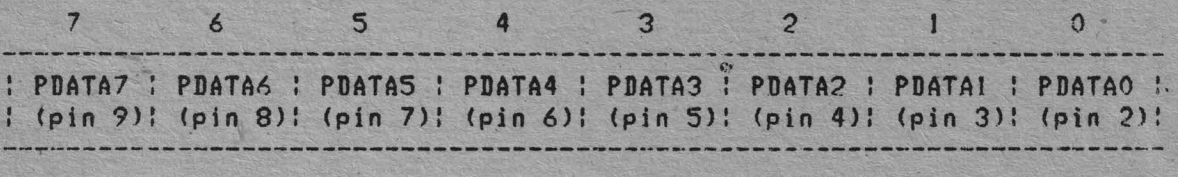

Observatie: Intrarile acestui port reprezinta cele opt linii de date ale interfetei paralele (si in acelasi timp iesirile port-ului de scriere date).

Portul de citire stare - port de intrare (adresa 279H/379H)

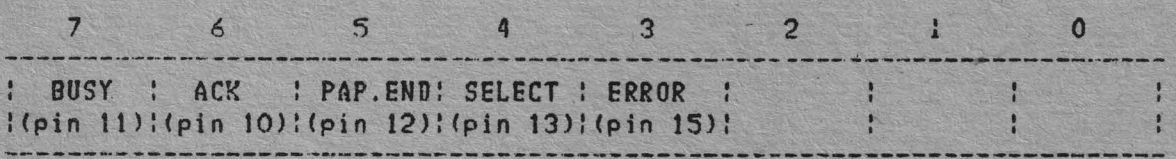

0bservatie: Intrarile acestui port reprezinta cele cinci linii de starn ale interfetei paralele. Ele sint incheiate 13 +5V cu rezistente de 4,7 Kohm.

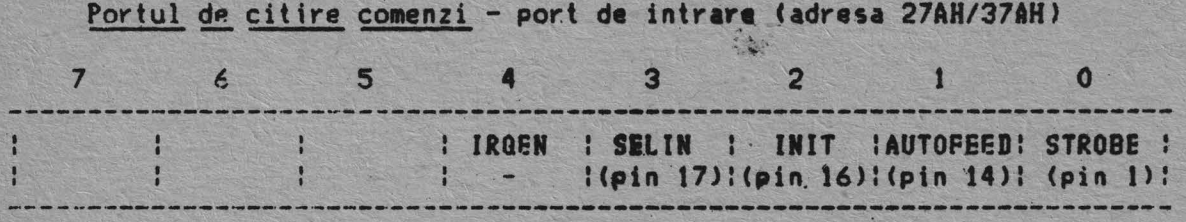

Observatie: Intrarile acestui port reprezinta iesirile portului de scriere<br>comenzi si in acelasi timp cele patru linii de comenzi ale interfetei paralele.

## **1.5, Modulul de extensie memorie RAN 384 Kocteti**

Modulul de extensie memorie RAM 384 Kocteti este realizat sub forma unei plachete logice ce se introduce in unul din conectorii de extensie ai placii logice de baza si permite extinderea memoriei interne a sistemului de la ?.56 Kocteti la ~40 Kocteti **RAM.** 

Modulul de extensie memorie contine atit memorie RAM cit si memorie **EPR'OH.** 

Memoria EPROH esfe implementata cu doua circuite de tip 12764 sau 127128, avind o capacitate totala de 16 Kocteti, respectiv 32 Kocteti. Zon~ de adrese a memoriei EPROM precum si tipul memoriilor EPROM folosite pot fi selectate prin strap-uri dupa cum urmeaza:

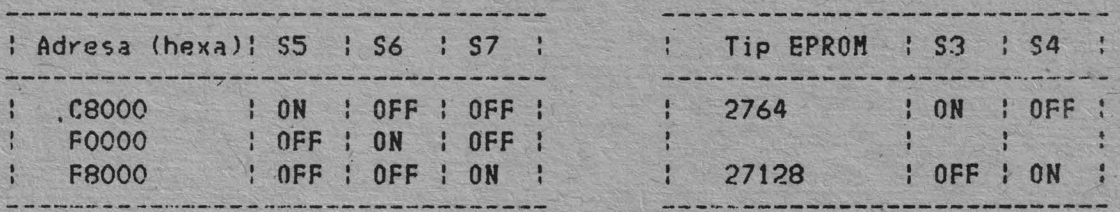

 $Nota: 0N$  indica strap conectat; OFF indica strap neconectat.

Memoria RAM este implementata cu circuite de memorie dinamica de tip HK4164 sau HK41256, avind o capacitate totala de 384K **x 9** biti. Toatn memoriile RAM sint verificate la paritate. Erorile de paritate detectate sint comunicate suh forma unei intreruperi nemascabile microprocesorului prin intermediul canalului de intrare/iesire.

In afara circuitelor de memorie RAM si EPROM, modulul contine interfata cu magistrala-sistemului, circuitele de generare a semnalelor de acces la memorie, precum si-circuitele d<mark>e decodare</mark> si multiplexare adrese. de extensie

Reimprospatarea memoriei dinamice RAM se efectueaza, ca si pentru memoria RAM de pe placa logica de baza, prin intermediul unui transfer DMA Cererile de reimprosopatare ("refresh") sint generate de un canal al dispozitivului timer/numarator de pe placa logica de baza, care declanseaza la fiecare aprox. 15 us un ciclu DMA fictiv de citire a memoriei.

Memoria **RAM** si EPROM de pe modulul de extensie lucreaza fara stari de asteptare ("wait") la frecventa ceasului de baza al sistemului de 4,77 MHz (?l0 n~). Astfel orice operatie de scriere/citire memorie dureaza 840 ns **(1**  perioade de ceas).

Selectia tipului de circuite de memorie RAM folosite este realizata prin strap uri conform tabelului urmator:

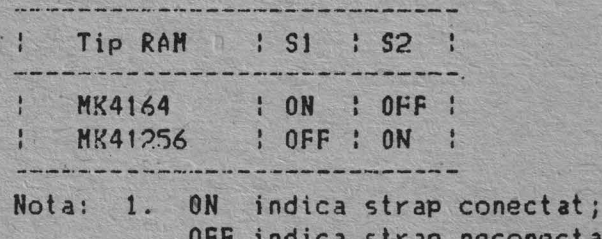

rap neconectat.

2. In cazul folosirii circiuitelor de memorie MK41256 implanteaza numai primul modul de memorie RAM.

## 1.6. Sursa de alimentare

Sursa de alimentare este plasata in partea dreapta **spate a** hloculul logic si de alimentare. Este o sursa in comutatie de la retea, ce furnizeaza tensiunile continue necesare functionarii placii logice **de baza,**  plachetelor si cuploarelor de extensie, precum si celor doua unitati de discuri flexibile de 5,25 inch, respectiv unitatii de disc fix (Winchester).

Caracteristicile electrice ale sursei de alimentare sint urmatoarele:

- frecventa retelei 50Hz +/- 21.
- tensiunea de intrare: 220V +10¾ -151.
- putere consumata : max 140 VA
- tensiuni continue furnizate la iesire:
	- $+5Vcc + 5\% -4\% 10A$
	- $-5$ Vcc  $+10\% -8\% 0,5A$  $+12\sqrt{c}$  + 5% -4% - 4A
	-
	- $-12$ Vcc  $+10\%$  -8% 0.3A

Sursa de alimentare este prevazuta cu un filtru de retea incorporat, c:omutator de retea bipolar si si9urante de 1,6A pe ambele **faze al~**  tensiunii de alimentare. Comutatorul de retea si sigurantele se afla fixate pe panoul spate al hlocului logic si de alimentare.

# **1.7. Tastatura**

Tastatura microcalculatorului JUNIOR-XT este o tastatura seriala cu microprocesor, compatibila IBM-PC/XT, ce utilizeaza taste cu efect Hall.

Tastatura 'este prevazuta cu un cablu atasat permanent ce se cupleaza la echipament prin intermediul unei mufe cu cinci contacte. Acest cablu contine doua linii de alimentare (+5V si masa), o linie de initializare si doua linii hidirectionale de date, respectiv ceas.

Repartizarea semnalelor la pinii mufei de tastatura este urmatoareai

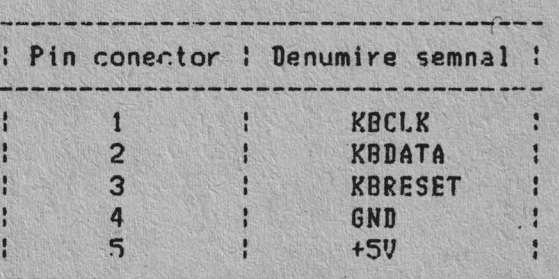

Tastatura foloseste un microprocesor Z-80 pentru executarea functiilor· de scanare, memorare a codurilor si initiere a dialogului necesar transferului codurilor catre sistem. De asemenea microprocesorul are rolul de a executa la punerea sub tensiune un autotest ce verifica memoria **ROM~**  tastaturii.

Tastatura microcalculatorului JUNIOR-XT este prevazuta cu 83 de taste, repartizate in trei grupuri distincte.

Partea centrala a tastaturii este similara claviaturii unei masini do scris.

In partea stinga se afla 10 taste de functii ce sint definite software.

In partea dreapta se afla un grup de 15 taste definite de asemenea software dar cu semnificatie de taste numerice, control al cursorului si editare ecran.

Tastatura este conceputa pentru a conferi o mare flexibilitato. software in definirea functiilor de tastatura. Acest lucru este realizat folosind codurile de scanare in locul codurilor ASCII, tastele generind coduri diferite atit la apasare cit si la eliberare.

Codurile de scanare ale tastaturii sint prezentate in tabelul urmator :

CODURILE DE SCANARE ALE TASTATURII

| Pozitie<br>tasta | Inscriptionare Cod scanare!Pozitie<br>tasta | hexa)                | : tasta         | Inscriptionare<br>tasta                 | Cod scanare:<br>(hexa) |
|------------------|---------------------------------------------|----------------------|-----------------|-----------------------------------------|------------------------|
| $\mathbf{1}$     | <b>ESC</b>                                  | 01                   | 43              |                                         | 2B                     |
| $\overline{c}$   | $\mathbf{1}$                                | 02                   | 44              | $\mathbf{z}$                            | 2 <sub>c</sub>         |
| 3                | e <sub>2</sub>                              | 03                   | 45              | $\boldsymbol{\mathsf{X}}$               | 20                     |
| 4                | # .3                                        | 04                   | 46              | $\mathbf c$                             | 2E                     |
| 5                | $\sqrt{4}$<br>\$                            | 05                   | 47              | V                                       | 2F                     |
| 6                | $\frac{9}{20}$<br>5                         | 06                   | 48              | B                                       | 30                     |
| $\overline{7}$   | $\epsilon$                                  | 07                   | 49              | N                                       | 31                     |
| 8<br>9           | & 7                                         | 08                   | 50              | H                                       | 32                     |
|                  | $\boldsymbol{8}$<br>¥.                      | 09                   | 51              | $\overline{\textbf{C}}$<br>$\mathbf{r}$ | 33                     |
| 1 <sup>C</sup>   | 19                                          | OA                   | 52              | ⋗<br>$\overline{?}$                     | 34                     |
| 11<br>12         | )0                                          | <b>OB</b>            | 53              |                                         | 35                     |
| 13               | $+ =$                                       | OC<br>O <sub>D</sub> | 54              | SHIFT                                   | 36<br>37               |
| 14               | <b>BS</b>                                   | 0E                   | 55<br>56        | PRSC *<br>ALT                           | 38                     |
| 15               | TAB                                         | <b>OF</b>            | 57              | (BLANK)                                 | 39                     |
| 16               | $\pmb{0}$                                   | 10                   | 58              | CAPS LOCK                               | 3A                     |
| 17               | U                                           | 11                   | 59              | F1                                      | <b>3B</b>              |
| .18              | E                                           | 12                   | $-60$           | F <sub>2</sub>                          | 30                     |
| 19               | $\mathbb{R}$                                | 13                   | 61 <sub>i</sub> | F3                                      | <b>3D</b>              |
| 20               | T                                           | 14                   | 62              | F4                                      | 3E                     |
| 21               | Y                                           | 15                   | 63              | F <sub>5</sub>                          | 3F                     |
| 22               | U                                           | 16                   | 64              | F6                                      | 40                     |
| 23               | $\mathbf{r}$                                | 17                   | 65              | E7                                      | 41                     |
| 24               | $\bf{0}$                                    | 18                   | 66              | F <sub>8</sub>                          | 42                     |
| 25               | P                                           | 19                   | 67              | F9                                      | 43                     |
| 26               | Г                                           | <b>1A</b>            | 68              | F10                                     | 44                     |
| 27               | 1                                           | <b>1B</b>            | 69              | NUM LOCK                                | 45                     |
| 28               | <b>ENTER</b>                                | 1C                   | 70              | SCRL LOCK                               | 46                     |
| 29               | CTRL                                        | 1D                   | 71              | 7 HOME                                  | 47                     |
| 30               | A                                           | <b>1E</b>            | 72              | 8<br>H                                  | 48                     |
| 31               | $\mathsf{S}$                                | 1F                   | 73              | <b>9 PG.UP</b>                          | 49                     |
| 32               | D                                           | 20                   | 74              |                                         | 4A                     |
| 33               | F                                           | 21                   | 75              | 4<br>$\left\langle -\right\rangle$      | 4B                     |
| 34               | $\mathbf G$                                 | 22                   | 76              | 5                                       | 4C                     |
| 35               | H                                           | 23                   | 77              | $6 - \rangle$                           | 4D                     |
| 36               | $\bf J$                                     | 24                   | 78              |                                         | 4E                     |
| 37               | K                                           | 25                   | 79              | <b>END</b><br>Ħ                         | 4F                     |
| 38               | 1.                                          | 26                   | 80              | $\sqrt{2}$<br>$\overline{c}$            | 50                     |
| 39               | $\ddot{i}$<br>$\ddot{\cdot}$                | 27                   | 81              | 3 PG.DN                                 | 51                     |
| 40               |                                             | 28                   | 82              | <b>INS</b><br>$\mathbf{o}$              | 52                     |
| 41               |                                             | 29                   | 83              | DEL                                     | 53                     |
| 42               | SHIFT                                       | 2A                   |                 |                                         |                        |

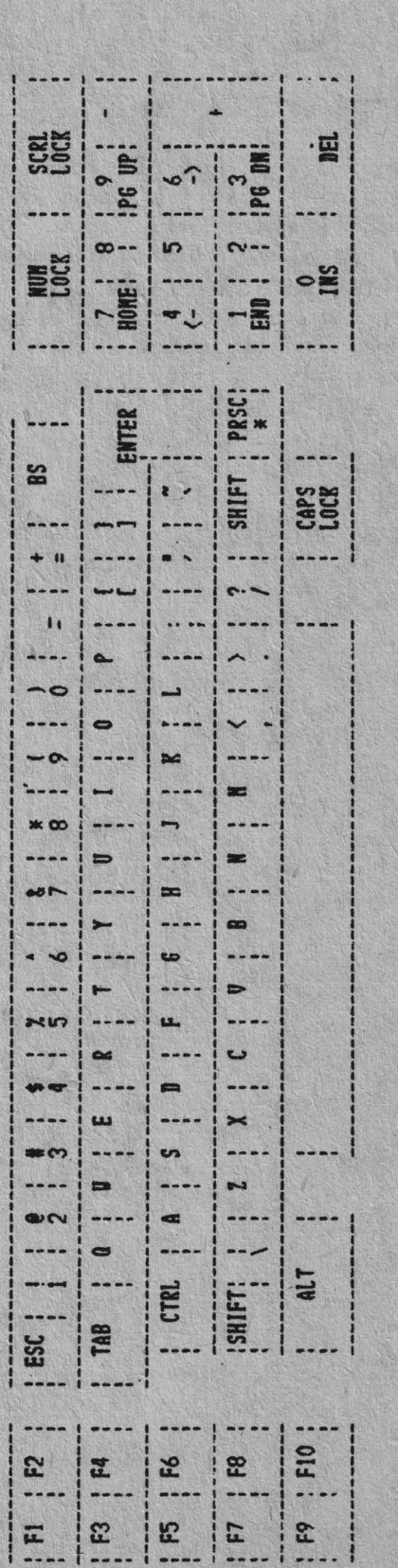

Tastatura microcalculatorului JUNIOR-XT

## **1.2.** Unitatile de disc flexibil

Hicrocalculatorul JUNIOR-XT poate lucra cu 1-4 unitati de dise: flexibil de 5,25 inch sau 8 inch. Nu este posibila utilizarea simultana . unitatilor de disc de 5,25 inch si 8 inch.

## **2.8.1.** Unitatile de disc flexibil de 5,25 inch

Unitatile de disc flexibil de 5,25 inch pot fi simpla sau dubla fata, cu 40/80 piste pe fiecare fata. Ele sint folosite numai in dubla densitate utilizind modularea in frecventa modificata (MFM).

Blocul logic si de alimentare are alocat spatiu pentru doua unitati de disc flexibil de 5,25 inch. Acestea se alimenteaza direct din sursa de alimentare a microsistemului, care furnizeaza tensiunile de +5V si +12V necesare functionarii partii logice, amplificatoarelor de scriere/citire precum si miscarii motorului pas cu pas si de antrenare a dischetei .

Comanda unitatilor de disc flexibil de 5,25 inch interioare blocului logic si de alimentare se face prin intermediul unui cablu plat cu 26 de fire ce face legatura intre placheta de cuplor pentru discul flexibil (conectorul de 26 contacte - vezi 3.2.2.) si unitatile de disc.

Unitatile de disc flexibil de 5,25 inch prezinta un conector de  $interfata cu 2 x 17 contacte, repartizarea semalelor la pinit acestu<sub>i</sub>$ conector fiind urmatoarea:

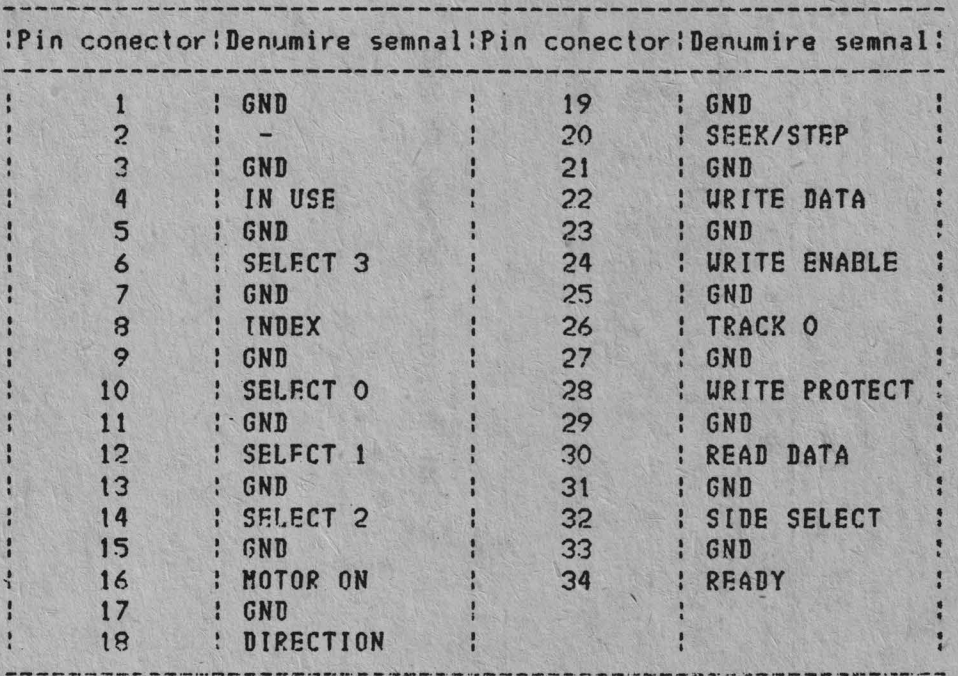

Conectorul de alimentare al unitatilor de disc flexibil de 5,25 inch are urmatoarea configuratie:

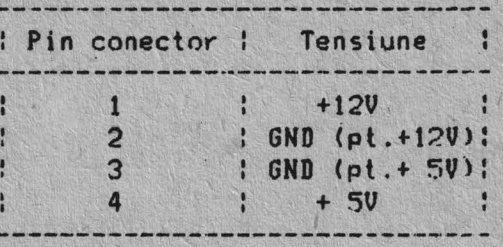

Unitatile de disc flexibil de 5,25 inch exterioare echipamentului sint prevazute cu sursa de alimentare proprie. Ansamblul unitate de disc flexibil de 5,25 inch si sursa de alimentare aferenta poarta numele de UDF-20t sieste fabricat in IEPER.

Cuplarea subansamblului UDF-201 se realizeaza prin intermediul unui cablu de legatura cuplat la conectorul de 25 contacte accesibil pe panoul spate al echipamentului (vezi 3.2.2.). Configuratia conectorului da interfata al suhansamblului UDF-201 **este** urmatoarea:

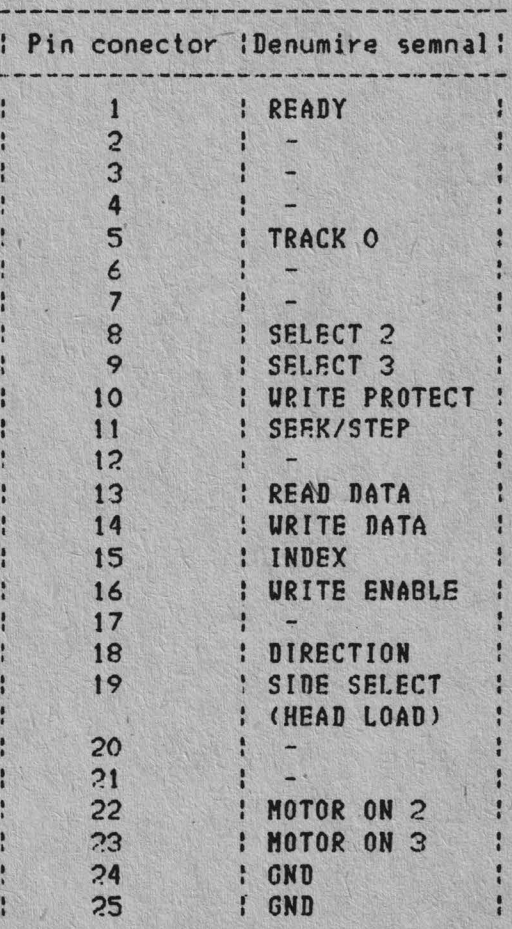

# 3.8.2. Unitatile de disc flexibil de 8 inch

Unitatile de disc flexibil de 8 inch sint exterioare echipamentului si au surse de alimentare proprii. Ansamblul unitate de disc flexibil de 8 inch si sursa de alimentare poarta numele de UDF-102A si este fabricat de TEPER.

Unitatile de disc flexibil de 8 inch din componenta subansamblului UDF-102A sint simpla fata, cu 77 de piste si sint folosite numai in dubla densitate cu modulare in frecventa modificata (MFM).

Cuplarea subansamblului UDF-102A se realizeaza prin intermediul unui cablu de legatura cuplat la conectorul de 25 contacte accesibil pe panoul spate al echipamentului (vezi 3.2.2.). Configuratia conectorului de interfata al subansamblului UDF-102A este urmatoarea:

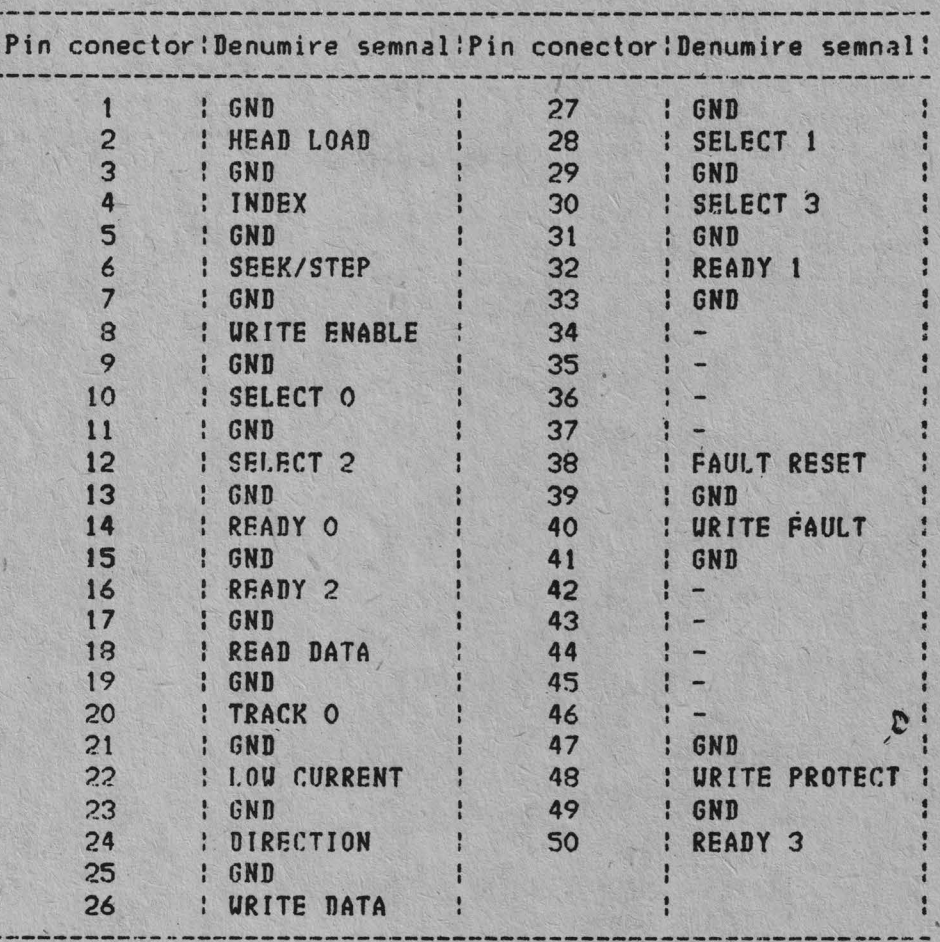
# ,.,. **Nonito,ul TV**

Microcalculatorul JUNIOR-XT este conceput pentru a permite cuplaren simultana a trei tipuri de monitoare: monitor color RGB cu trepte de intensitate, monitor color RGB fara trepte de intensitate si monitor monocrom.

Monitorul color RGB cu trepte de intensitate se conecteaza la echipament prin intermediul unui cablu cu noua fire si conector tata de 9 contacte la ambele capete. Monitorul color fara trepte de intensitate se conecteaza la echipament prin intermediul a patru cabluri ecranate prevazute cu mufe RCA la ambele capete. Monitorul monocrom se conecteaza la echipament prin intermediul unui cablu ecranat prevazut cu mufe RCA la ambele capete. Lungimea maxima a cablurtlor de legatura cu monitoarele este de 1 ,5 m.

Atit monitoarele color cit si cel monocrom prezinta pe panoul frontal butoane de reglaj al luminozitatii si contrastului, comutatorul de retea precum si un indicator luminos ce arata punerea sub tensiune.

Repartizarea semnalelor de comanda a monitoarelot la pinii conectorului <mufelor) cablurilor de Jegatura este urmatoarea:

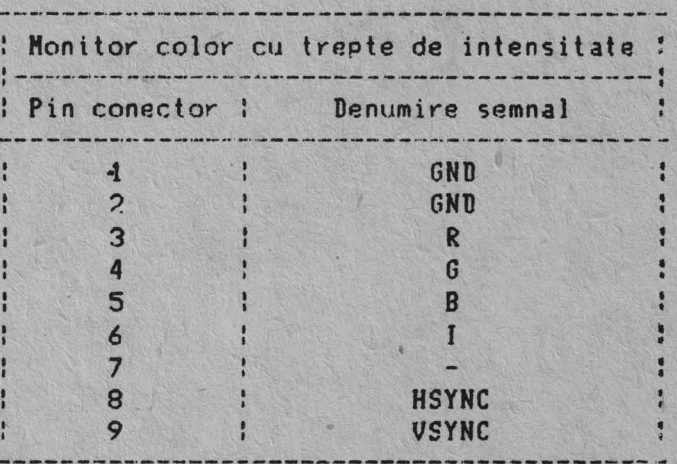

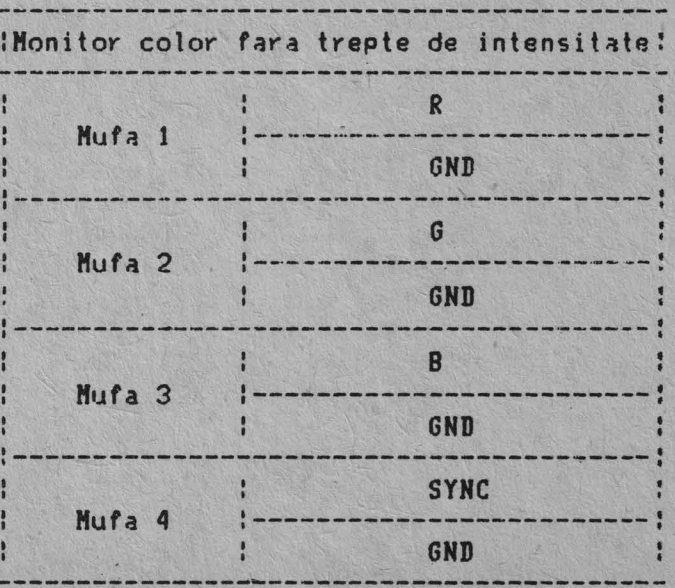

:Monitor monocrom cu semnal video complex: - - . I svrneo KufP. video :-------------------------- GND

Nota: In cazul folosirii mufelor RCA cu cabluri ecranate, semnalul GND este conectat la ecranul cablului.

#### Caracteristicile monitoarelor .color

- dim~nsiunc ecran: min. 310 mm (di~gon~la) numar culori afisate: **min. <sup>16</sup>**
- 
- semnale de culoare (R,G,B) si intensitate (optional) independente
- semnale de comanda TTL, sau de impedanta 75 ohm
- rezolutie de afisare: min 640 x 200 puncte<br>- frecventa liniilor: 15,625 KHz
- 
- frecventa cadrelor: 50 60 Hz
- banda de frecventa: 18 MHz +/- 3 dB

### Caracteristicile monitorului monocrom

- dimensiune ecran: min. 310 mm (diagonala)
- semnal de intrare video complex de impedanta 75 ohm
- rezolutie de afisare: min. 640 x 200 puncte<br>- frecventa liniilor: 15,625 KHz
- 
- frecventa cadrelor: 50 60 Hz
- banda de frecventa: 18 MHz +/- 3 dB

## 3.10, Compatibilitatea microcalculatorului JUNIOR-XT cu microcalculatoarele IBN-PC/XT si PBLIX-PC

Compatibilitatea microcalculatorului JUNIOR-XT cu microcalculatorul TBH-PC/XT prezinta doua aspecte esentiale: compatibilitatea hardware si compatibilitatea software.

# 3.10.1. Compatibilitatea la nivel hardware

Compatibilitatea la nivel hardware cu microcalculatorul **IBM-PC/XT** este indeplinita prin folosirea aceluiasi tip de microprocesor sau . echivalent, prin respectarea arhitecturii microsistemului, a alocarii memoriei interne ROH/RAM precum si a tipului si adreselor circuitelor specializate si a. port-urilor utiliz~t~ in configuratia microcalculalorului **JUNIOR-XT.** 

Pentru configuratia hardware prezentata in acest manual, cerintele enuntate mai sus sint indeplinite in totalitate, cu o singura abatere: cuplorul de comunicatie seriala asincrona a fost implementat folosind circuitul specializat 280-SJO in loc de 18250 (folosit in IBH-PC/XT>, circuit neobtenabil in momentul de fata. Consecintele software ale acestei abateri fata de structura microcalculatorului JBH-PC/XT sint prezentate in  $cap. 3.10.2.$ 

Un alt element important al compatibilitatii hardware cu<br>microcalculatorul IBM-PC/XT il reprezinta canalul de intrare/iesire IBM-PC/XT il reprezinta canalul de (conectori si semnale) si plachetele logice de extensie. Din punct de vedere fizic, canalul de intrare/iesire al microcalculatorului JUNIOR-XT este realizat folosind 8 conectori de 2 x 31 contacte (J1 - J8) si 4 conectori de  $2 \times 10$  contacte (J9 - J12).

Conectorii de 2 x 31 contacte contin toate semnalele necesarn<br>ionarii cuploarelor si plachetelor logice de extensie dintr-un functionarii cuploarelor si plachetelor logice de extensie<br>microcalculator IBM-PC/XT echipat cu microprocesor I8088. microcalculator IBM-PC/XT echipat cu microprocesor I8088. Aceasta compatibilitate la nivel fizic creeaza posibilitatea utilizarii in microcalculatorul JUNIOR-XT echipat cu microprocesor 18088 a oricarui cuplor sau placheta de extensie compatibila IBM-PC/XT.

Conectorii de - 2 x 10 contacte reprezinta o extensie a canalului de intrare/iesire din microcalculatorul IBM-PC/XT. Ei contin in principal semnalele specifice microprocesorului 18096," fiind compatibili la nivel fizic si al semnalelor cu extensia canalului de intrare/iesire din microc~lculatorul FELIX-PC. Utilizarea microprocesorului 18086 confera posibilitatea utilizarii in microcalculatorul JUNIOR-XT a oricarei plachete sau cuplor de extensie compatibil IBH-PC/XT care nu cantine memorie ROH sa~ **RAN**  (plachetele de extensie 18H-PC/XT ce contin ROH sau RAM nu pot fi accesatq pe 16 hiti simultan).

Compatibilitatea hardware a cuplorului de afisaj grafic color este realizata prin utilizarea controlorului specializat de ecran HC 6845.

Compatibilitatea hardware a cuplorului de disc flexibil este realizata prin utilizarea controlorului de disc specializat NEC uPD 765. Compatibilitatea suportului memoriei externe pe disc flexibil este realizata prin utilizarea unitatilor de disc flexibil de 5,25 inch, simpla/dubla fata si dubla densitate.

Compatibilitatea tastaturii microcalculatorului JUNIOR-XT cu cea de la l8H-PC/XT estP. asigurata prin respectarea functiilor, a protocolului de comunicatie precum si a cacteristicilor de interfata (semnale si conectori).

# 3.10.2. Compatibilitates la nivel software

Compatibilitatea software este direct influentata de compatibilitaten hardware a echipamentului. Avind in vedere cele prezentate mai sus, putem afirma ca microcalculatorul JUNIOR-XT respecta integral compatibilitatea software cu microcalculatorul IBM-PC/XT, cu exceptia acelor programe card acceseaza direct suportul hardware al cuplorului de comunicatie seriala asincrona. Aceste programe vor trebui modificate din punct de vedere al adresei port-urilor si al modului de programare a interfetelor seriale de comunicatie.

Pentru a elimina acest neajuns, driver-ul de comunicatie seriala din BIOS a fost adaptat configuratiei hardware a microcalculatorului JUNIOR-XT, ceea ce confera o portabilitate deplina acelor programe care utilizeaza functii BIOS.

## **CAPITOLUL 4. PIIIINTARI IOPTUARI**

### 4.1 **Sistemul de intrare/iesire (SIOS)**

Sistemul de baza de intrare/iesire (BIOS) este rezident in memoria RON de pe placa de baza si realizeaza comanda pentru majoritatea dispozitivelor de intrare/iesire din sistem. Pentru controlul cuploarelor optionale sn pol adau3a noi modu le **ROH.** 

Rutinele BIOS fac posibil ca programatorul, in limbaj de asamblare, sa execute operatii de intrare/iesire la nivel de bloc sau de caracter, fara <sup>a</sup>se lua in considerare caracteristicile *de* adresare si functionare aln dispozitivului.\_ Accesele la sistem, cum ar fi în cazul determinarii orei sau a dimensiunii memoriei, sint realizate de BIOS. Astfel se realizeaza o interfata operationala catre sistem si se degreveaza programatorul dn ~unoasterea caracteristicilor hardware ale dispozitivelor de intrare/ iesire. Interfata BIOS izoleaza utilizatorul de hardware, permitind astfel adaugarea de noi dispozitive de intrare/iesire la sistem; mentinindu-se interfala BIOS a dispozitivului. In acest mod, programein utilizaforului devin transparente la modificarile si adaugarile hardware.

Un listing complet al BIOS-ului este prezentat in **ANEXA** 3.

Accesul la BIOS se face prin intermediul intreruperilor software ale microprocesorului. Fiecare punct de intrare in BIOS este dat prin intreruperea sa proprie, ce se gaseste in listing-ul intreruperilor software ale microprocesorului.

întreruperile software, de la 10H pina la tAH acceseaza rutine BIOS diferite. ne exemplu, pentru determinarea memoriei disponibile din sistem, comanda INT 12H va chema rutina BIOS pentru determinarea dimensiunii memoriei si va intoarce aceasta valoare apelantului.

Toti parametrii transferati de la si catre rutinele **BIOS** trec prin registrele microprocesorului.<br>Daca o functie BIOS cuprinde mai multe operatii posibile, registrul AH

este utilizat la intrare pentru a indica operatia dorita. De exemplu, pentru fixarea orei, este necesar urmatorul cod:

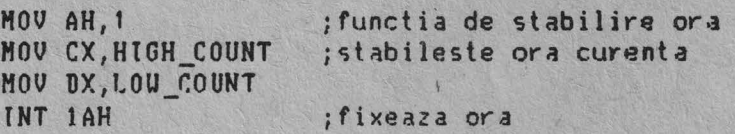

Pentru citirea orei este necesar urmatorul cod:

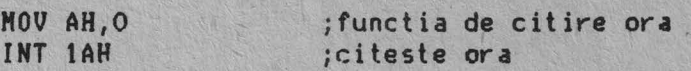

In general, rutinele BIOS salveaza toate registrele cu exception indicatorilor si a registrului AX. Alte registre sint modificate la intoarcere numai daca contin valoarea apelantului.

Codul BIOS este apelat prin intreruperile software. Programatorul nu trebuie sa fixeze adresele BIOS in aplicatii. Modul de lucru intern ci<sup>+</sup> si adresele absolute din BIOS se pot schimba.

Daca se semnaleaza o eroare prin codul discului fix sau al discului flexihil trebuie initializat cuplorul unitatii si reincercata operatia. Citirile de discuri trebuie repetate de un numar specificat de ori pentru asigurarea ca problemele aparute nu au o cauza accidentala

La modificarea programarii porturilor de intrare/iesire, programatorul trehuie sa schimhe numai acei biti ce sint necesari in aplicatia curenta. La terminarea operatiei, programatorul trebuie sa refaca valorile initiale. Nerespectarea acestei reguli poate fi incompatibila cu aplicatiile prezento si viitoare.

RtOS-ul prezinta facilitatea de a integra cuploarele dispozitivelor dn intrare/iesire cu cod **ROM** in sistem.

In timpul evaluarii resurselor hardware ale sistemului, vectorii do intrerupere sint stabiliti prin apelurile BIOS. Dupa ce vectorii impliciti sint stabiliti, are loc o scanare pentru module ROM suplimentare. In acest moment, o rutina din POH-ul de pe placa cuplorului poate sa preia controlul. Rutina poate facilita sau opri ca vectorii de intrerupere sa se ataseze sistemului.

Adresele absolute de la COOOOH pina la FOOOOH sint scanate in blocuri de 2 Koctett pentru depistarea unei placi de cuplor valide. Un ROH valid este definit dupa cum urmeaza:

Octet O: 55 hexa

Octet 1: AA hexa.

Octet 2: Un indicator de lungime ce reprezinta numarul de blocuri de 512 octeti din modulul ROM.

Pentru lestarea integritatii modulului ROM se efectueaza o suma de control. Fiecare octet in ROM-ul definit este insumat modulo 100 hexa. Aceasta suma trebuie sa fie O pentru ca modulul sa fie valid.

Cind secventa de evaluare a resurselor hardware identifica un RON valid, se apeleaza octetul 3 al ROM-ului (acesta trebuie sa fie in cod executahil). Cuplorul poate acum sa execute operatiile la punerea sub tensiune. ROH-ul va trebui sa redea controlul rutinelor BIOS prin executarea unei instructiuni RETURN FAR.

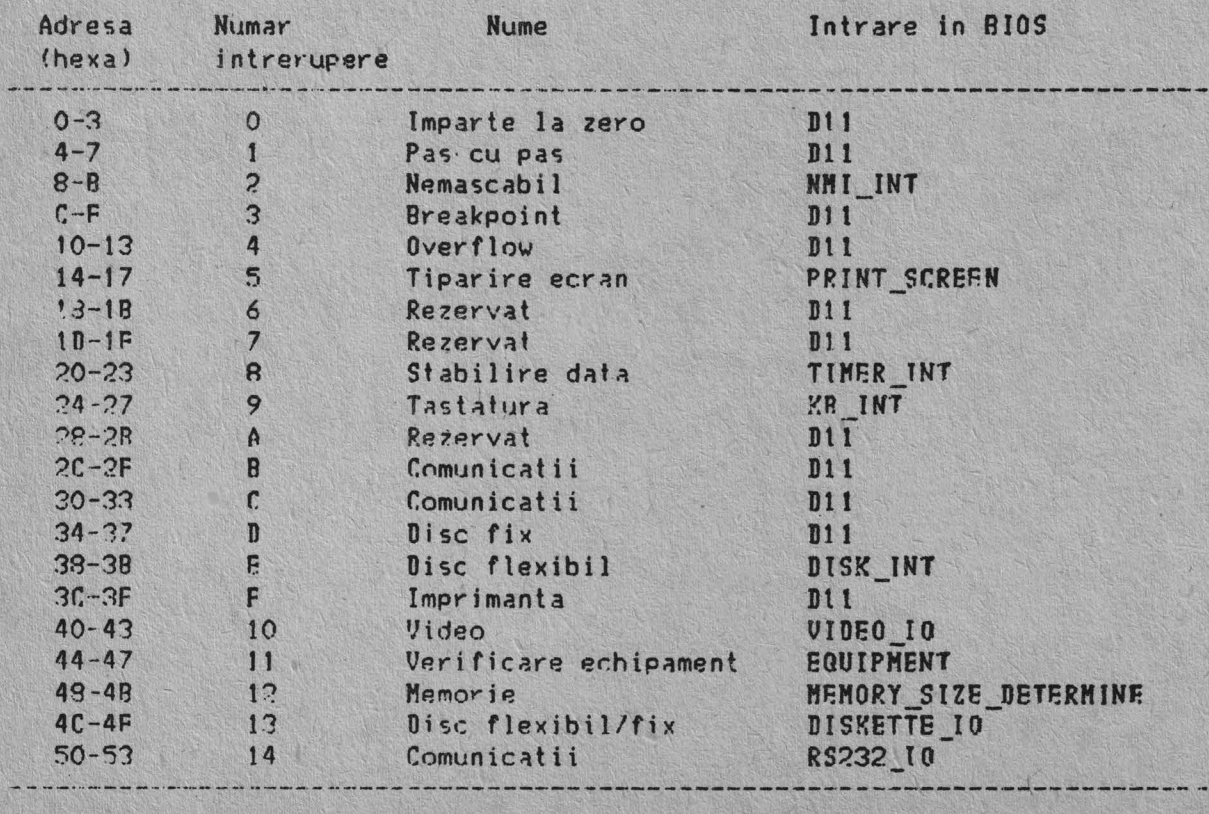

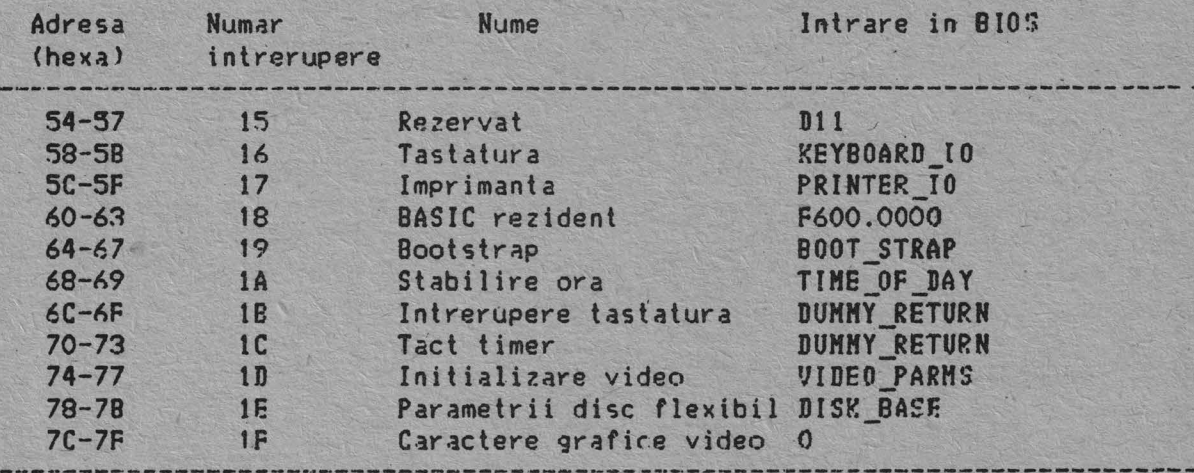

## **INTRERUPERBA 18 HEXA - ADRISA DE INTRERUPERE A TASTATURII**

Acest vector indica codul ce va fi executat atunci cind sint apasate tastele **Ctrl** si C. Vectorul este apelat ca raspuns la intreruperea tastaturii, iar controlul va fi transmis printr-o instructiune IRET. Rutin . de punere sub tensiune initializeaza acest vector pentru a indica n instructiune IRET, astfel incit nimic nu se intimpla la tastarea Ctrl si C daca programul de aplicatie nu pozitioneaza o valoare diferita.

#### **INTRIIUPIIIA lC HIXA** • **TACT TINIR**

Acest vector indica codul ce trebuie executat la fiecare tact al ceasului sistemului. Acest vector este chemat in timpul raspunsului la intreruperea timer-ului, iar controlul trebuie dat printr-o instructiune tRET. Rutinele de punere sub tensiune initializeaza acest vector sa indicP. o instructiune IRET, astfel incit nimic nu se va intimpla daca aplicatia nu va modifica pointer-ul. Este o responsabilitate a aplicatiei sa salveze si sa refaca registrele ce se vor modifica.

### **INTRIIUPIRIA lD HIXA** • **PAIANITRll VIIIO**

Acest vector indica adresa unei zone de date ce cantine parametrii necesari pentru inittalizarea controlorului HC 6845 de pe placa cuplorului de afisaj. A se observa existenta a patru tabele distincte, ce trebuie luate in considerare in cazul in care se utilizeaza toate modurile, de operare. Ruttnele la punerea sub tensiune a echipamentului initializeaza acest vector pentru a indica parametrii continuti in rutinele video ale memoriei ROM.

## **INTRIRUPIRIA 18 HIXA - PARAMITRII DI DISC PLEXIBIL**

Acest vector indica adresa unei zone de date ce contine parametrii necesari pentru unitatea de disc flexibil. Rutinele de pornira initlalizeaza vectorul sa indice parametrii continuti in rutina *de* disc din memoria ROM. Acesti parametri impliciti reprezinta valorile specificato pentru orice unitati de disc flexibil asociate echipamentului. Schimbare. acestui bloc de parametri poate fi necesara in cazul atasarii altor unitati de disc flexibil pentru adaptara la specificatiile lor.

## INTRERUPERA 1F HEXA - EXTENSIILE CARACTERELOR GRAFICE

Atunci cind se lucreaza in modul grafic al cuplorului de afisaj grafic color (320 x 200 sau 640 x 200), interfata de caractere de citire/scriere va genera caracterele din tabela de coduri ASCII ,utilizind un set de matrici de puncte. Matricile de puncte pentru primele 128 de coduri sint continute in ROM. Pentru accesarea celorlalte coduri, trebuie sa se stabileasca ca acest vector sa fie asociat unei tabele de pina la 1 Koctet, unde fiecare cod este reprezentat prin 8 octeti de informatii grafice. La punerea sub tensiune, acest vector este initializat cu 0000:0000, si este responsabilitatea utilizatorului de a schimba vectorul daca sint necesare coduri suplimentare.

## **INTRBRUPIRIA 40 HIXA • IIZIRVAT**

La instalarea cuplorului de disc fix, rutinele BIOS utilizeaza aceasta intrerupere pentru o noua generare a pointer-ului discului flexibil.

#### INTRARUPARBA 41 HAXA - PARAMBTRII PENTRU DISC PIX

Acest vector indica adresa unei zone de date continind parametrii necesari pentru unitatea de disc fix. Rutinele la punerea sub tensiunn initializeaza vectorul sa indice parametrii continuti in rutina de disc a ROM-ului. Acesti parametri impliciti reprezinta valorile specificate pentru orice unitati de disc fix atasate echipamentului. Schimbarea blocului de parametri poate fi necesara in functie de caracteristicile altor unitati de disc fix atasate.

Rutinele BIOS utilizeaza 256 octeti de memorie incepind de la 400H pina la 4FFH. Locatiile 400H pina la 407H contin adresa de baza pentru cuploarele de comunicatie seriala RS-232C atasate sistemului. Locatiile 408H pina la 40FH contin adresele de baza ale cuplorului de imprimanta. Locatiile de memorie de la 300H pina la 3FFH sint,utilizate ca zona da stiva in timpul initializarii la punerea sub tensiune si la bootstrap-are. Daca utilizatorul vrea sa schimbe zona de stiva, atunci zona trebuie fixata de aplicatie.

INTRERUPERI REZERVATE PENTRU BASIC SI DOS

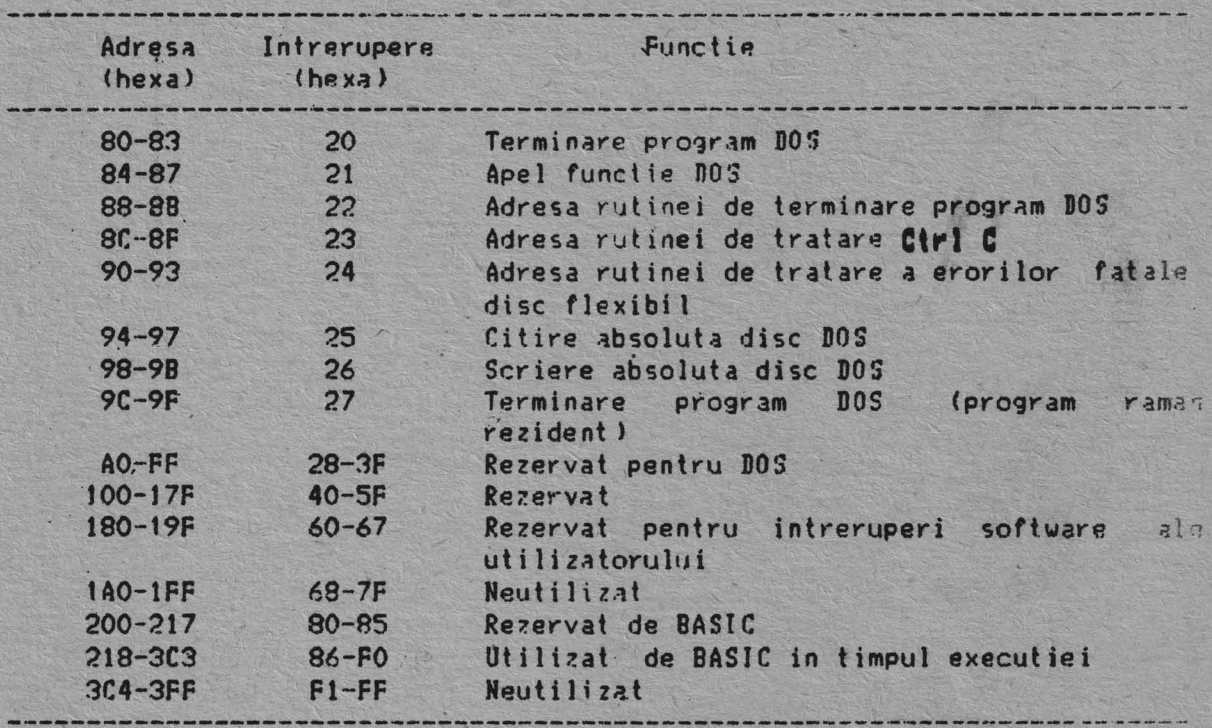

# LOCATTILE REZERVATE DIN MENORIE

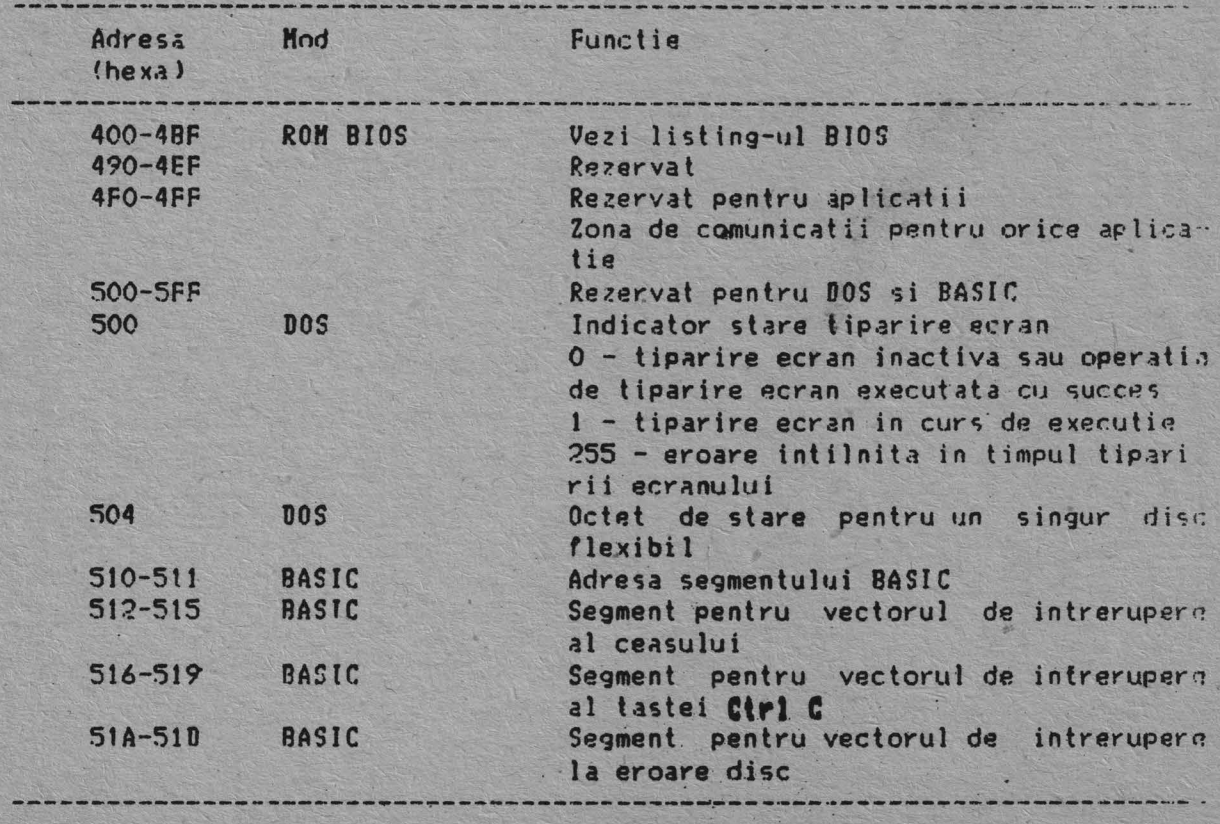

# VARTABILE DE LUCRU PENTRU BASIC IN CAZUL DEF SEG <SEGMENT CU SPATlU DE LUCRU IHPLJCJT)

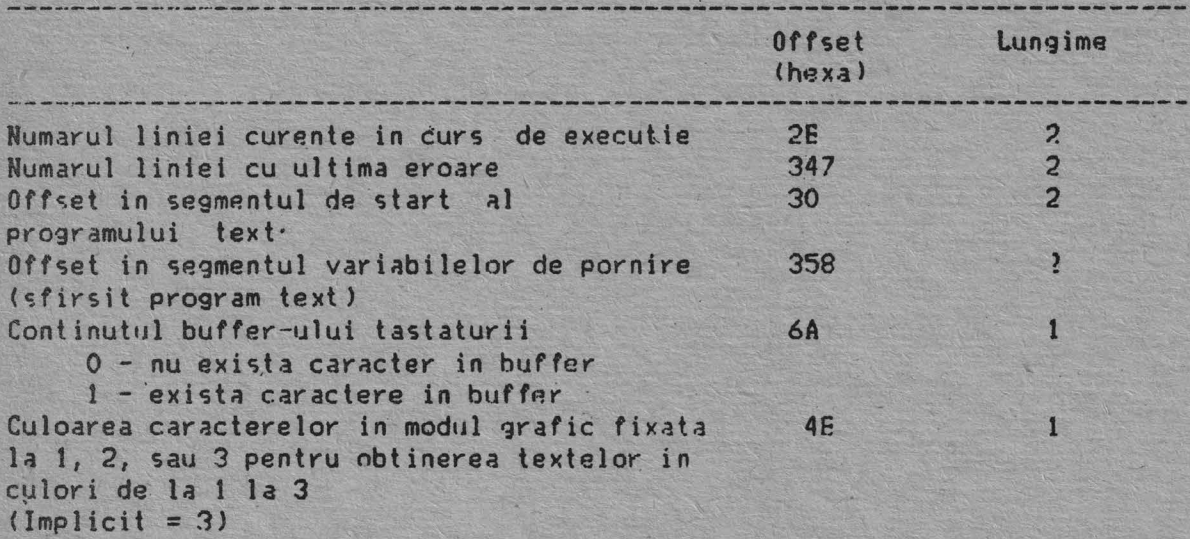

**HARTA MEMORIEI BIOS** 

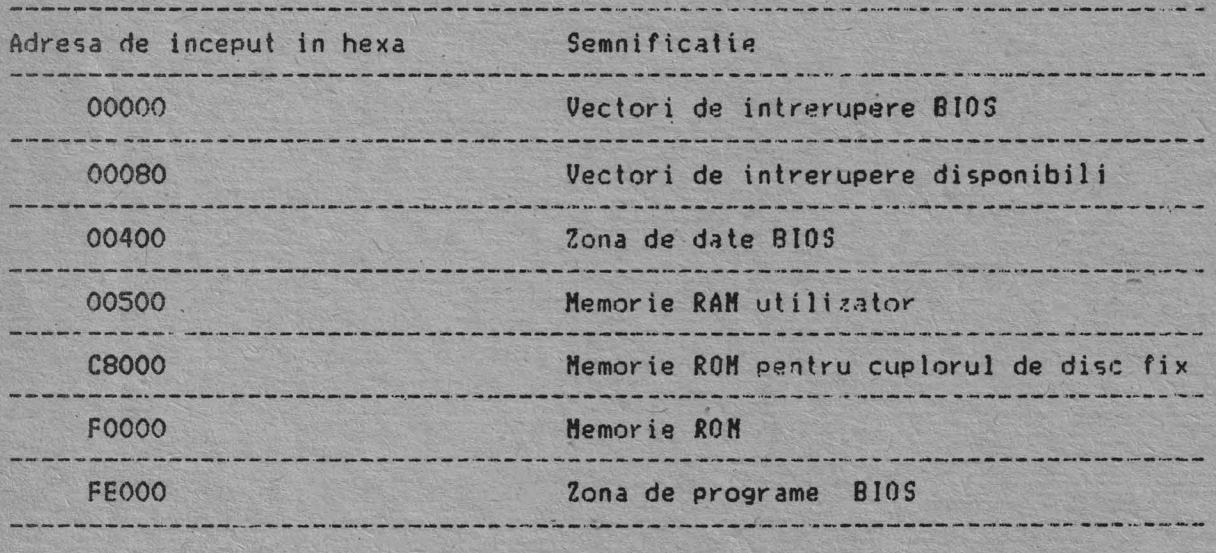

# 4.2. Codificarea ei utilizarea tastaturii

Rutina tastaturii furnizata de echipament in BIOS-ul sistemului transforma codurile de scanare ale tastaturii in ceea ce va fi definit ca "ASCII extins".

Codul ASCII exins cuprinde coduri de caractere de un octet cu valori posibile intre O si 255, coduri extinse pentru anumite functii de tastatura extinse, si functii tratate intern, din rutina tastaturii sau prin intreruperi.

## **4.2.1. Codurile caractereior**

Urmatoarele coduri ale caracterelor sint transmise prin rutina de tastatura a BIOS-ului catre programele de aplicatii sau de sistem. '-1' inseamna ca, combinatia este eliminata in rutina tastaturii. Codurile sint intoarse in Al..

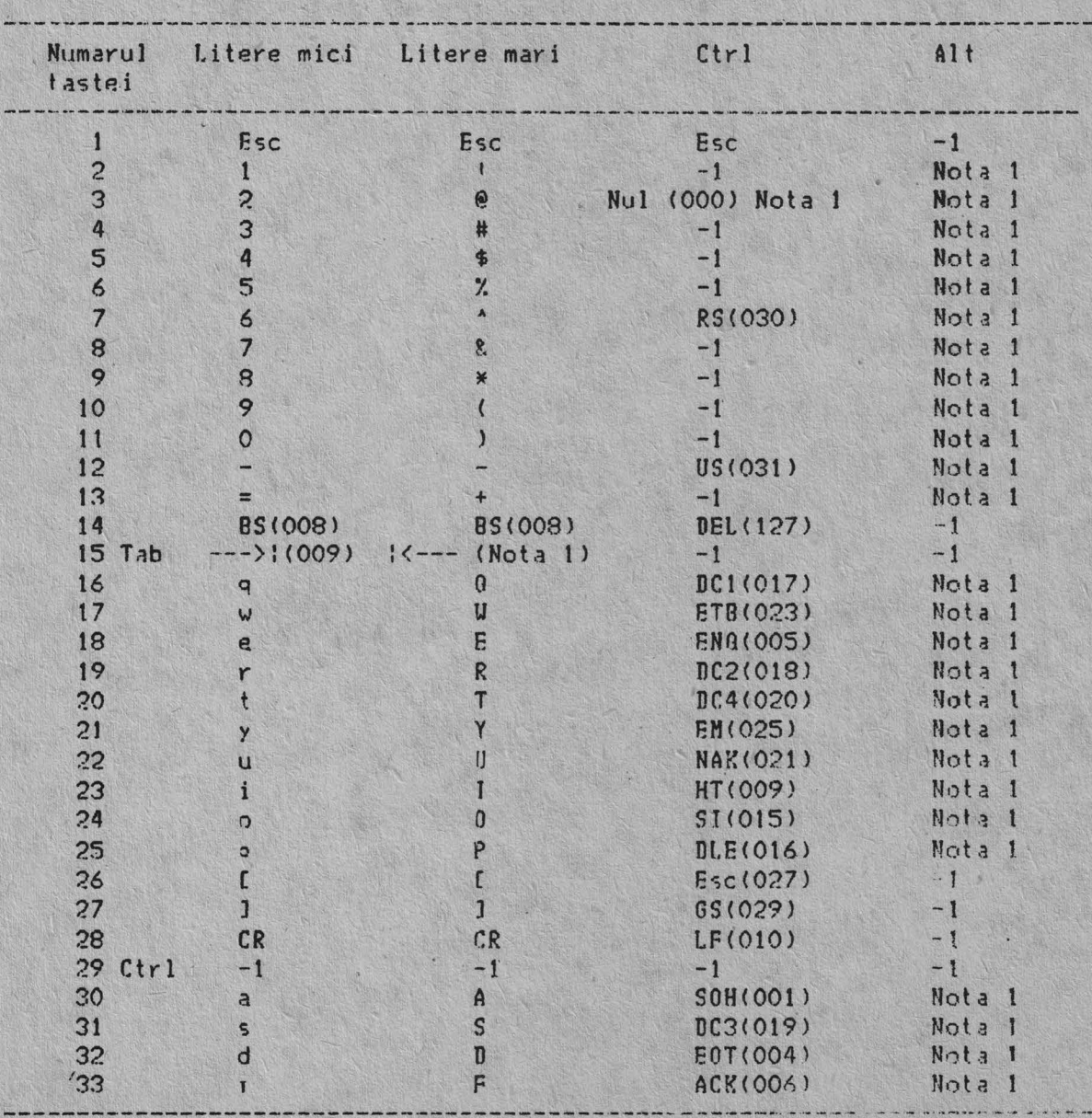

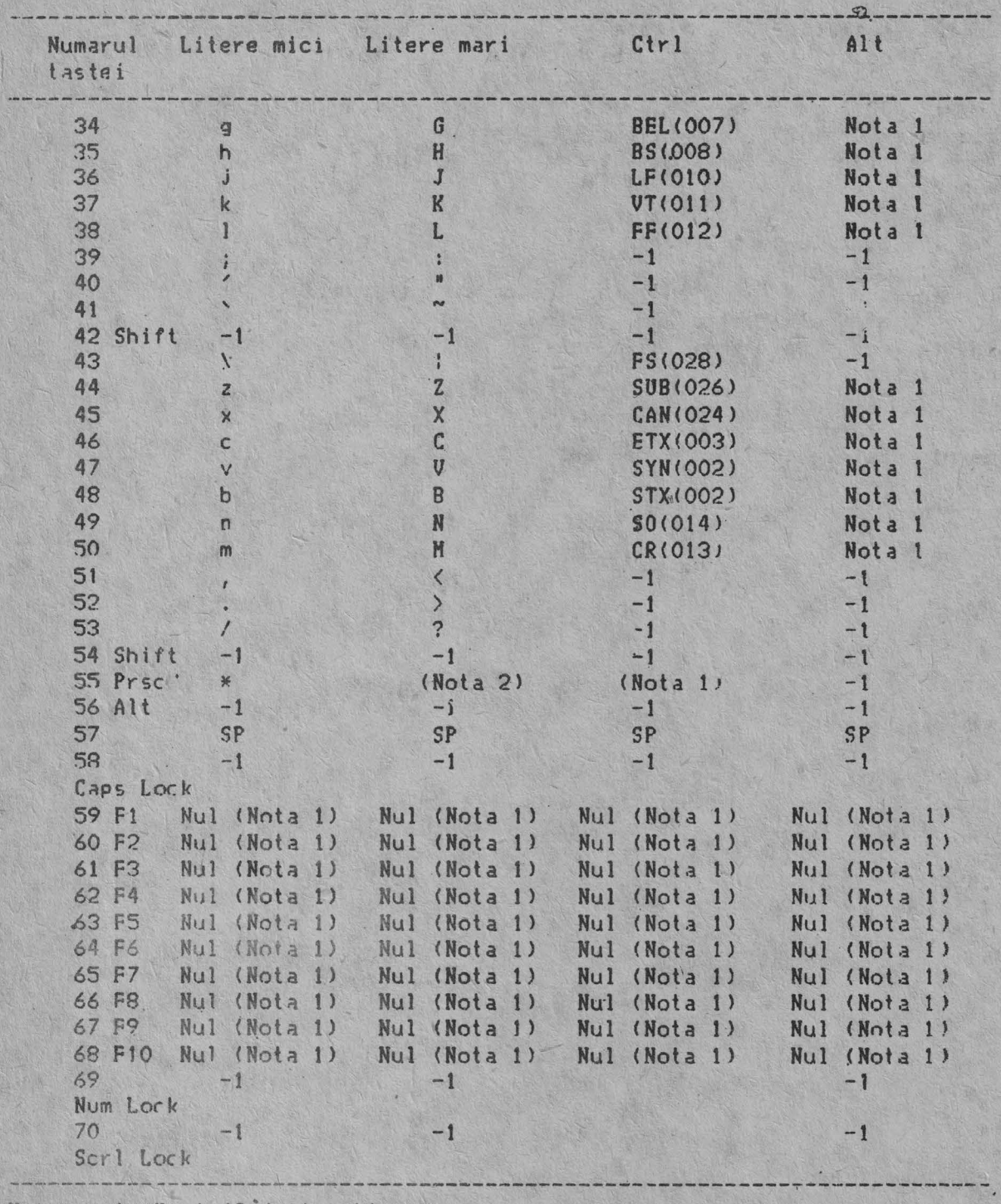

1. Vezi 'Coduri extinse'.<br>2. Vezi 'Utilizare speciala' Nota:

Tastele 71-83 au semnificatie doar pentru literele mici, in starile Num Lock (sau shiftate), sau in starea Cirl. Trebuie notat faptul ca tasta Shift inverseaza temporar starea Num Lock.

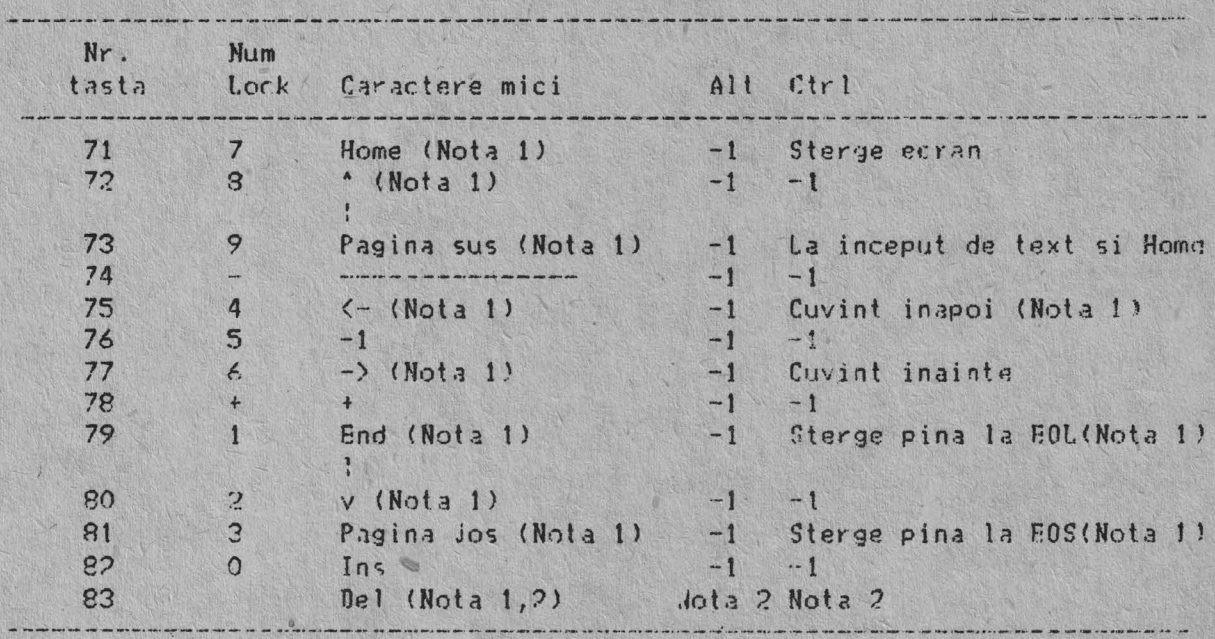

Nota: 1. Vezi 'Coduri extinse'

2. Vezi 'Utilizare speciala'

## 4.2.2. Coduri extinse

Pentru anumite functii ce nu pot fi reprezentate in codul standard ASCII, se utilizeaza un cod extins. Un cod de caracter OQ (Nul) este intors in AL. Aceasta indica faptul ca sistemul sau programul de aplicatii trebuie sa examineze un al doilea cod ce va indica functia specificata. De obicei, dar nu intotdeauna, acest al doilea cod este codul de scanare al primei taste ce a fost apasata. Acest cod este intors in AH.

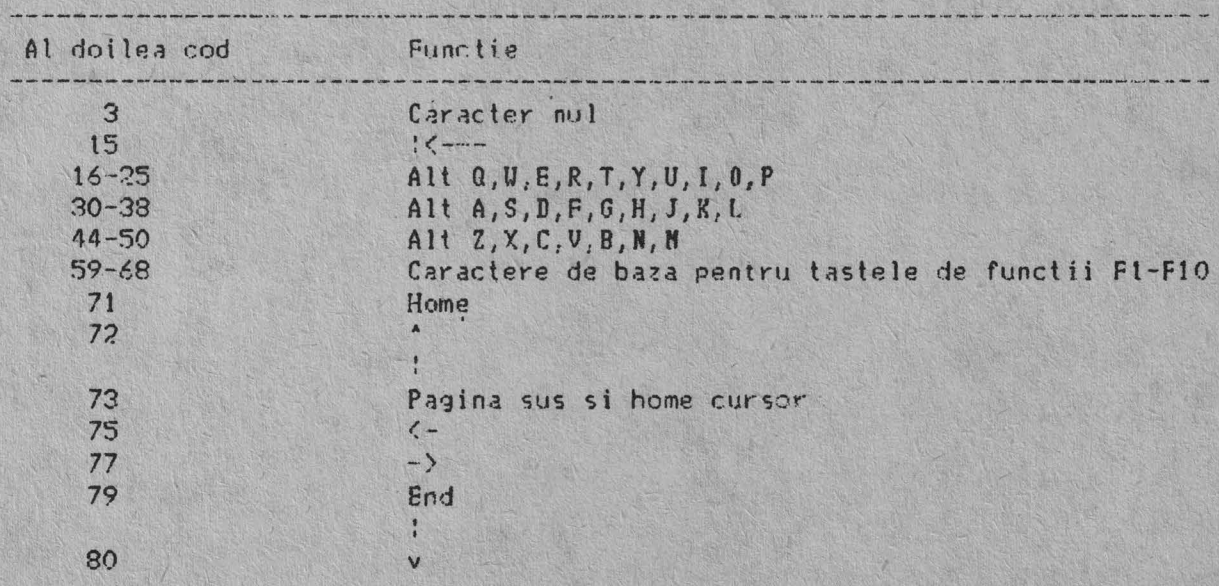

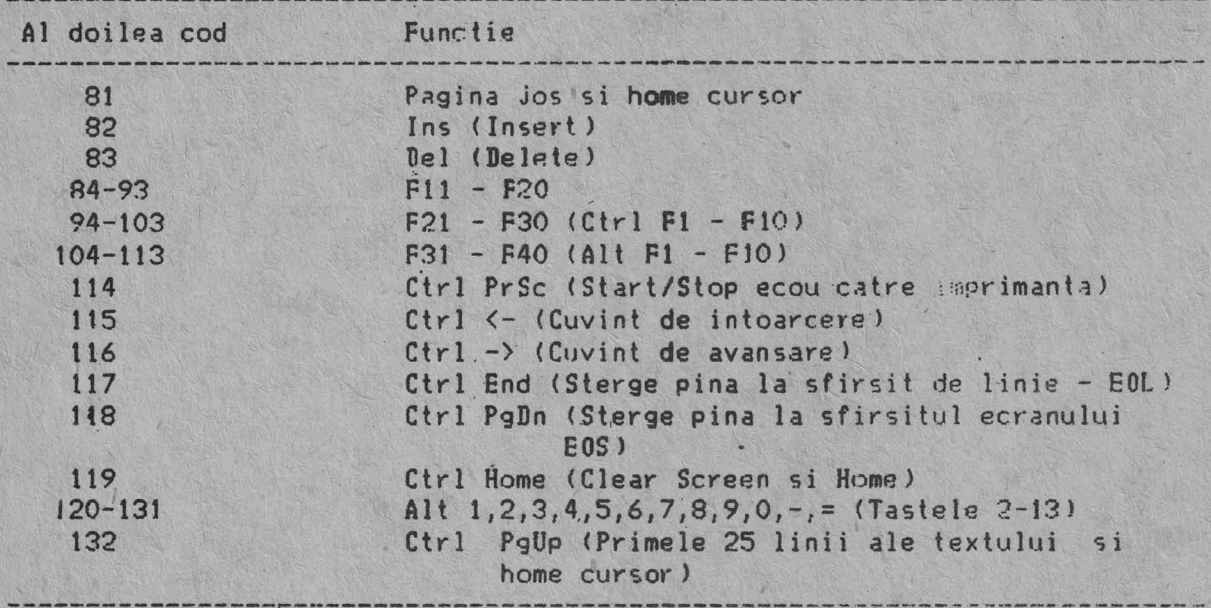

#### 4.2.2.1. Stari shiftate

Hajoritatea starilor de shift sint tratate in interiorul rutinei tastaturii, transparent sistemului sau programului de aplicatie. In orien<br>caz, setul curent al starilor de shift active este disponibil printr-un apel la un punct de intrare in rutina tastaturii din ROM. Urmatoarele taste dau starile de shift alternate.

#### **thtft**

Aceasta tasta shifteaza temporar tastele de shift 2-13, 15-27, 30-41, 43-53, 55 si 59-68 in majuscule (sau in caractere de baza in starea Cap<sub>1</sub> **Lock**). De asemeni, tasta *Shift* inverseaza temporar starile de **Num Lock** sau non-**Num Lock** ale tastelor 71-73, 75, 77 si 79-83.

#### **Ctrl**

Aceasta tasta shifteaza temporar tastele 3,7,12,14,16-28,30-38,43-50,55,59-71,73,75,77,79 si 81 in starea *Ctrl*. De asemeni, tasta *Ctrl* este utilizata impreuna cu tastele *alt* si Del pentru generarea functiei de initializare a sistemului, impreuna cu tasta de **Seri Lock** pentru generarea functiei de intrerupere, iar cu tasta **Num Lock** pentru generarea<br>functiei de pauza.

#### **Alt**

Tasta shifteaza temporar tastele 2-13,16-25,30-38,44-50 si 59-60 in starea Alt. The asemeni, tasta Alt este utilizata impreuna cu tastele Ctrl si Dal pentru generarea functiei de initializare sistem, descrisa mai departe.

Tasta Alt mai are o utilizare. Ba permite ca utilizatorul sa introduca de la tastatura orice cod de caracter intre 0 si 255 in sistem. Utilizatorul line apasata fasta Alt si tasteaza valoarea zecimala a caracterelor dorite prin utilizarea unei zone de taste numerice (tastelu 71-73<sub>:</sub>75-77, si 79-82). Apoi tasta Alt nu se mai tine apasata. Daca se introduc mai mult dé trei digiti, atunci rezulta un numar modulo 256. Acesti trei digiti sint interpretati ca fiind coduri de caractere si sint

transmisi prin rutina tastaturii catre sistem sau programul de aplicatii.<br>Alt este tratata intern prin rutina tastaturii.

#### **C8p, Loek**

Aceasta tasta shifteaza tastele 16-25, 30-38 si 44-50 in majuscule. O a doua apasare a tastei Caps Lock inverseaza actiunea. Caps Lock esta tratata intern prin rutina tastaturii.

#### Scrl Lock

Aceasta tasta este interpretata de pro9ramele de aplicatia corespunzatoare ca indicind faptul ca utilizarea tastelor de control a1 cursorului realizeaza o incadrare a textului intr-o fereastra si nu o deplasare a cursorului. O a doua apasare pe **feroli Lack** inverseaz.1 actiunea. Rutina tastaturii inregistreaza starea de shift curenta a tastei **Scroll Lock**. Este responsabilitatea sistemului sau a programului do aplicatii sa execute aceasta functie.

## 4.2.2.2. Prioritati si combinatii la shiftarea tastelor

Daca sint apasate Alt, Ctrl si tastele shiftate, si daca numai una din ele este valida, atunci ordinea lor este dupa cum urmeaza: Alt este prima, **Cirl** a doua, iar tasta **Shift** a treia. Singura combinatie valida este Alt si **Ctrl,** ce este utilizata in functia de initializare a sistemului.

#### 4.2.3, Noduri de lucru speciale

#### 4.2.3.1. Initializarea sistemului

Combinatiile Alt, Ctrl si Dol vor face ca rutina tastaturii sa genereze echivalentul unei initializari sau reincarcari. Initializarea sistemului este realizata intern la tastatura.

#### 4.2.3.2. Break

Combinatia dintre tastele Ctrl si C va rezulta in rutina de tastatura generind adresa de intrerupere 1BH. De asemeni, caracterele extinse (AL=00 hexa, AH=OO hexa) vor fi reîntoarse.

### 4.2.3.3. Pauza

Combinatia dintre tastele **Ctrl** si **Num Lock** va face ca rutina de intrerupere a tastaturii sa bucleze, asteptind apasarea oricarei taste cu exceptia tastei **Num Leck**, Aceasta furnizeaza o metoda transparenta aplicatiei sau sistemului pentru suspendarea temporara a listarii, tiparirii, etc., dupa aceea reluindu-se operatia. Pauza este transmisa intern catre rutina tastaturii.

### 4.2.3.4. Tiparire ecran

Combinatia dintre tastele **Shift** si **Prsc** (tasta 55) vor da ca rezultat o intrerupere ce cheama rutina de tiparire ecran. Aceasta rutina lucreaza in modurile alfanumeric si grafic, cu caracterele nerecunoscute tiparite ca spatii.

# 4.2.4. Alte caracteristici

Rutina tastaturii realizeaza o interfatare proprie. Buffer-ul tastaturii este suficient de mare ca sa faca fata unei tastari rapide. Cu toate acestea, daca se introduce un caracter atunci cind buffer-ul este plin, caracterul va fi ignorat'si se va auzi un semnal sonor. De asemenea, rutinele tastaturii impiedica actiunea de afisare a urmatoarelor taste: Ctrl, Shift, Alt, Num Lock, Scrl Lock, Caps Lock si Ins.

## 4.2.5. Utilizarea tastaturii

Tabelul de mai jos defineste cele mai uzuale functii:

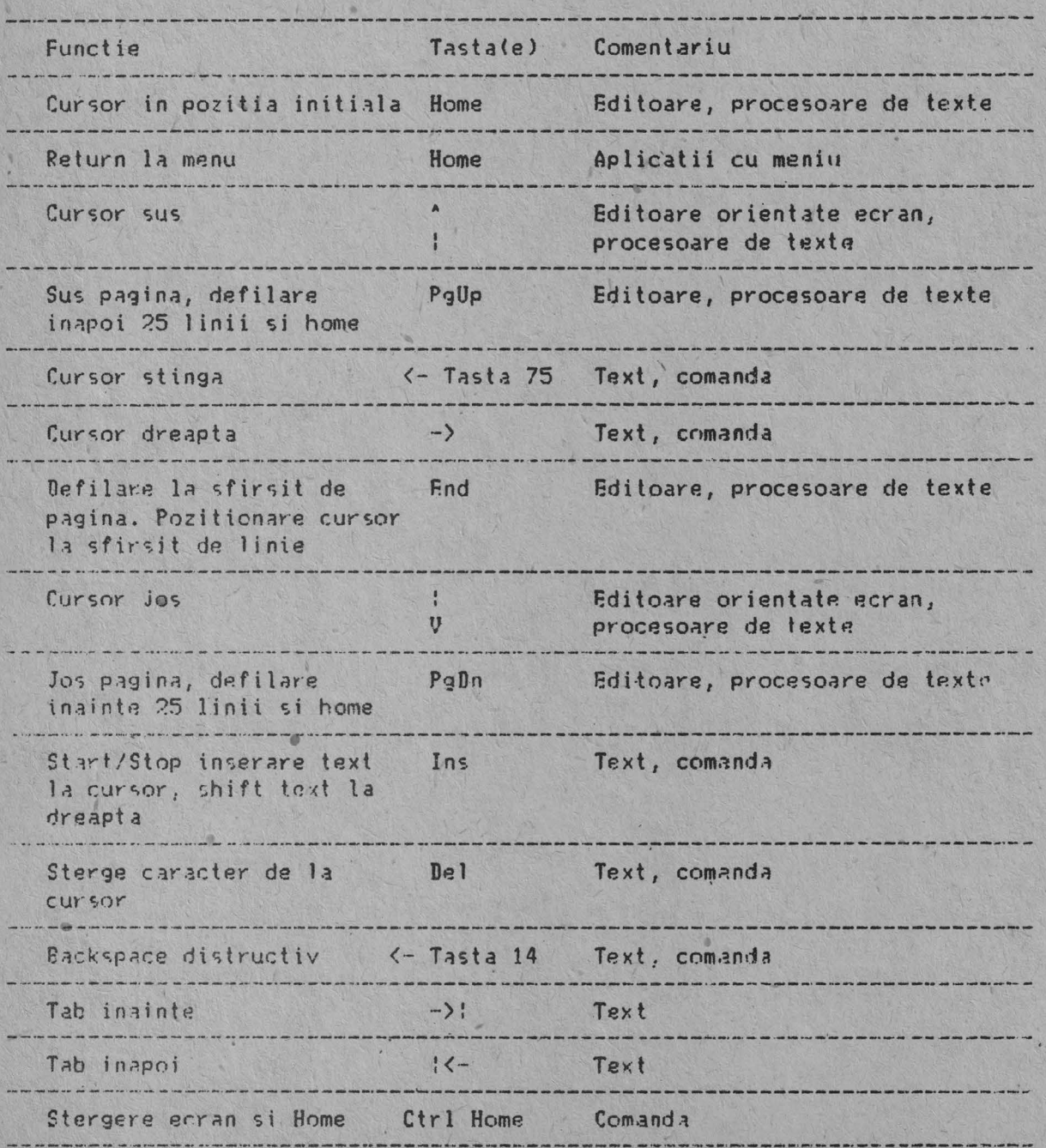

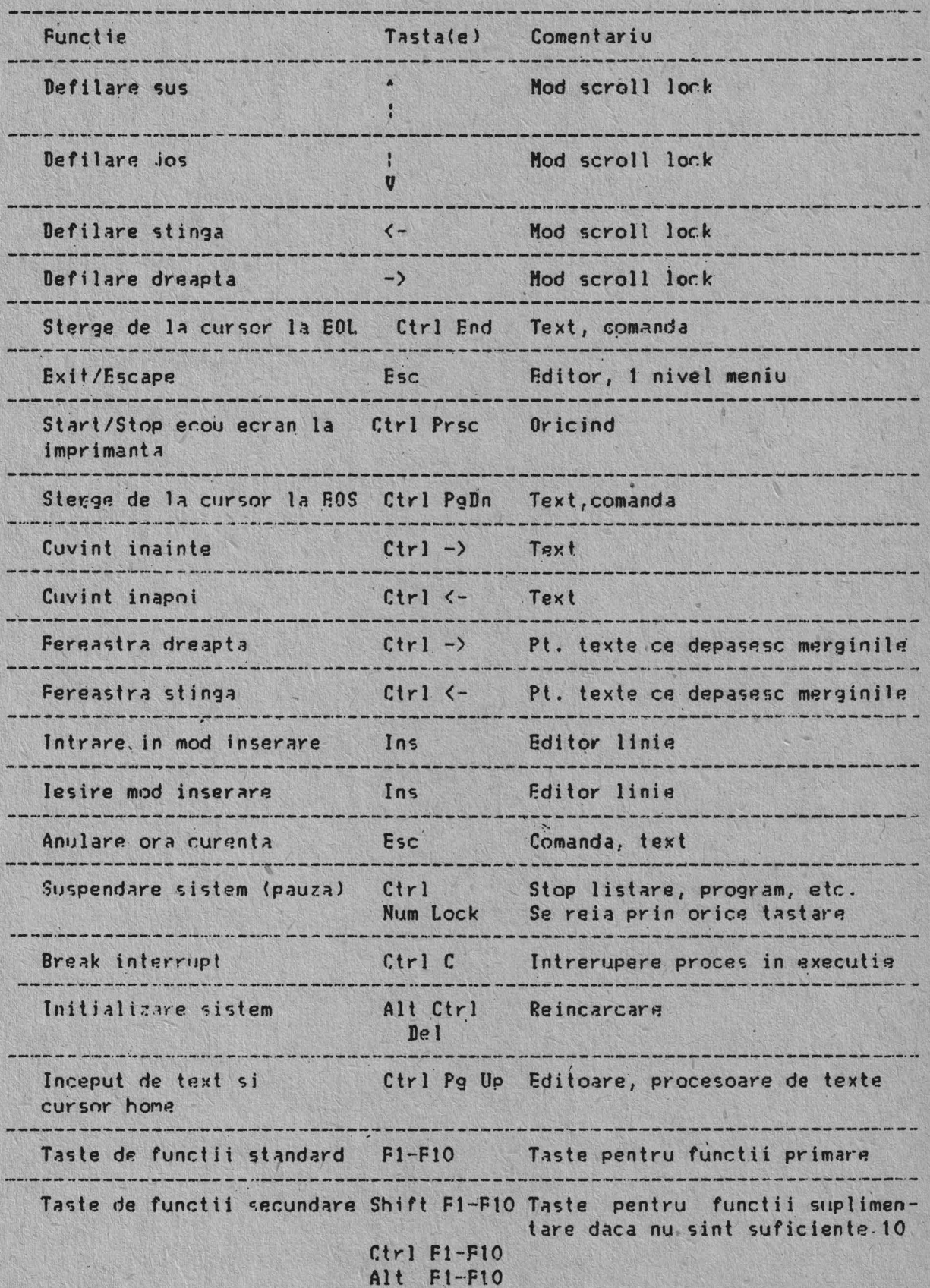

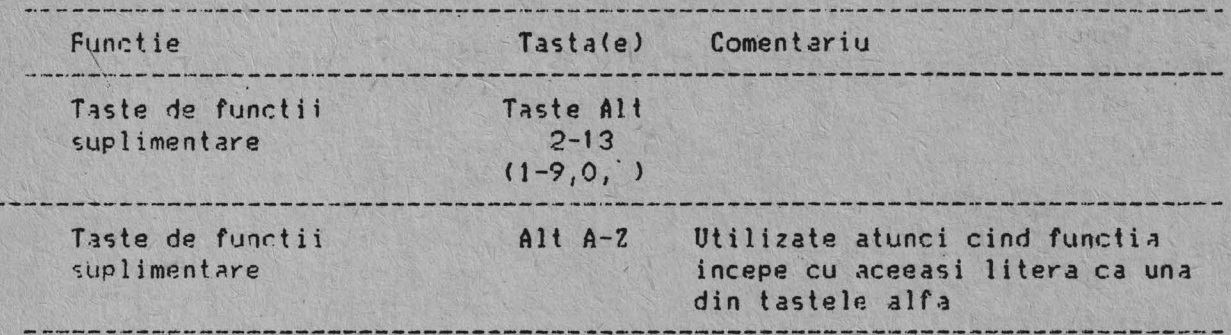

FUNCTII DE ECRAN SPECIALE PENTRU EDITARE BASIC

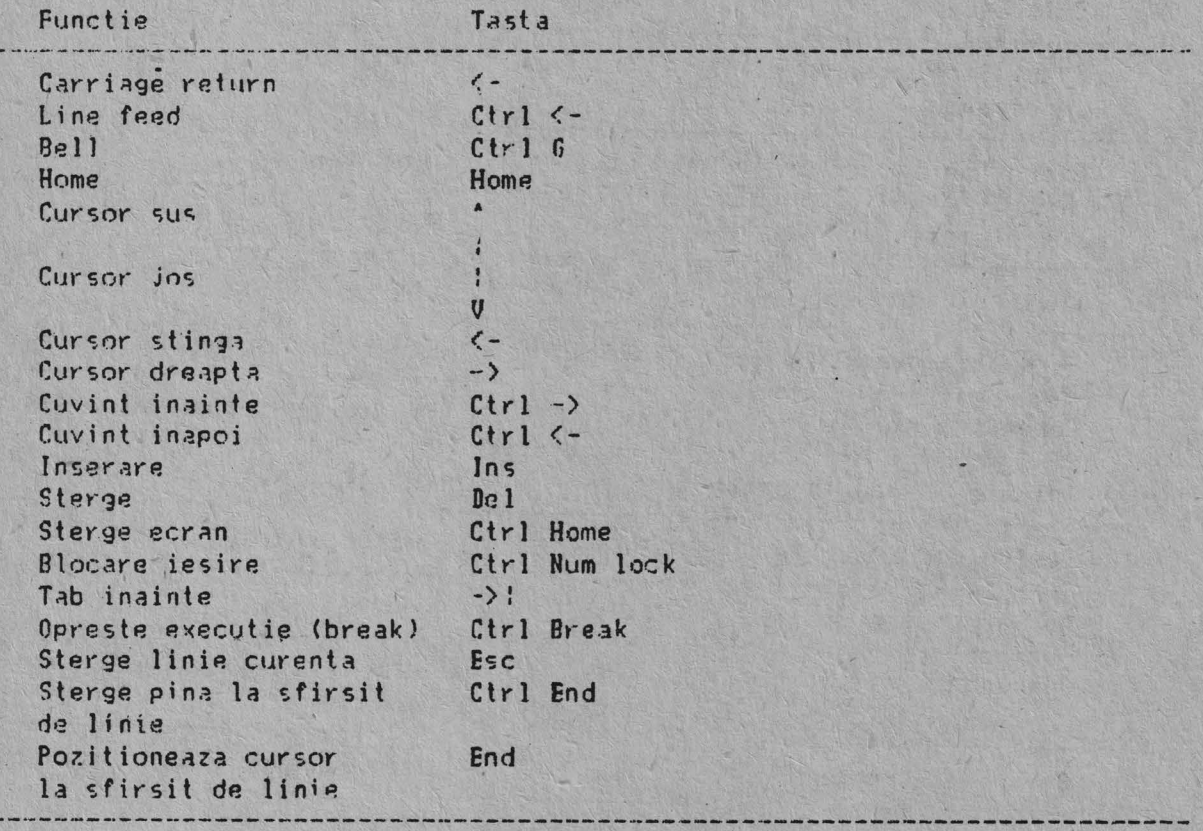

FUNCTII SPECIALE DOS

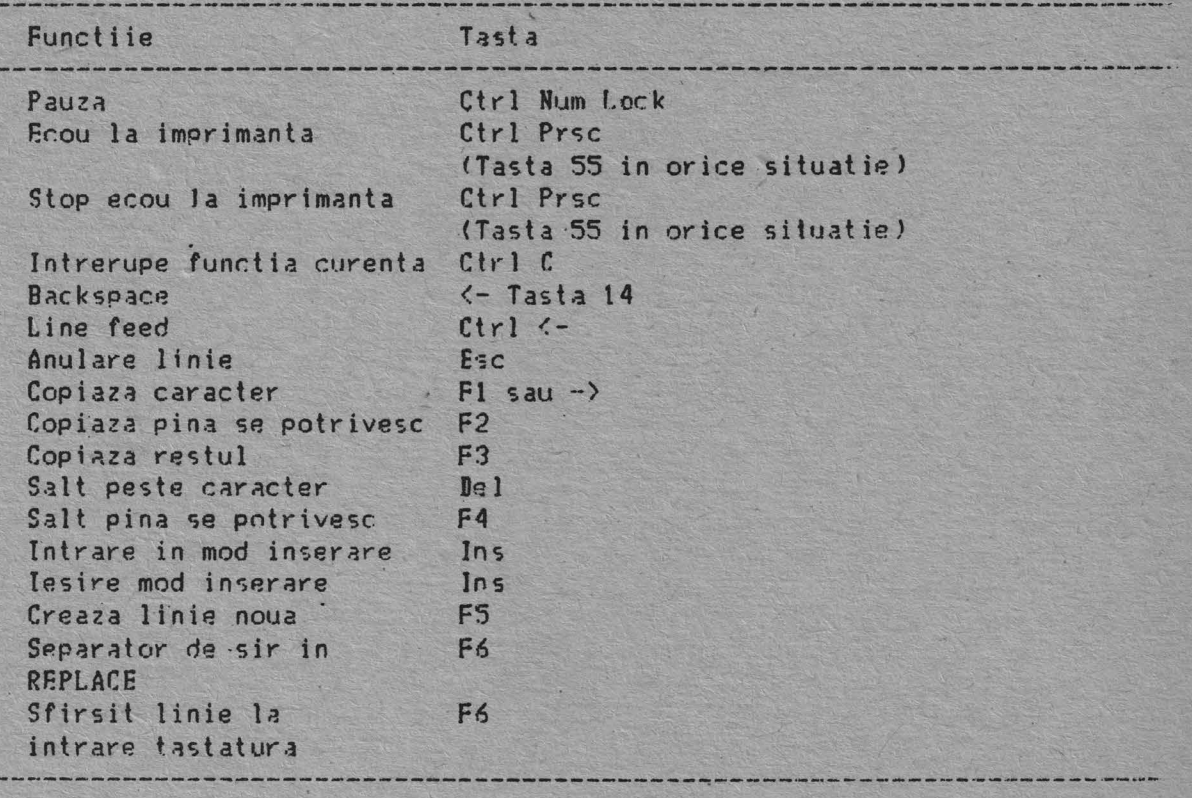

# **ANIXA l**

# **UISPRE CARACTERE, TASTE SI CULORI**

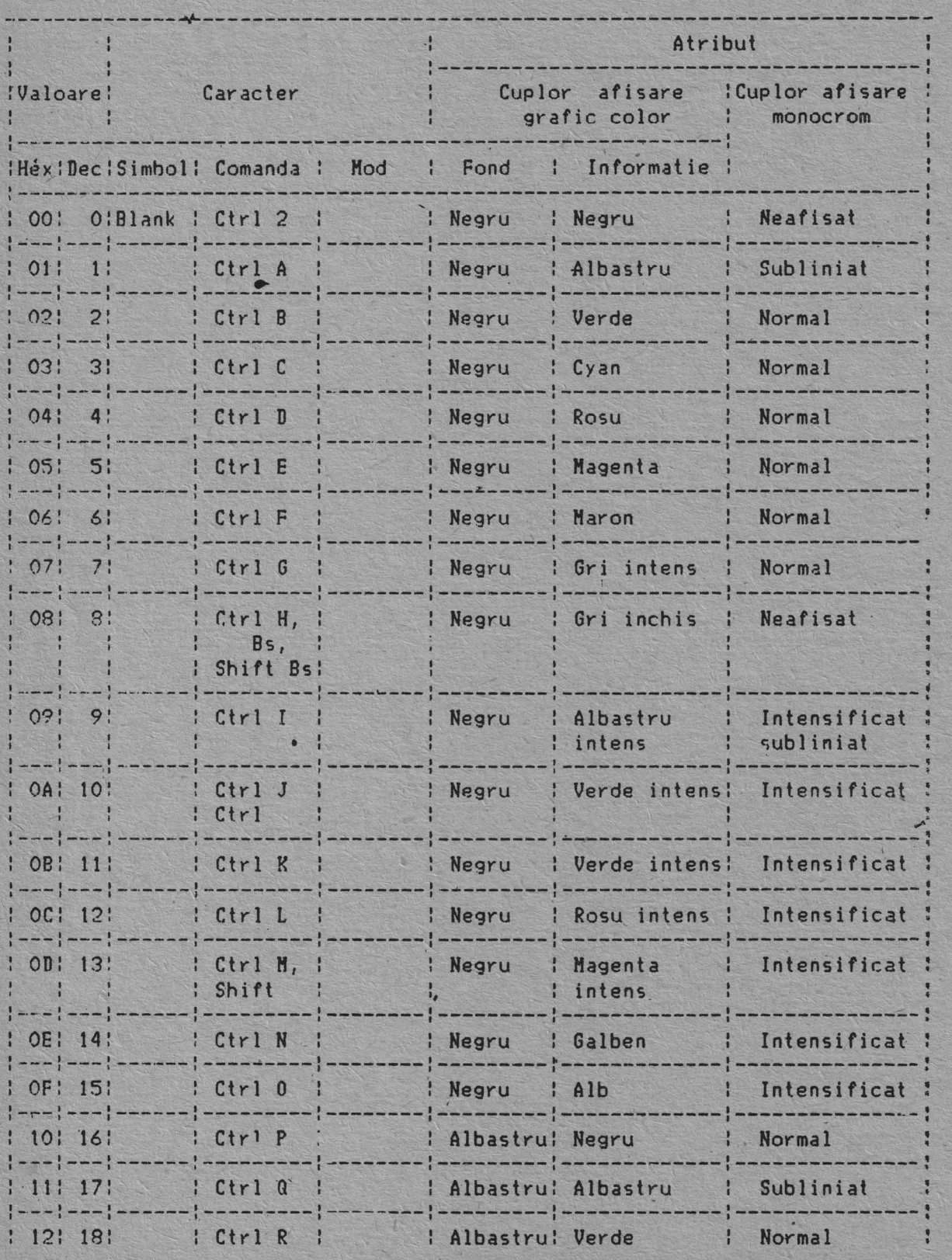

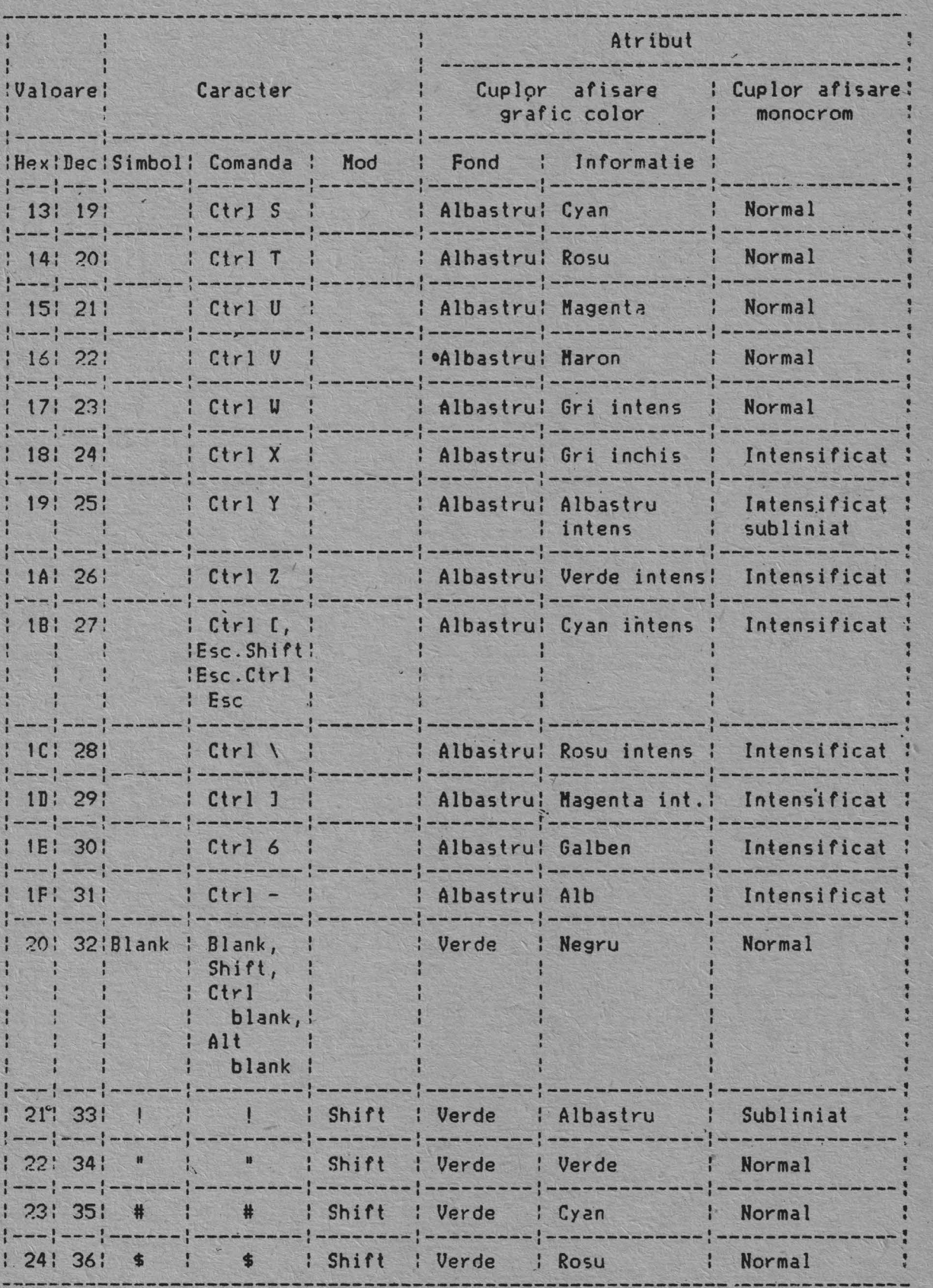

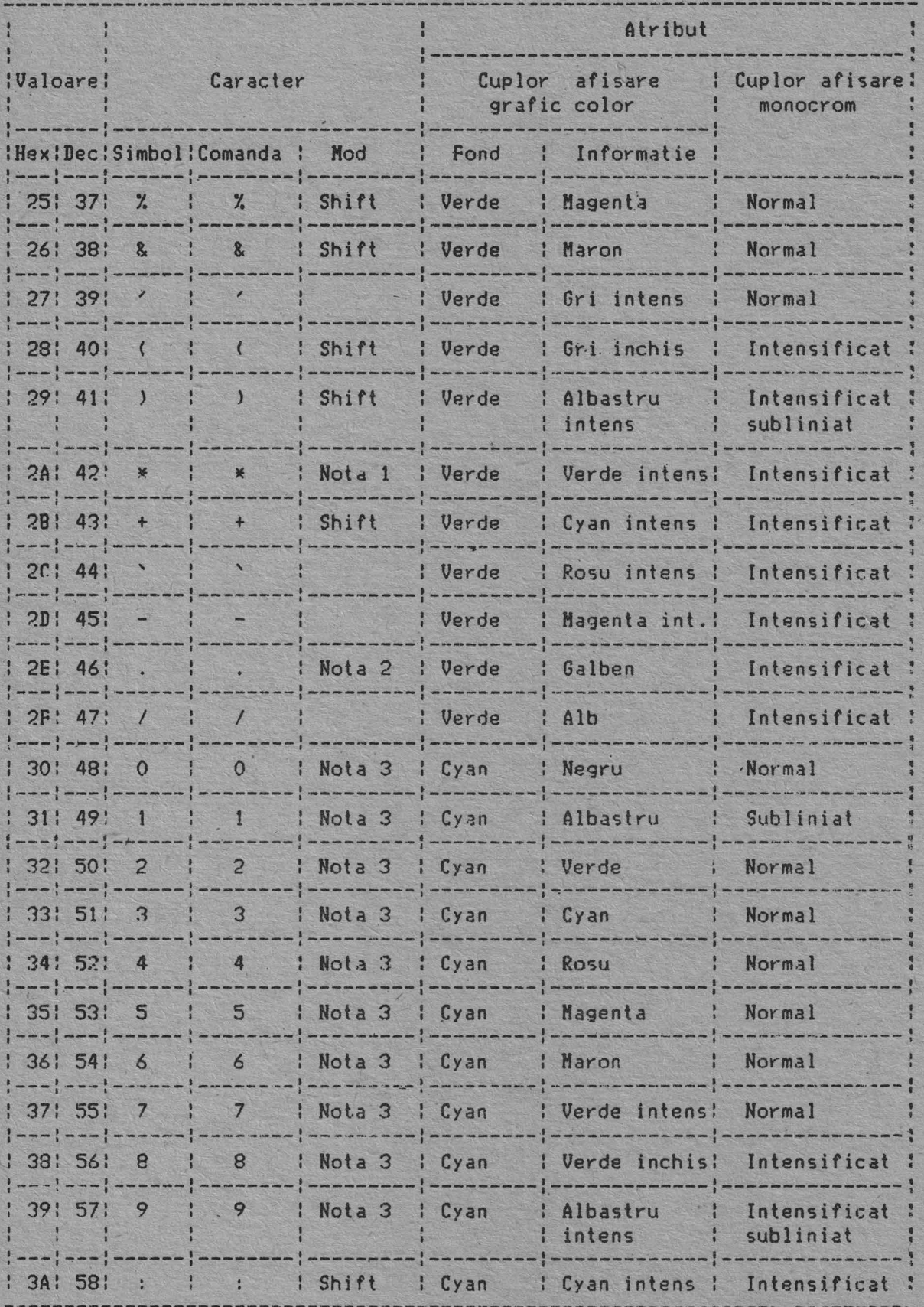

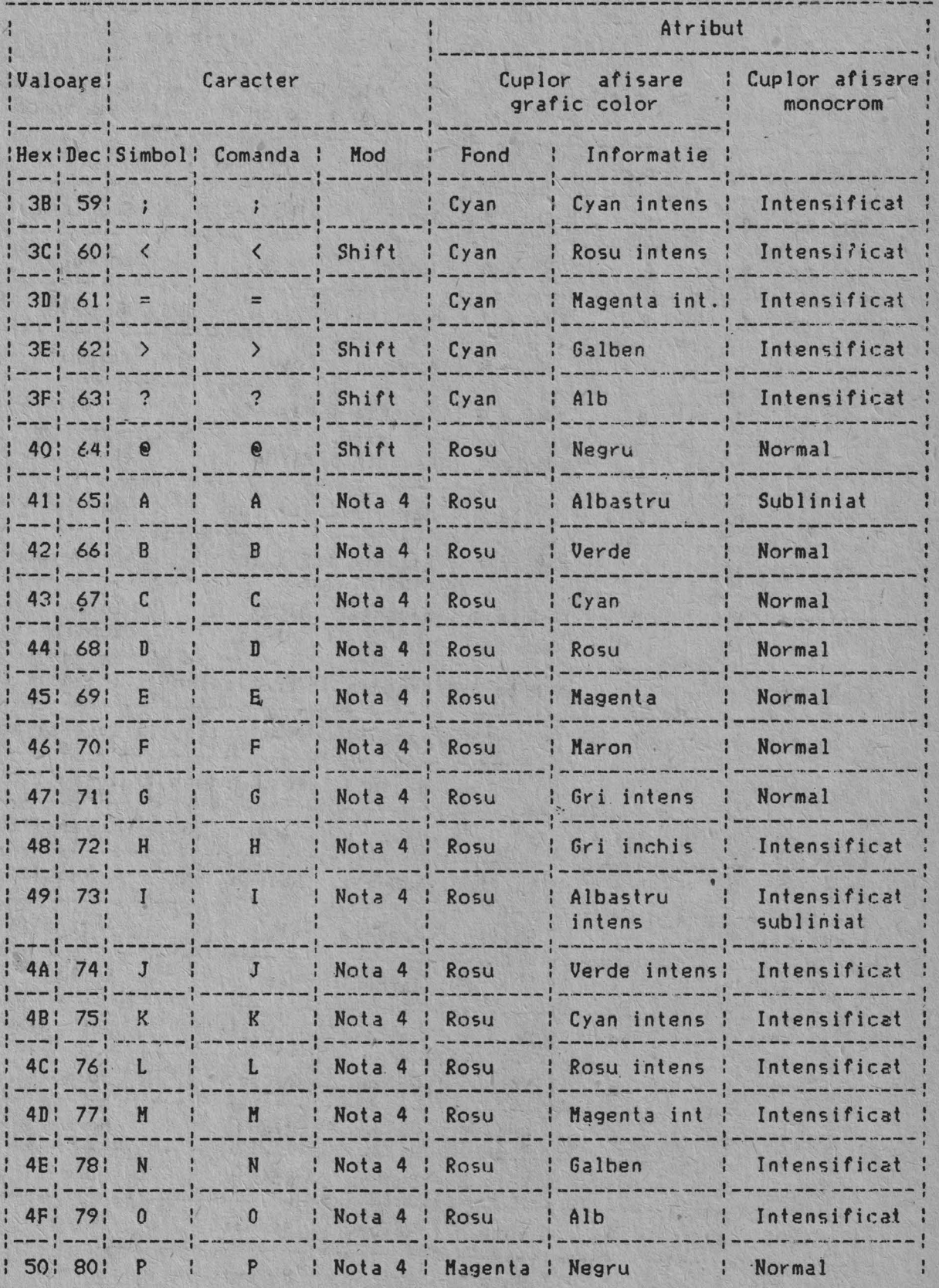

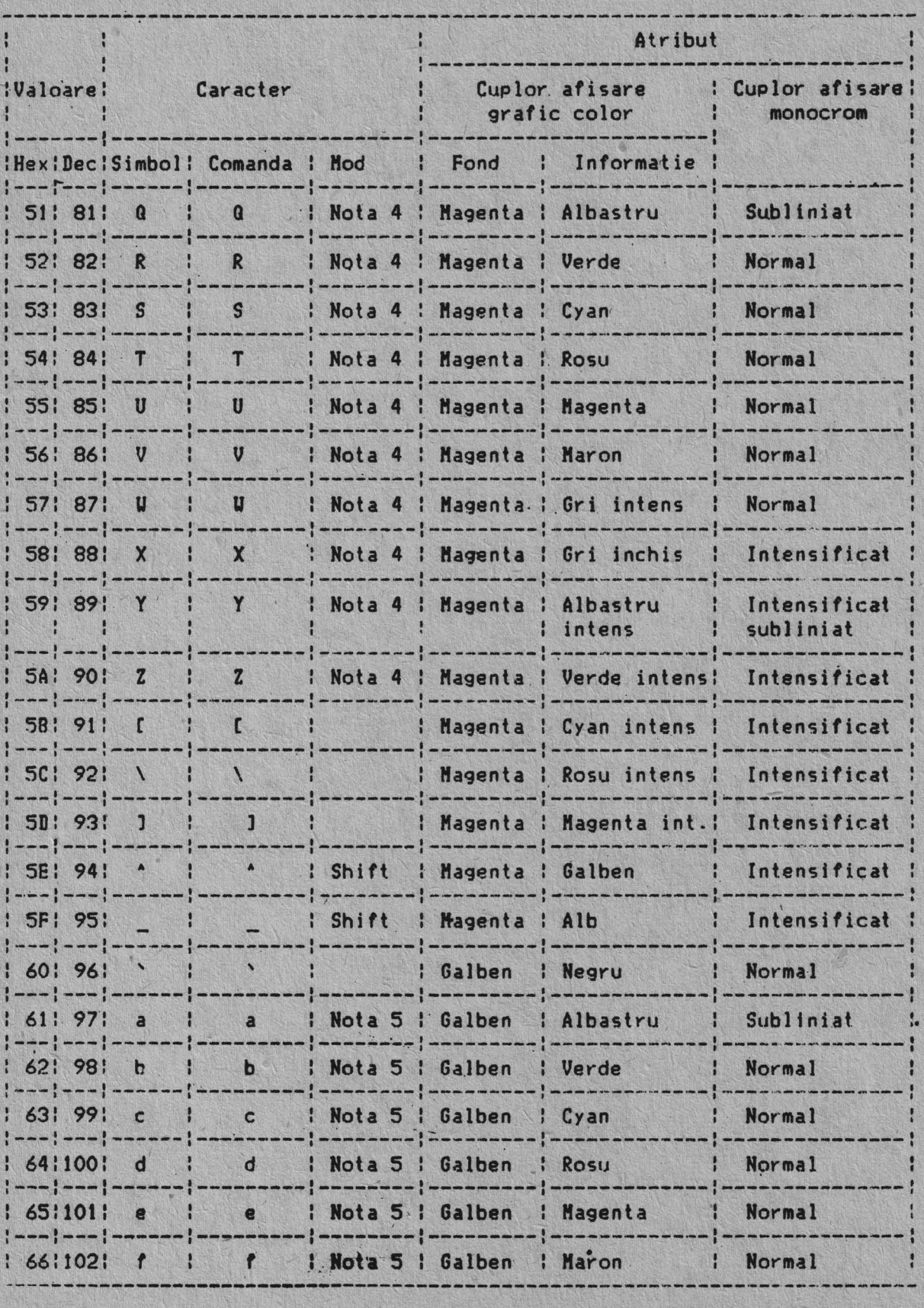

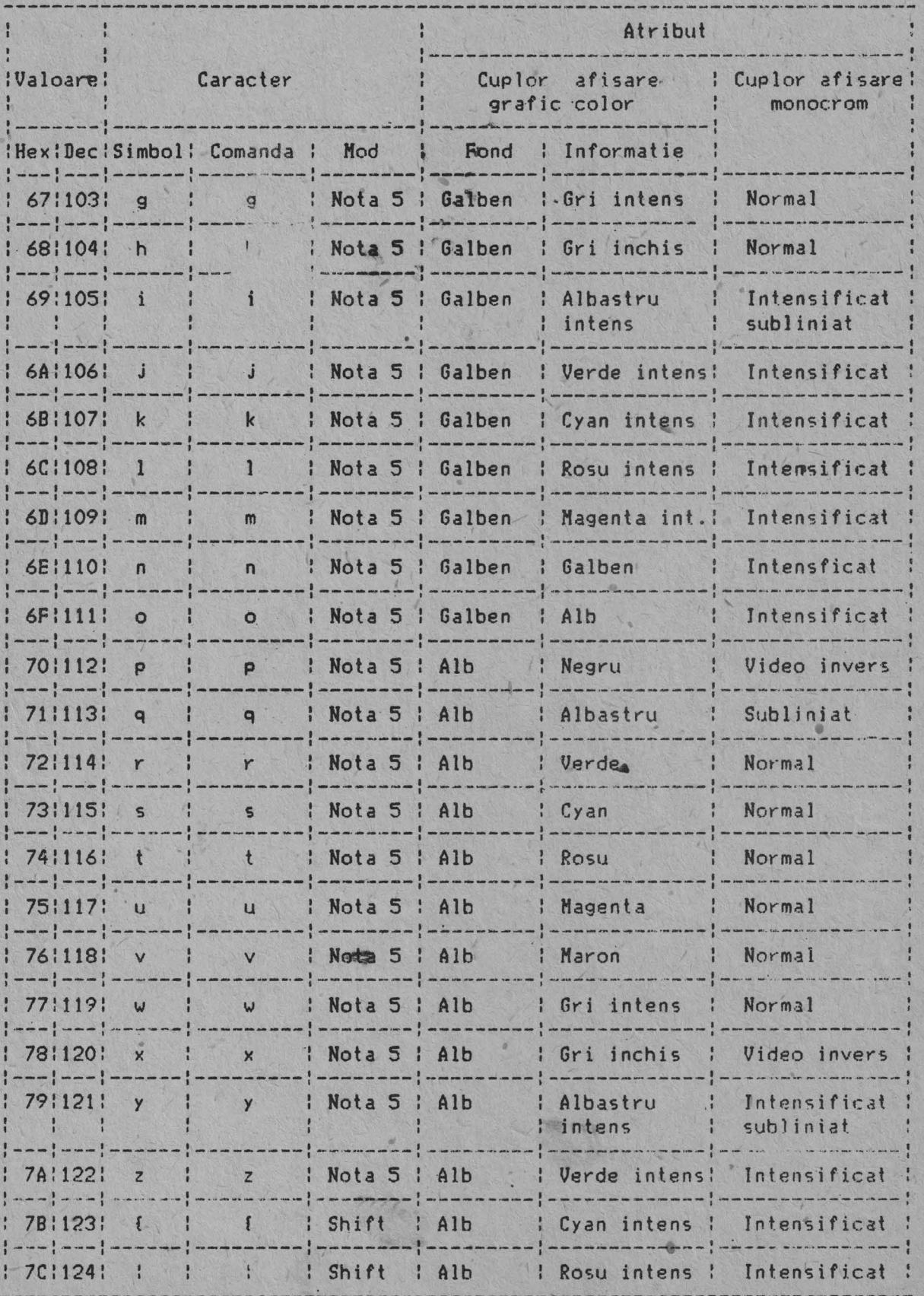

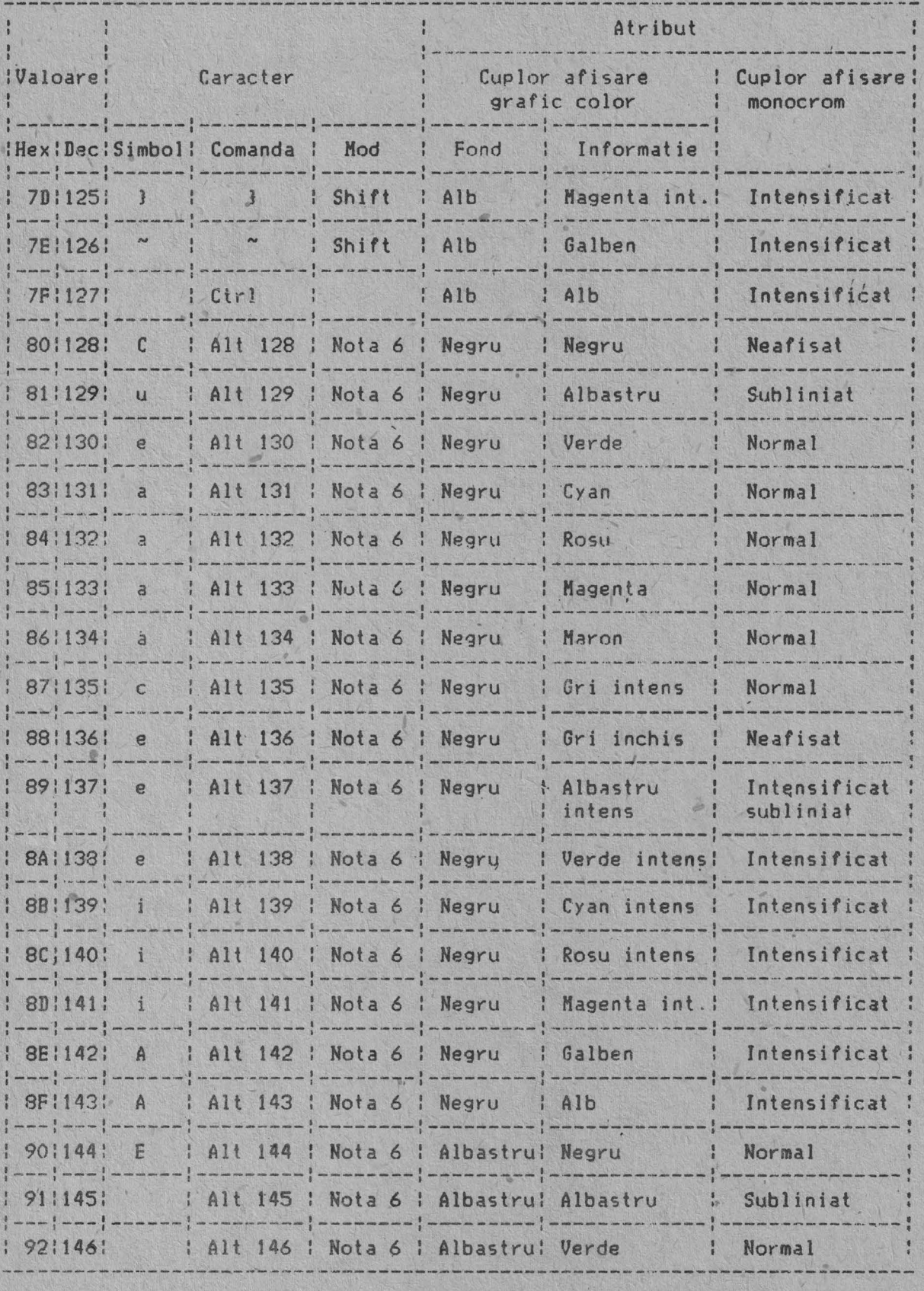

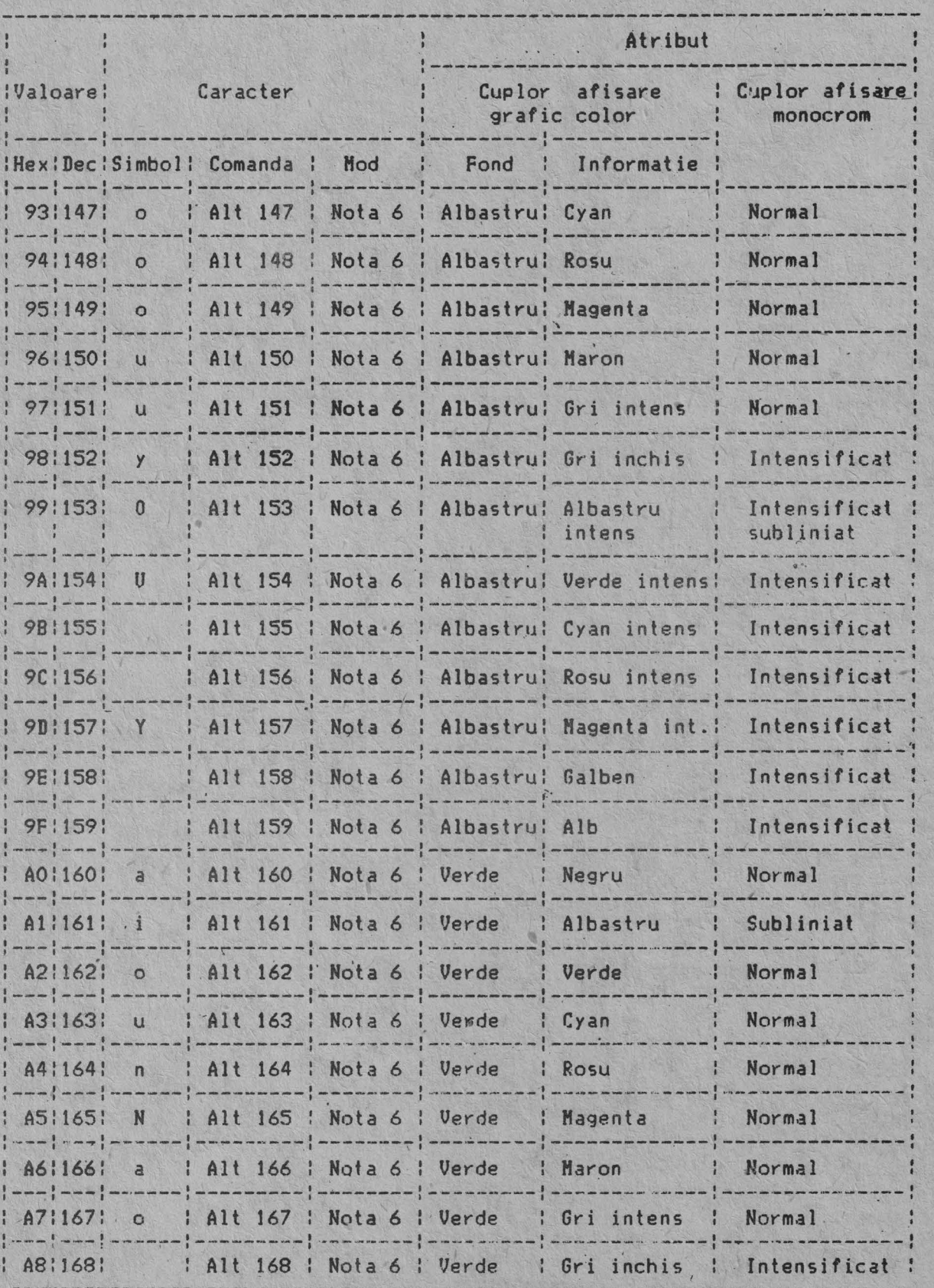

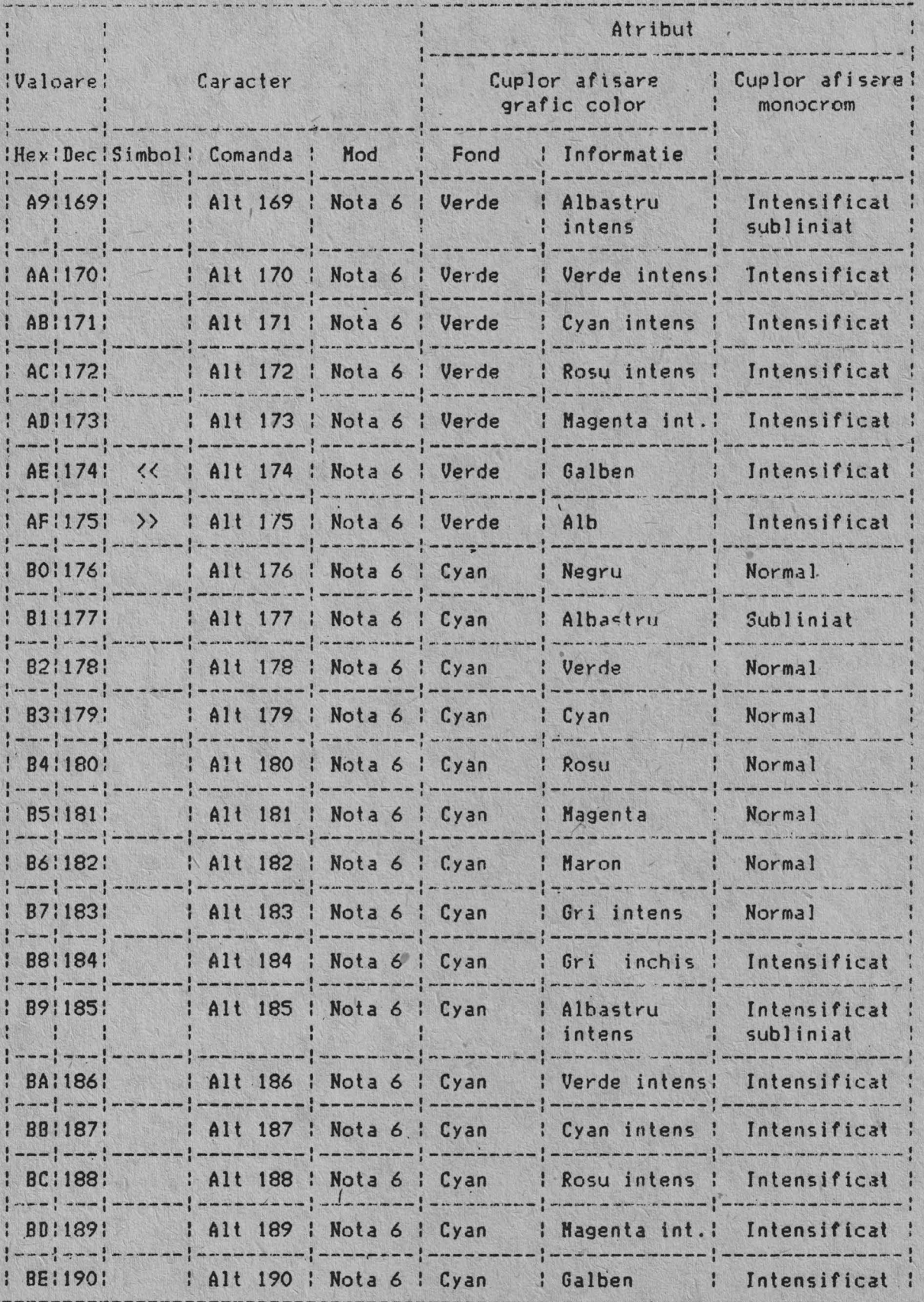

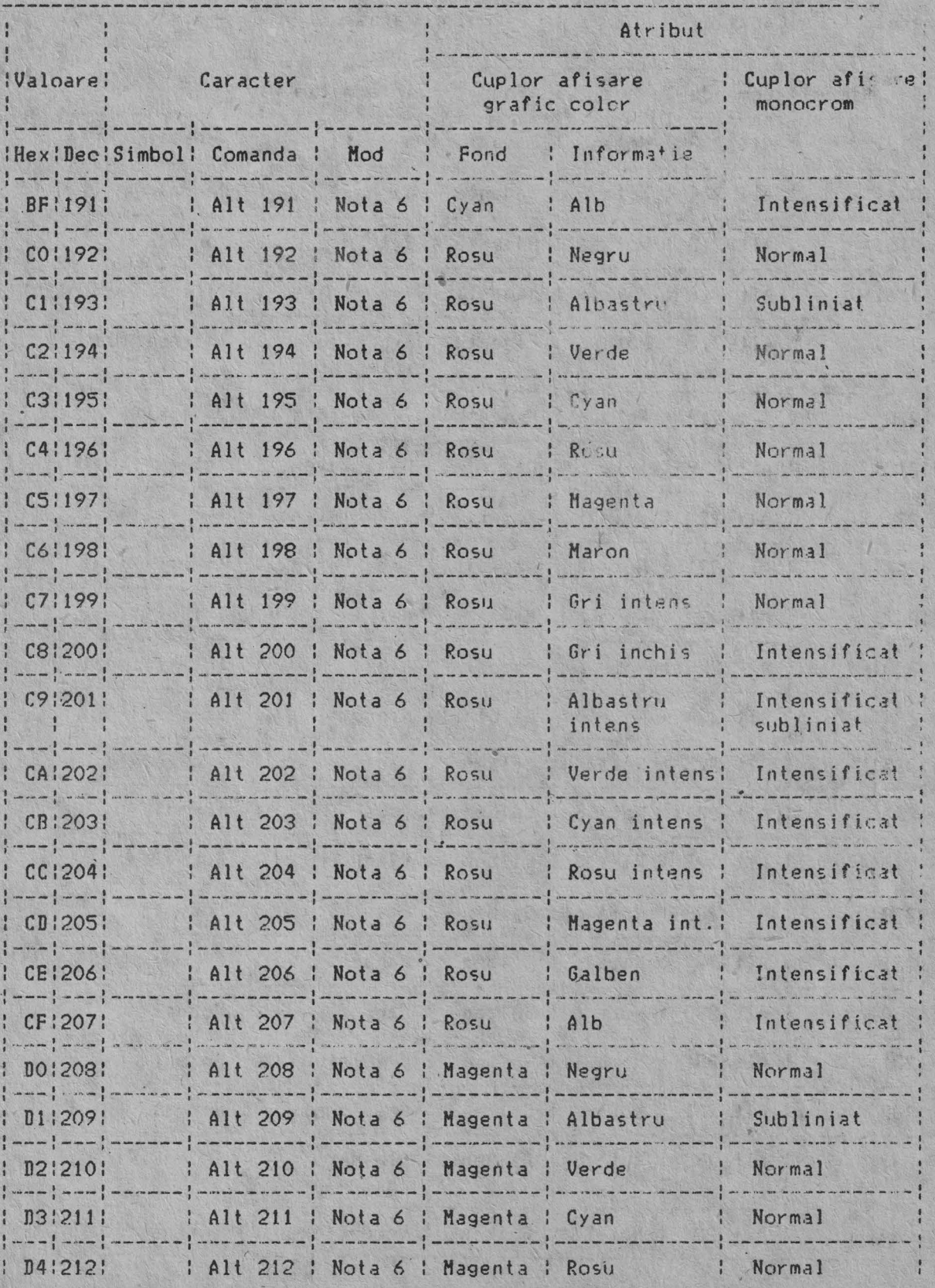

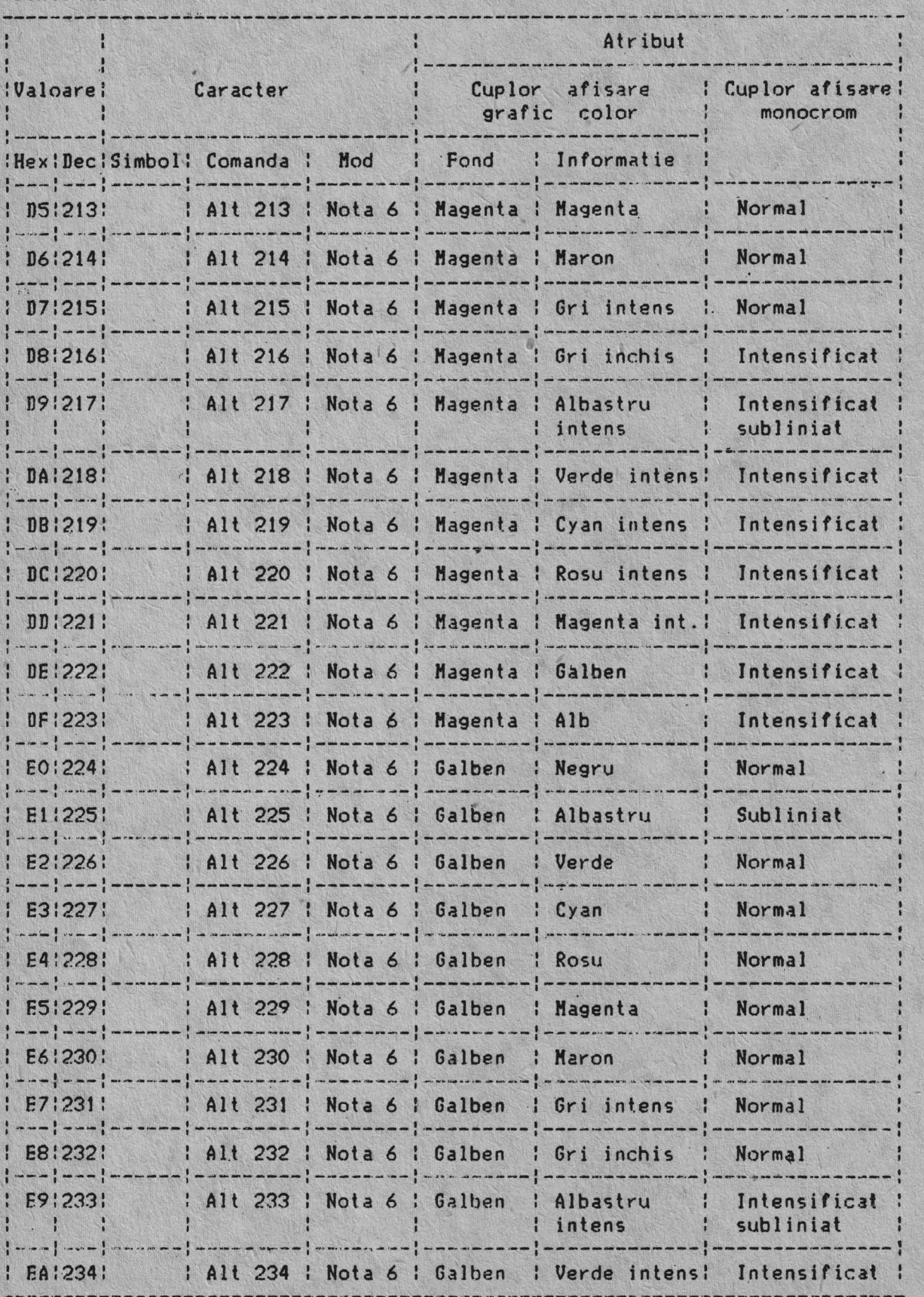

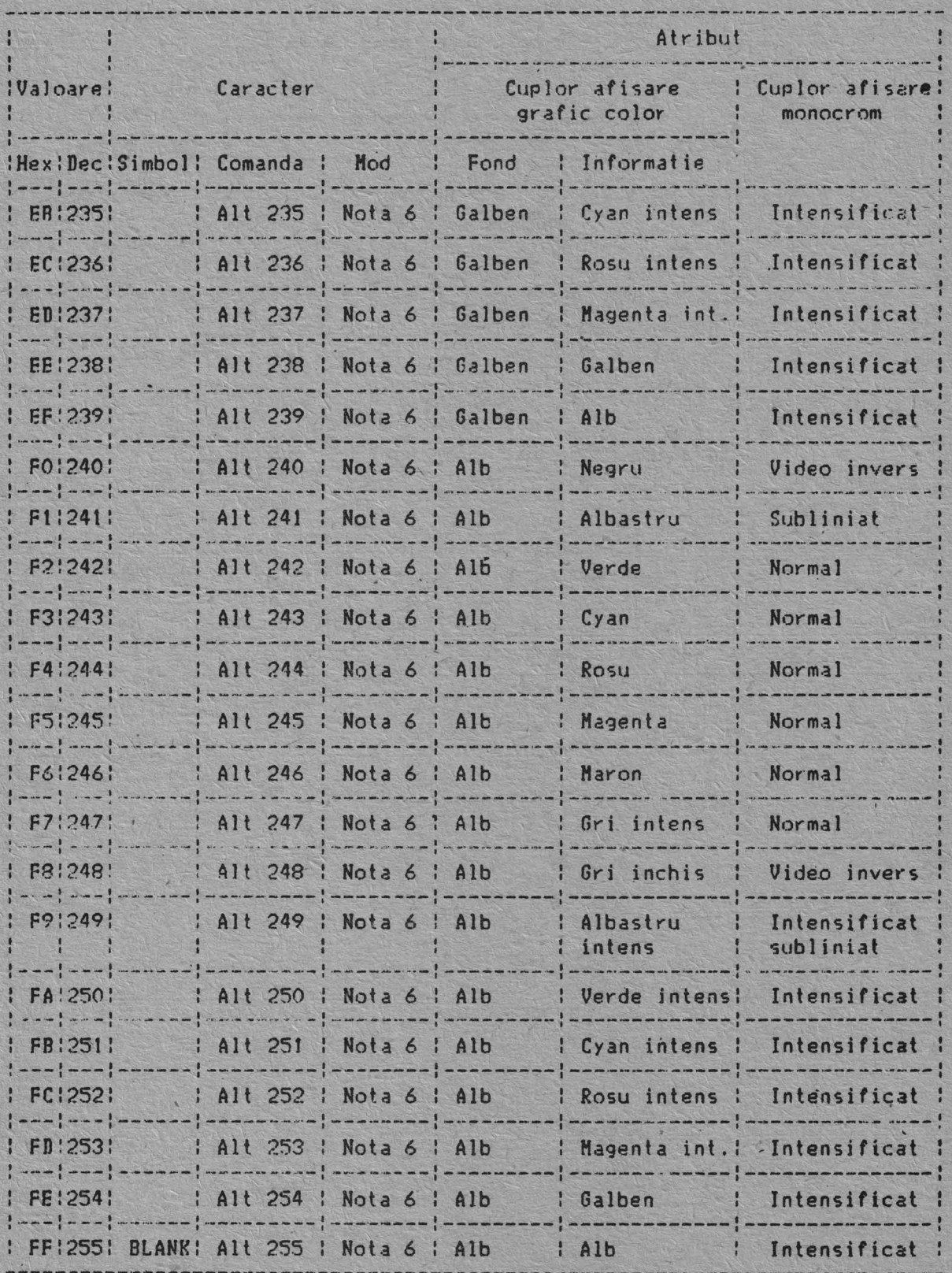

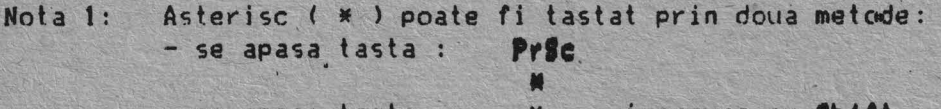

- se apasa tasta : se apasa tasta **<sup>N</sup>**imp.reuna cu **lhlft.**  •

- Nota 2: Punctul ( . ) poate fi tastat prin doua metode: - se apasa tasta ) - se apasa tasta : impreuna cu **Shift** sau Shift Lock.
	- **DIL**  Caracterele numerice  $(0 - 9)$  pot fi tastate prin doua metode:
- Nota 3: - se apasa tastele numerice din partea superioara a tastaturii; **- folosind Shift sau Num Lock** se apasa tastele din blocul numeric separat.
- Nota 4: Literele mari  $(A - 2)$  pot fi tastate in doua moduri : - folosind **Shift** si apasind tasta corespunzatoare; - folosind **Caps Lock** si apasind tasta corespunzatoare;
- Nota S: Literele mici (a-z) pot fi tastate in doua moduri : apasind tasta corespunzatoare; - folosind **Caps Lock** si **Shift** se apasa tasta corespunzatoare.
- Nota 6: Dupa apasarea tastei Alt cei trei digiti se tasteaza din blocul numeric separat; codurile de caracter de la 000 la 255 pot fi introduse in acest mod ( cu **Caps Lock** activat, caracterele cu codurile de la 97 la 122 se yor afisa mari in locul literelor mici ). tastind literele

## **ANBXA 2**

## INSTRUCTIUNILI NICROPROCHSORULUI ISOS6/ISOS8

# PREFIXUL SEGMENTULUI DE •ovERRJDE'

: O O 1 reg 1 l O: Nota: reg selecteaza registrul segment;  $reg = 00$  pentru  $ES$ ;  $reg = 01$  pentru  $CS$ ;  $reg = 10$  pentru  $SS$ ;  $reg = 11$  pentru  $DS$ .

## UTILIZAREA SEGMENTULUI DE "OVERRIDE"

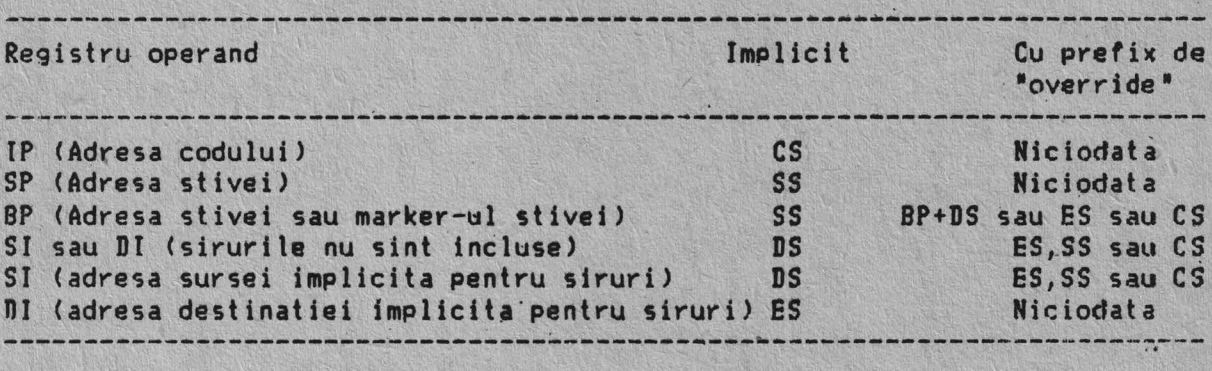

 $NOV = Move$ Registru/memorie catre/de la registru :1 O O O 1 p d w : mod reg r/m:

Imediat catre registru/memorie :1 O O O O 1 1 w : mod O O O r/m : **date** : **dete** daca w = 1:

**-------------------l------------------------•---------------**

Imediat catre registru

 $:1011$  w reg ; date ; date daca w = 1:

Memorte catre acumuJator

: 1 O t O O O O w I adr. t nr. *:* adr. sup. <sup>1</sup> -------------------------------------·---

Acumulator catre memorie

 $-11$ 

:1 0 1 0 0 0 1 w -: adr. inf. : adr. sup.:

Registru/memorie catre registru segment  $110001110$  : mod 0 reg r/m!

Registru segment catre registru/memorie

110001100 : mod 0 reg r/m: \_\_\_\_\_\_\_\_\_\_\_\_\_\_\_\_

 $PUSH = Salvare$ Registru/memorie :1 1 1 1 1 1 1 1 mod 1 1 0 r/m!

#### Registru

:0 1 0 1 0 reg!

Registru segment

 $1000 \text{ reg} 110$ **Allia Maria** 

 $POP = Restaur are$ Kegistru/memoria

11 0 0 0 1 1 1 1 1 mod 0 0 0 r/m!

#### Registru

-------------------- $101011$  reg! ----------------------------

Registru segmen! ------------------- $1000 \text{ reg} 1111$ 

XCHO = Interschimbare Registru/memorie cu registru

 $11000011$  w  $1 \mod$  reg r/m:

Registru cu acumulator :10010 reg!

IN = Intrare in AL/AX de la: Port fix

 $|1110010w|$  port:

Port variabil (DX)  $!1110110w!$ 

OUT = Iesire de la AL/AX la: Port fix  $1110011w$  : port:

Port variabil (DX)  $1110111w!$ 

--------------------

XLAT = Translatare octet catre AL  $:110101111$ 

LEA = Incarcare EA in registru  $110001101$  : mod reg r/m?

 $LDS = Increase pointer in DS$  $: 1 1 0 0 0 1 0 1$  ; mod reg r/m:

**LBS** = Incarcare pointer in ES  $11 1 0 0 0 1 0 0 1$  mod reg r/m: 

LANP = Incarcare in AH indicatoare 1100111111

SAHP = Incarcare din AH in indicatoare 110011110

**Bill** 

**PUINF** = Salvare indicatoare . . . . . . . . :1 O O 1 l 1 O *O:* 

**POPP** = Restaurare indicatoare :1 O O 1 J l O t: 

ADD = Adunare Registru/memorie cu registru :o O O O O O d w: mod reg r/m:

Imediat la registru/acumlator 11 0 0 0 0 0 s w : mod 0 0 0 r/m : date : date daca s:w = 01!

Imediat la acumulator :0 0 0 0 0 1 0 w : date : date daca w = 1:

**ADC** = Adunare cu transport Registru/memorie si registru la oricare :o O O 1 O O d w: mod reg r/m: ----------------·----------------

Imediat la registru/memorie

----------.---------------------------------~-----------------· lt O O O O Os w: mod O 1 O r/m I date : date daca s:~ = 011

**INC=** Incrementare Registru/memorie 11 1 1 1 1 1 1 w: mod reg r/ml

-----------------~---------------

Registru 10 1 O O O regi ----------------<br>----------------

**AAAA** = AJustare ASCII pentru adunare

:o O t 1 O 1 1 t:
**IAA** = AJustare zecimala pentru adunare :o O 1 O O 1 1 1:

**IUB** = Scadere Registru/memorie si registru la oricare  $1001010d$  w : mod reg r/m: --------------------------------------

Imediat din r\$gîstrulmemorie

lt O O O O Os w I mod 1 O 1 r/m: **date** : **date daca s:w** = 01: --------------- ---------------------------------------------- -

Imediat din acumulator

------------------------------------------ :o O t O 1 1 O w *:* date l date daca w = t:

III= Scadere cu împrumut Registru/memorie si registru cu oricare 10 O O t 1 O d w I mod reg r/ml

Imediat din registru/memorie

!l O O O O Os w I mod O 1 1 r/m l **date** l **date daca s:w** ~ Oll

Imediat din acumulator

lO O O t 1 1 O w: date *:.* date daca w =I:

**IIC** = Decrementare Registru/memorie

lt 1 t I 1 1 1 w: mod O O 1 r/ml '

Registru :o 1 O O I regi

**Dl=** Complementare semn : 1 t l 1 O 1 . l w I mod O 1 1 r /,n : **CMP** = Comparare Registru/memorie cu registru :0 0 1 1 1 0 d w : mod reg r/m<sub>i</sub>

Imediat cu registru/memorie

--------------------~----------------------------------------- ll O O O O Os w : mod 1 1 1 r/m : date : date daca s:w = *t:* 

Imediat cu acumulatorul :o O 1 1 1 1 O w : date : date daca w = ll

**AAS** = AJustare ASCII pentru scadera :o O 1 1 t 1 1 1 l

**DAI=** AJustate zecimala pentru scadere : O O 1 O l 1 t· t :

**MUL=** lnmultire <fara semn, :1 l l l O 1 1 w : mod t O O r/ml

**INUL** = Inmultire de intregi (cu semn) : 1 1 1 1 O 1 1 w : mod 1 O 1 r /m: 

**AAN** = Ajustare ASCII pentru inmultire -------------------..L--- . ---·---·~---- !1 1 O t Ol O O l O O O O t Ol Ol 

**DIV** = împart ire

: 1 1 1 t O 1 1 w : mod 1 I O r /ml

**IDIV** = Impartire de intregi (cu semn) ll l l t O 1 1 w: mod 1 1 1 f/ml

**AAD** = AJustare ASCII pentru impartire 111010101 | 00001010|

**CIU** = Conversie octet in cuvinl :t O O 1 1 O O Ol

**CUI** = Conversie octet in cuvint dublu :1 O O 1 1 O O 1:

## Instructiuni logice

**IOT=** Inversare :1 1 1 1 O 1 1 w : mod O I O r/ml

**IHL/IAL** = Deplasare logica/aritmetica stinga :1 1 O 1 O O v w l mod 1 O O r/ml

**IHI** = Deplasare logica dreapta :1 1 O 1 O O v w: mod 1 O 1 r/m:

**IAI** = Deplasare aritmetica dreapta :1 1 O 1 O O v w: mod 1 1 1 r/ml

**ROL** = Rotatie la stinga<br>---------------------------------- $-1110100$  v w  $\cdot$  mod 000 r/m;

----------------------------------- **101** = Rotatie la dreapta

:1 1 O 1 O O v w : mod O O 1 r/m! ----------------------- -----------

**RCL** = Rotatie cu transport la stinga :1 1 O 1 O O v w: mod ·o 1 O r/ml

**ICR** = Rotatie cu transport la dreapta '1 t O 1 O O v w : mod Ol 1 r/ml

**AID** = Si Registru/memorie si registru cu oricare -----------·--------------------- :o O 1 O O O d w : mod re9 r/m: ----------------------------·~-~- Imediat la registru/memorie 11 0 0 0 0 0 0 w : mod 1 0 0 r/m : date : date daca w = 1: Imediat la acumulator :o O 1 O O t O w·: date *:* date : date daca w = ll **TIIT** = Si seteaza indicatori, fara depunere Registru/memorie si registru :1000010w: mod reg r/m; Date imediate si registru/memorie ------------------------------------------~-----------------· ·11 1 1 t O 1 1 w: mod O O O r/m : date *:* date daca w = t: Date imediate si acumulator -~---------------------------------------- :t O 1 O 1· O O w l date l ~ate daca w = ll **Ol·=** Sau Registru/memorie si registru la oricare :o O O O 1 O d w : mod reg r/ml Imediat la registru/memorie :1 o·o O O.O O w: mod O O 1 r/m: date *:* date daca w = t: Imediat la acumulator :o O O O 1 l -O w: date l date daca w = *t:* - ------------------------------------------ **XOl'=.Sau** ~xclusiv Registru/memorie sau registru la oricare :o O t 1 O O d w l .mod reg y/ml -------------------------------~-

Imediat la registru/memorie  $-11000000000$  i mod  $-110$  r/m  $\cdot$  date i date daca w = 1: --------------------------------------------------~--------- Imediat la acumulator :o O 1 l Ol O w l date l date daca w = 1: **INSTRUCTIUNI DE LUCRU CU SIRURI** 

**UP** = Repet are 11 l 1 1 O Ol~:

**KOVI** = Deplaseaza sir in memorie ll OJO O 1 O\_w:

**CNPI** = Compara sir in memorie ll O 1 O Oi l wl

**ICAI** = Compara sir cu acumulator  $11010111w!$ 

**LODI** = Incarca sir in acumulator :1 O 1 O 1 1 O w:

**-TOI=** ftemoreaza sir din acumulator :1 O 1 O 1 O 1 w:

## **CONINSI DE TRANSFER**

**CALL=** Apel Direct in cadrul segmentului  $-111101000$  : disp-inf. : disp-sup.: ---------------------·-------------------

[ndirect in cadrul segmentului ·---------------------------------- *:* l 1 1 1 1 1 1 · l l mod O 1 O r Im : -------.------------------ ·---- ·---

Direct intre segmente ------------------:1 0 C 1 1 0 1 0 ; offset-inf. : offset-sup. : --- \_\_\_\_\_ .,. .. \_\_\_\_\_\_\_\_ ---·----·-..---------------- ~----'"---•·-•· *:* seg-inf. l seg-sup. ---------------------------Indirect intre segmente ;t 1 1 1 1 1 1 1 : mod O 1 1 r/m: **JMP** - Salt neconditionat Direct in cadrul segmentului :1 1 1 Ol O O 1 : disp -int. : disp-sup.:  $-1.4$  ,  $-1.4$  ,  $-1.4$  ,  $-1.4$  ,  $-1.4$  ,  $-1.4$  ,  $-1.4$  ,  $-1.4$  ,  $-1.4$  ,  $-1.4$  ,  $-1.4$  ,  $-1.4$  ,  $-1.4$  ,  $-1.4$  ,  $-1.4$  ,  $-1.4$  ,  $-1.4$  ,  $-1.4$  ,  $-1.4$  ,  $-1.4$  ,  $-1.4$  ,  $-1.4$  ,  $-1.4$  ,  $-1.4$  ,  $-1.4$ Direct in caarul segmentului scurt --------------------ll 1 1 O 1 O 1 l : displ NEWS ARE IN THE WARD OF THE REPORT OF THE REPORT OF Indirect in cadrul segmentului '1 1 1 l 1 l 1 1 : mod 1 O O r/m; Direct intre segmente ------------------------. -----------------··--- --:1 l l O 1 O 1 O : ottset-inf. : **ottset-sup.:**  : seg-inf Indirect intre segmente **1 1**  :t t l \_t l 1 1 1 : mod 1 Ol rlm:

RET = Intoarcere din ape; In cadrul segmentului :1 1 O O O O 1 1 - 

ln cadrul segmentului **si adunare imediata** la SP  $:1 1 0 0 0 0 1 0$  ; data-inf. : data-sup. ;

Intre segmente ----------------!! 1001011!

Intre segmente si adunare imediata la SP 11 1 0 0 1 0 1 0 : data-inf. : data-sup. !

 $JB/JZ = Salt$  la egalitate/zero :0 1 1 1 0 1 0 0 ; disp!

JL/JNOB = Salt la mai mic/la mai mic sau egal 10 1 1 1 1 1 0 0 ' disp!

JLB/JNO = Salt la mai mic sau egal/mai mic 10 1 1 1 1 1 1 0 1 disp!

JB/JNAB = Salt la mai mic/mai mic sau egal  $101110010$  : disp:

JP/JPB = Salt la paritate/paritate para  $101111010$  : disp!

 $J0 = Salt$  la depasire  $1011100001$  disp!

 $JS = Salt$  ia semn  $101111000$   $1$  disp:

JWB/JWZ = Salt la giferit/diferit de zero :0 1 1 1 0 1 0 1 : disp:

JNL/JON = Salt la nu mai mic/mai mare sau egal 10 1 1 1 1 1 0 1 1 disp:

JEN/JWA = Salt la mai mic sau egal/dedesubt 10 1 1 1 0 1 1 0 1 disp:

JNB/JAE = Salt la deasupra/deasupra sau egal :0 1 1 1 0 0 1 1 : disp:

JNBB/JA = Salt la deasupra sau egal/deasupra  $1011101111$  idisp!

JNP/JPO = Salt la neparitate/paritate impara :0 1 1 1 1 0 1 1 : disp!

JNO = Salt la nedepasire :0 1 1 1 0 0 0 1 : disp:

JNS = Salt la semn inactiv 10 1 1 1 1 0 0 1 : disp! -------------------

LOOP = Cicleaza de CX ori 11 1 1 0 0 0 1 0 1 disp!

LOOPZ/LOOPB = Cicleaza si salt cind  $CX = 0$  sau  $ZF = 1$  $11100001$  : disp:

LOOPNE/LOOPNE = Cicleaza si salt cind CX # 0 si Z # 0  $|11100000|$  disp!

 $JCXZ = Salt la CX zero$  $11100011$  : disp:

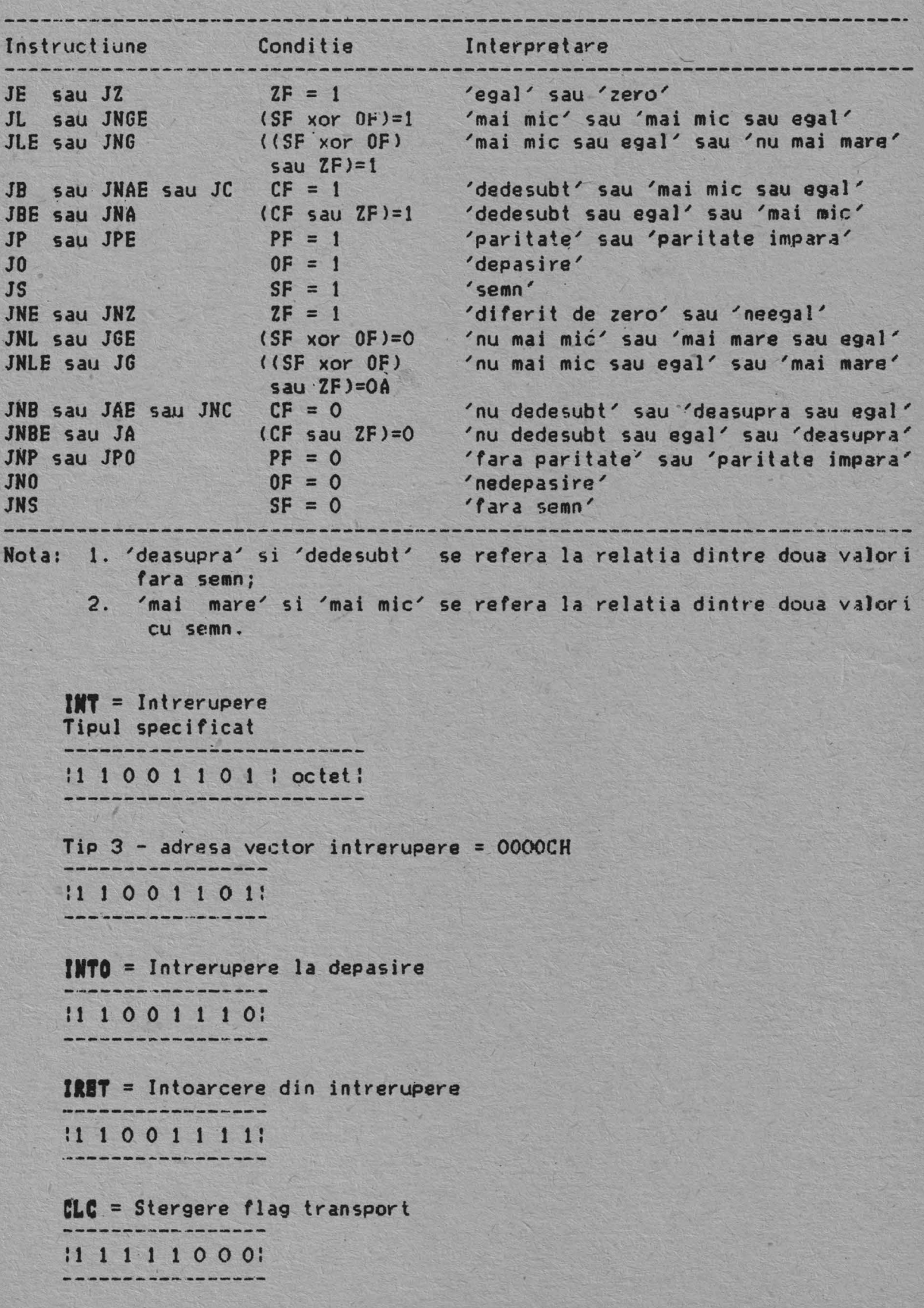

**CNC** = Complementare flag transport :1 l l l Ol O ll

**CLD** = Stergere flag directie ----------:11111100: ---------------~-

**CLI** = stergere flag intrerupere :1 l 1 l 1 O 1 o: 

**HLT** = Halt :1 1 1 1 O 1 O o:

**LOCK** = Prefix de blocare a magistralei :1 1 1 1 O O O o:

**ITC** = Stergere flag transport :11111001: -------------

**NOP** =Nicio operatie :1 O O 1 O O O o: 

**ITD** = Setare flag directig :11111101:

**ITI** = Setare flag întrerupere :1 1 1 1 1 O 1 t:

**UAIT** = Asteptare ------------:1 O O 1 1 O 1 1: 

**!IC=** Escape (catre un dispozitiv extern>  $11 1 0 1 1 x x x 1 mod x x x r/m!$ 

 $d = 1$  $-$  "catre"; Daca  $-$  "de la".  $d = 0$ Daca  $w = 1$ - instructiune cuvint;  $v = 0$ - instructiune ociet. Daca  $s:w = 01$ - 16 biti de date imediate de la operand; - 8 biti de date imediate la operand.<br>- "count"(incrementare) = 1;  $s: w = 11$ Daca  $v = 0$ - "count" in (CL).  $v = 1$  $x =$  redundant z = utilizat pentru primitive de sir pentru compararea cu ZF FLAG  $AL =$  acumulator de 8 biti  $AX =$  acumulator de 16 biti  $CX =$  registru contor  $DS = segment de date$  $DX = registeru$  de port variabil

 $ES = segment supplinear$ 

## **ANEXA 3**

## CATALOG DE SUBANSAMBLE SI PIESE DE SCHIMB

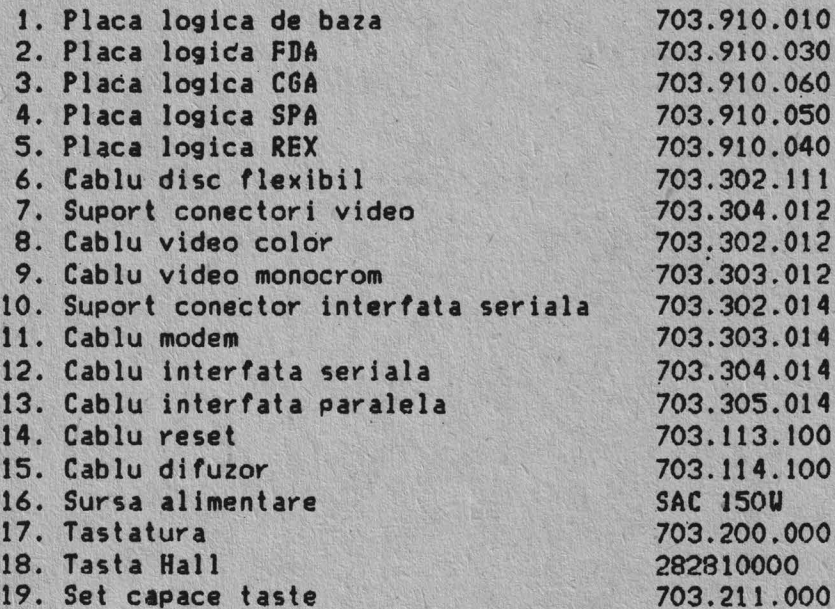

J.P."FILARET" A. I **cda.** 656/1989 t. 2000

•

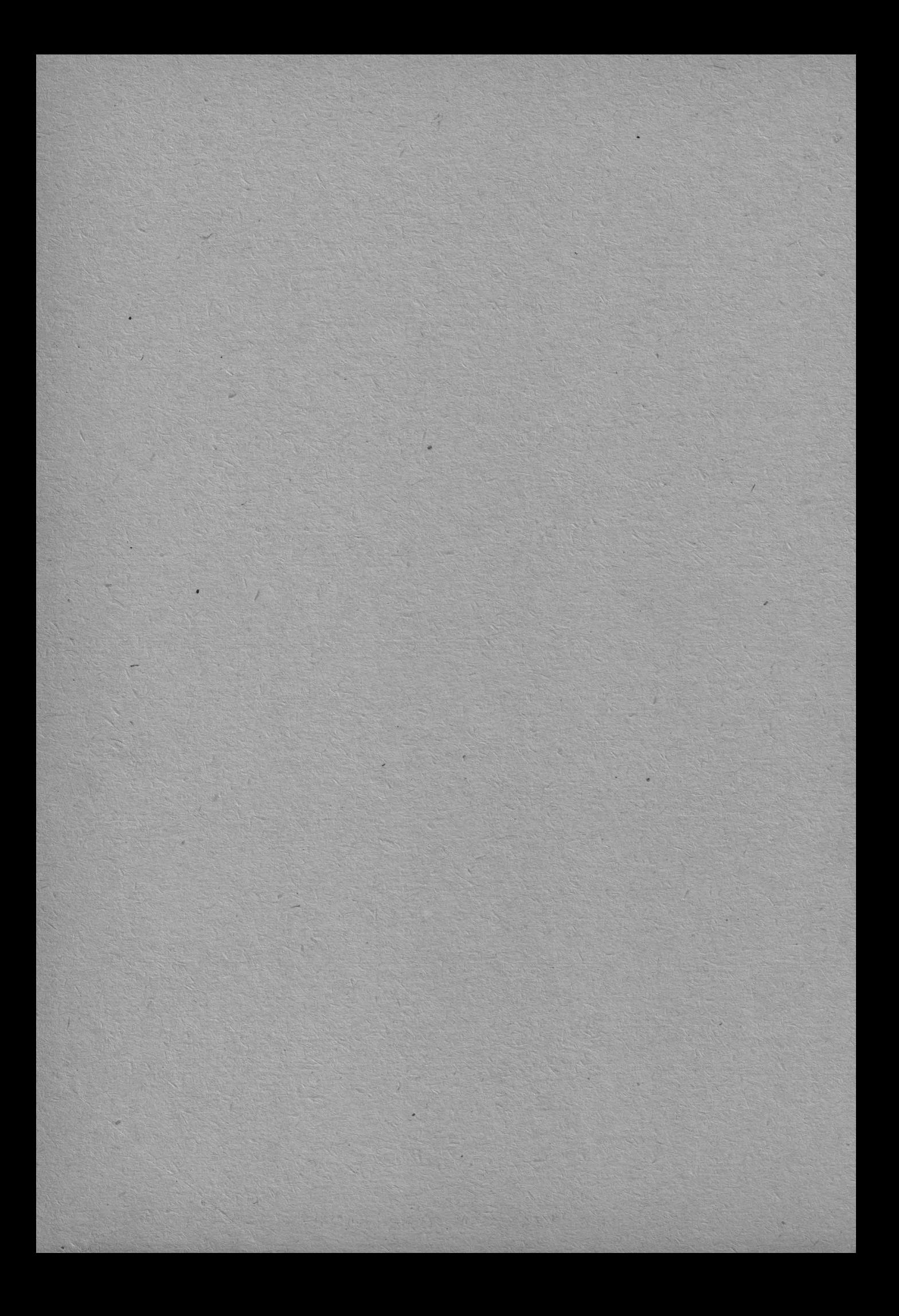

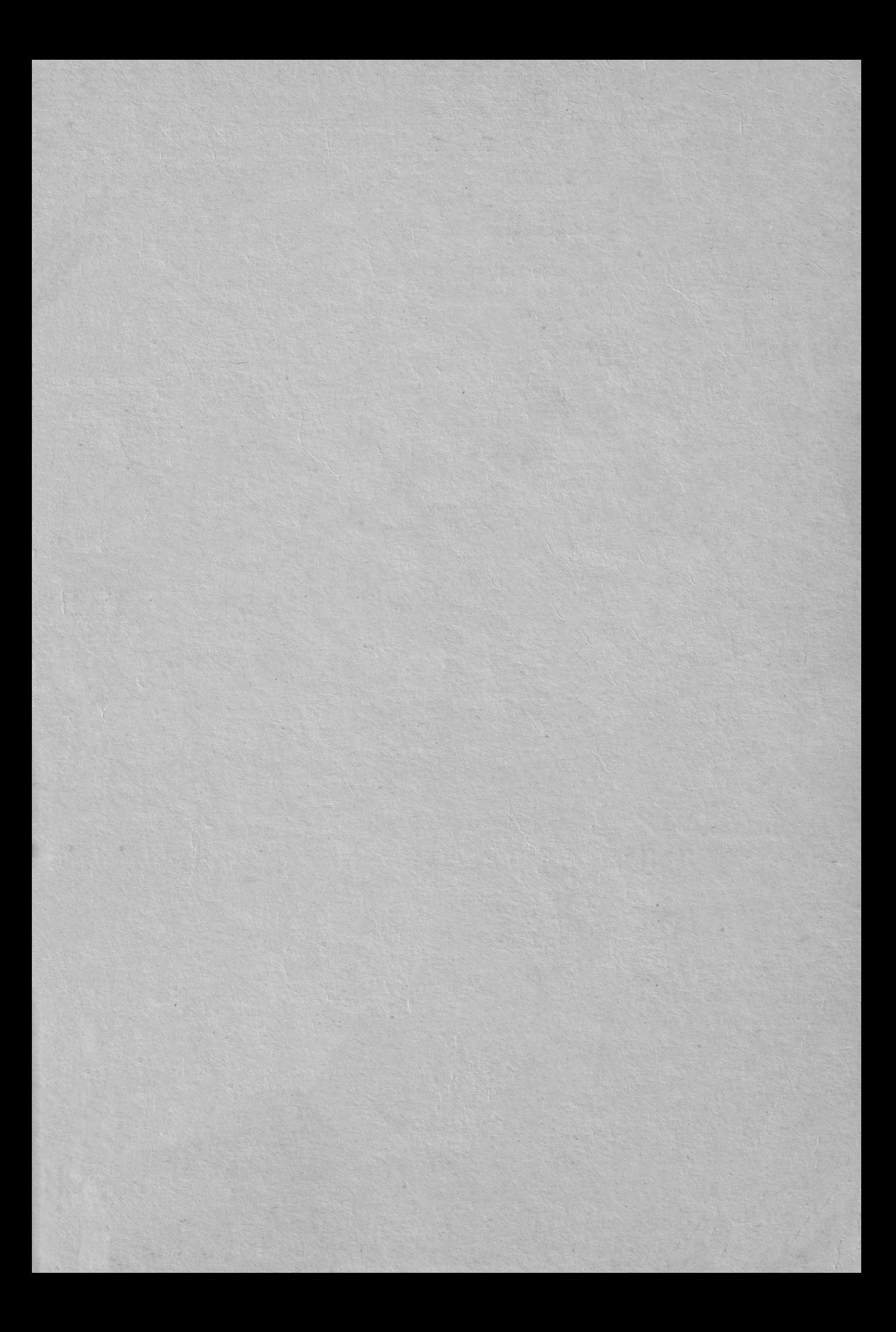

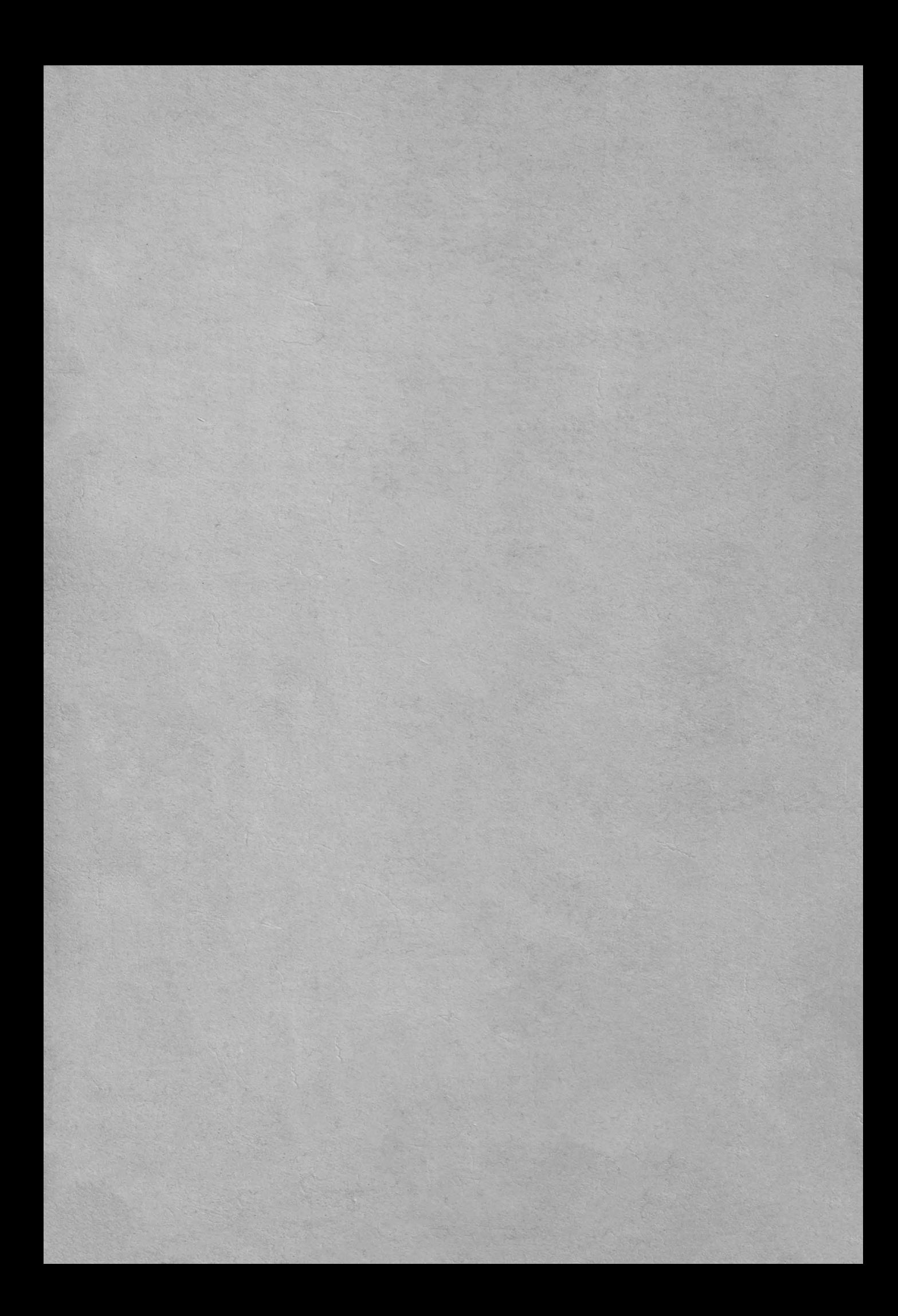